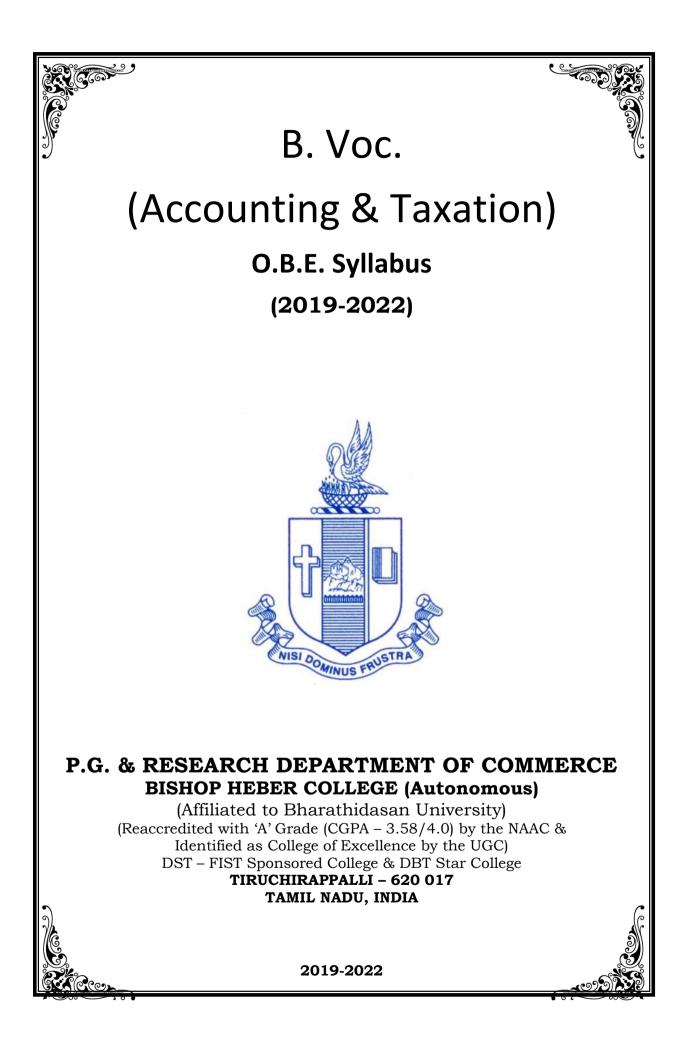

# PROGRAMME: B.VOC (A & T)

# Vision

Excellence in commerce education, imparting knowledge, skills and values for professional development, employability and entrepreneurship.

# Mission

- Educating the contemporary global development in the areas of Commerce and Business through an effective blend of curricular and co-curricular activities.
- Imparting quality and need based education to facilitate students to explore knowledge in multi-faceted arenas.
- Moulding students for leadership positions in organisations at national and international levels.
- Fostering an ethical atmosphere founded in human values in which life-force and skills will succeed to enrich the quality of life.

# **Program Outcomes**

On Successful Completion of this Program, Graduates would have acquired the following attributes:

### **Knowledge Domain**

- **PO1** Demonstrating comprehensive knowledge and understanding of different facets of Accounting &Taxation.
- **PO2** Acquaintance with theoretical and more practical exposures in Accounting, Taxation, Banking, Insurance, and Financial services.

### Skill Domain

**PO3** Application of managerial, analytical skills in handling of practical issues and challenges faced by Industry.

-: 1 :-

**PO4** Discharging all the administrative works of an organisation with the help of acquired holistic skills through hands on experience.

#### **Creative and Critical Thinking**

**PO5** Utilizing ICT in making an effective presentation of data for decision making.

#### **Employability & Entrepreneurship**

**PO6** Applying Accounting, Banking, Insurance, Taxation and Financial services knowledge to provide a competitive edge for employment, higher education and entrepreneurship.

#### Leadership attributes

**PO7** Practice leadership qualities to influence, motivate and bring about change and enable others to contribute towards the effectiveness and success of an organisation.

### Life Long Learning

**PO8** Participating in lifelong learning activities, through self-paced and self-directed learning aimed at personal development, meeting economic, social, and cultural objectives.

#### **Ethical values**

**PO9** Demonstrating the moral/ethical values in conducting one's life, formulate a position/argument about an ethical issue from multiple perspectives, and use ethical practices in all work.

# **Program Specific Outcomes**

On Completion of B.Voc (Accounting and Taxation), Students will be able to

# **Knowledge Domain**

**PSO1** Apply knowledge of essential concepts, principles and theories relating to accounting and taxation.

# Skill Domain

**PSO2** Perform Accounting, Banking, Financial, Taxation, Managerial and Insurance transactions

# **Creative and Critical Thinking**

**PSO3** Prepare and furnish required reports using ICT.

# Employability

**PSO4** Possess all the skills in the domains of Accounting, Banking, Insurance, Taxation and Financial services to face and satisfy the expectation of Job Industries.

#### SCHEME OF COURSE & SYLLABUS

# Programme : B.Voc (Accounting & Taxation) - 2019 onwards

|     |                              |             |         |                                      |                                                                   |                   |                       |                |         |     | Mark | s     |
|-----|------------------------------|-------------|---------|--------------------------------------|-------------------------------------------------------------------|-------------------|-----------------------|----------------|---------|-----|------|-------|
| Sem | neste                        | r           | Part    | Comp<br>onent                        | Course title                                                      | Course            | Course<br>Code        | Total<br>hours | Credits | CIA | ESE  | Total |
|     | dent                         |             | Ι       | General                              | Language–I(Tamil/Hindi/<br>French/Sanskrit)                       | Tamil I           | U18ATT01              | 75             | 5       | 25  | 75   | 100   |
|     | espon                        |             | II      | General                              | General English for<br>Communication–I                            |                   | U18ATE01              | 75             | 5       | 25  | 75   | 100   |
|     | Corr                         | cate        |         | Skill                                | Financial Accounting -I                                           | Core I            | U19AT101              | 90             | 6       | 25  | 75   | 100   |
| _   | lking (                      | Certificate | III     | Skill                                | Banking Theory, Law & Practice                                    | Allied I          | U19AT102              | 90             | 6       | 25  | 75   | 100   |
|     | Level4/Banking Correspondent |             |         | Skill                                | Mutual fund<br>Management                                         | Allied II         | U19AT103              | 90             | 6       | 25  | 75   | 100   |
|     | Lev                          |             | IV      | General                              | Value &Life Oriented<br>Education(RI/MI)                          | Val.Edu.          | U15VL1:1/<br>U15VL1:2 | 30             | 2       | 25  | 75   | 100   |
|     |                              |             | Ι       | General                              | Language–II(Tamil/<br>Hindi/ French/Sanskrit)                     | Tamil II          | U18ATT02              | 75             | 5       | 25  | 75   | 100   |
|     |                              | na          | II      | General                              | English for<br>Communication –II                                  | English <b>II</b> | U18ATE02              | 75             | 5       | 25  | 75   | 100   |
| =   |                              | Diploma     |         | Skill                                | Financial Accounting – II                                         | Core II           | U19AT204              | 90             | 6       | 25  | 75   | 100   |
|     |                              | Di          |         | Skill                                | Banking Management                                                | Allied III        | U19AT205              | 90             | 6       | 25  | 75   | 100   |
|     |                              |             |         | Skill                                | Financial Services & BFSI                                         | Allied IV         | U19AT206              | 90             | 6       | 25  | 75   | 100   |
|     |                              |             | IV      | General                              | Environmental Studies                                             | Env.Stud          | U16EST21              | 30             | 2       | 25  | 75   | 100   |
|     |                              |             |         | Skill                                | Financial Management                                              | Core III          | U19AT307              | 60             | 4       | 25  | 75   | 100   |
|     | SI                           |             |         | Skill                                | Direct Taxation                                                   | Core IV           | U19AT308              | 75             | 5       | 25  | 75   | 100   |
|     | -BF                          |             |         | Skill                                | Insurance Management                                              | Core V            | U19AT309              | 75             | 5       | 25  | 75   | 100   |
| =   | aler                         |             |         | Skill                                | Internship – I                                                    | Field Work        | U19AT3F1              | 60             | 4       | -   | -    | 100   |
|     | /Dei                         |             |         | General                              | Business Statistics                                               | Allied V          | U19AT310              | 90             | 6       | 25  | 75   | 100   |
|     | <u>–5</u>                    |             |         | General                              | Ms-Office – Word                                                  | SBEC              | U19AT3P1              | 60             | 4       | 40  | 60   | 100   |
|     | Level-5/Dealer-BFSI          |             |         | General                              | Non Major Elective<br>Course - I                                  | NMEC I            | U19AT3E1              | 30             | 2       | 25  | 75   | 100   |
|     |                              |             |         | Skill                                | Compliances                                                       | Core VI           | U19AT411              | 75             | 5       | 25  | 75   | 100   |
|     |                              |             |         | Skill                                | Cost Accounting                                                   | Core VII          | U19AT412              | 60             | 4       | 25  | 75   | 100   |
| 1   |                              |             |         | Skill                                | Business Valuation &<br>Business Analysis/<br>Financial Reporting | Elective I        | U19AT4:1/<br>U19AT4:A | 75             | 5       | 25  | 75   | 100   |
| 2   |                              | 1           | II      | Skill                                | Internship – II                                                   | Field Work        | U19AT4F2              | 75*            | 4       | -   | -    | 100   |
|     |                              |             |         | General                              | Business Mathematics                                              | Allied VI         | U19AT413              | 75             | 5       | 25  | 75   | 100   |
|     |                              |             | Ī       | General                              | Tally I                                                           | SBEC              | U19AT4P2              | 60             | 4       | 40  | 60   | 100   |
|     |                              |             |         | General                              | Non Major Elective<br>Course - II                                 | NMECII            | U19AT4E2              | 30             | 2       | 25  | 75   | 100   |
|     | V                            |             | General | NSS, NCC, Rotaract,<br>Leo Club, etc | Extension<br>Activities                                           | U16ETA41          | -                     | 1              | -       | -   | -    |       |

|    |                                 |              | Comp |               |                                                            | Course      | Total                      |                |          | Mark | (S  |       |    |     |
|----|---------------------------------|--------------|------|---------------|------------------------------------------------------------|-------------|----------------------------|----------------|----------|------|-----|-------|----|-----|
| Se | Semester                        |              | Part | Comp<br>onent | Course title                                               | Course      | Code                       | Total<br>hours | Credits  | CIA  | ESE | Total |    |     |
|    |                                 |              |      | Skill         | International Trade<br>Finance                             | Core VIII   | U19AT514                   | 75             | 5        | 25   | 75  | 100   |    |     |
|    |                                 |              |      | Skill         | Corporate Accounts -I                                      | Core IX     | U19AT515                   | 75             | 5        | 25   | 75  | 100   |    |     |
|    |                                 |              |      | Skill         | Management Accounts<br>/Business Law                       | Elective II | U19AT5:2/<br>U19AT5:A      | 60             | 4        | 25   | 75  | 100   |    |     |
| >  |                                 | Level 7      |      | Skill         | Internship III                                             | Field Work  | U19AT5F3                   | 60             | 4        | I    | -   | 100   |    |     |
|    |                                 | Le           |      | _د<br>اا ا    |                                                            | General     | Quantitative<br>Techniques | Core X         | U19AT516 | 90   | 6   | 25    | 75 | 100 |
|    |                                 |              |      | General       | Soft Skills                                                | Core XI     | U19AT517                   | 30             | 2        | 25   | 75  | 100   |    |     |
|    |                                 |              |      | General       | General Ms- Office – Excel&<br>Power Point<br>Presentation |             | U19AT5P3                   | 60             | 4        | 40   | 60  | 100   |    |     |
|    | 8                               |              |      | Skill         | Risk Management                                            | Core XII    | U19AT618                   | 75             | 5        | 25   | 75  | 100   |    |     |
|    | stration                        |              |      | Skill         | Corporate Accounts –<br>II                                 | Core XIII   | U19AT619                   | 75             | 5        | 25   | 75  | 100   |    |     |
|    | ninis                           | gree         |      | Skill         | Internship – VI                                            | Field Work  | U19AT6F4                   | 75             | 4        | -    | -   | 100   |    |     |
| ⋝  | t Adı                           | c De         |      | Skill         | Tally – II                                                 | Core XIV    | U19AT6P4                   | 60             | 4        | 40   | 60  | 100   |    |     |
|    | Level 7 /Credit Administration& | B.Voc Degree | III  | General       | International Financial<br>Reporting Standards             | Core XV     | U19AT620                   | 90             | 6        | 25   | 75  | 100   |    |     |
|    | Level                           |              |      | General       | Indirect Taxation                                          | Core XVI    | U19AT621                   | 75             | 5        | 25   | 75  | 100   |    |     |
|    |                                 |              |      | General       | Gender Studies                                             | Gen. Std    | U16GST61                   | 30             | 1        | 25   | 75  | 100   |    |     |

Total Credit : 180

| Other Languages                                  | Hindi                     | Sanskrit                    | French   |  |  |  |  |
|--------------------------------------------------|---------------------------|-----------------------------|----------|--|--|--|--|
| Semester 1                                       | U18ATH01                  | U18ATS01                    | U18ATF01 |  |  |  |  |
| Semester 2                                       | U18ATH02                  | U18ATS02                    | U18ATF02 |  |  |  |  |
| General Course : 19 Skill Course : 22 Total : 41 |                           |                             |          |  |  |  |  |
| SBEC-3                                           |                           |                             |          |  |  |  |  |
| NMEC Courses                                     | Principles of<br>Commerce | Principles of<br>Management |          |  |  |  |  |
| Course Code                                      | U19AT3E1                  | U19AT4E2                    |          |  |  |  |  |

# ARTICULATION MAPPING

| Course<br>Code | PO1 | P02 | P03 | P04 | PO5 | P06 | PO7 | PO8 | P09 | PS01 | PS02 | PSO3 | PSO4 |
|----------------|-----|-----|-----|-----|-----|-----|-----|-----|-----|------|------|------|------|
| U19AT101       | Н   | Н   | М   | Н   | М   | Н   | М   | М   | М   | Н    | Н    | М    | Н    |
| U20AT102       | Н   | Н   | М   | М   | Н   | Н   | М   | М   | М   | Н    | М    | М    | Н    |
| U19AT103       | Н   | Н   | Μ   | М   | М   | Н   | М   | М   | Μ   | Н    | М    | М    | Н    |
| U19AT204       | Н   | Н   | М   | М   | М   | М   | М   | М   |     | Н    | Н    | М    | М    |
| U19AT205       | Н   | М   | Н   | М   | М   | М   |     | М   | Μ   | Н    | М    | Μ    | М    |
| U19AT206       | Н   | Н   | Μ   | Н   | М   | М   | М   | М   |     | Н    | М    | Μ    | М    |
| U19AT307       | Н   | Н   | Μ   | М   | М   | Н   | М   | М   | Μ   | Н    | Н    | Μ    | М    |
| U19AT308       | Н   | Н   | Н   | Н   |     | Н   | М   | М   | М   | Н    | Н    | М    | Н    |
| U19AT309       | Н   | Н   | Μ   | М   | М   | Н   | М   | М   | Μ   | Н    | М    | Μ    | Н    |
| U20AT310       | Н   | Н   | Μ   | Н   | М   | Н   | М   | М   | Μ   | Н    | Н    |      | Н    |
| U19AT3P1       | Н   | М   | Н   | Н   | Н   | Н   | М   | Н   |     | Н    | Н    | Н    | Н    |
| U19AT3E1       | Н   | Н   | Н   | М   | М   | Н   | М   | Н   |     | Η    | М    |      | М    |
| U19AT411       | Н   | Н   | Н   | М   |     | Н   | М   | М   | L   | Η    | Н    |      | М    |
| U20AT412       | Н   | М   | Μ   | М   | М   | Μ   | L   | L   |     | Η    | Н    | Μ    | М    |
| U20AT4:1       | Н   | М   | Η   | М   | М   | Μ   | М   | М   | L   | Η    | Н    | Μ    | М    |
| U19AT413       | Н   | Н   | Н   | М   |     | Н   | Μ   | Μ   | Μ   | Η    | Н    |      | Н    |
| U19AT4P2       | Н   | Н   | Н   | Н   |     | Н   | Н   | Н   |     | Η    | Н    |      | Н    |
| U19AT4E2       | Н   | Н   | Н   | Н   |     | Μ   | Н   | М   |     | Η    | Н    |      | Н    |
| U19AT514       | Н   | Μ   | Μ   | М   | М   | Μ   | Μ   | М   | Μ   | Н    | Н    |      | Μ    |
| U20AT515       | Н   | Н   | Н   | Н   | М   | Н   | Н   | Μ   | Μ   | Η    | Н    |      | Н    |
| U19AT5:2       | Н   | Н   | Н   | Н   | М   | Н   | Н   | Μ   | М   | Η    | Н    |      | Н    |
| U19AT5:A       | Н   | Н   | Μ   | Н   | Μ   | Μ   | Μ   | Μ   | Μ   | Η    | Н    | Μ    | М    |
| U19AT516       | Н   | Н   | Η   | Н   | Н   | Μ   | Μ   |     |     | Η    | Н    | Η    | М    |
| U19AT517       | Н   | Η   | Η   | Н   | Н   | Η   | Η   | Н   | Μ   | Η    | Η    | Η    | Н    |
| U19AT5P3       | Н   | Н   | Η   | Η   | Η   | Η   |     | Η   |     | Η    | Н    | Η    | Н    |
| U19AT618       | Н   | Н   | Η   | Н   | Н   | Η   | М   |     |     | Η    | Н    | Η    | Н    |
| U20AT619       | Н   | Н   | Μ   | Η   | М   | Μ   | М   |     |     | Η    | Н    | Μ    | Μ    |
| U19AT6P4       | Н   | Н   | Η   | М   | Η   | Η   | М   | Μ   | М   | Η    | Н    | Μ    | Н    |
| U20AT620       | Н   | Η   | Η   | Μ   | Μ   | Μ   | Μ   |     |     | Η    | Η    | Μ    | Μ    |
| U19AT621       | Н   | Η   | Η   | Η   | Η   | Η   |     | Μ   |     | Η    | Η    | Η    | Η    |

#### **Course Outcomes**

On completion of the course, the students will be able to

| S.No. | Course Outcome                                                                                   | Level | Unit |
|-------|--------------------------------------------------------------------------------------------------|-------|------|
| 1     | Use the concepts and conventions of Accounting                                                   | K3    | Ι    |
| 2     | Apply the accounting concepts and conventions in<br>the process of preparation of Final Accounts | K3    | Ι    |
| 3     | Analyze the amount of depreciation under different methods                                       | K4    | II   |
| 4     | Prepare final accounts of Non-Profit Organisations                                               | K5    | III  |
| 5     | Assess the accounting treatments for Bill of<br>Exchange and Bank Reconciliation Statement       | K6    | IV   |
| 6     | Calculate the profit under the single Entry system                                               | K6    | V    |

#### Unit I Introduction to Accounting

#### 19 Hrs

- 1.1 Basic concepts and conventions
- 1.2 Journal Entries including adjustments entries
- 1.3 Ledger
- 1.4 Trial balance
- 1.5 Preparation of Final Accounts
  - 1.5.1 Manufacturing accounts
  - 1.5.2 Trading accounts
  - 1.5.3 Profit and Loss account
  - 1.5.4 Balance sheet.

#### **Unit II Depreciation**

- 2.1 Concept of Depreciation
- 2.2 Causes of Depreciation
- 2.3 Factors affecting amount of Depreciation
- 2.4 Methods of recording Depreciation
  - 2.4.1 When provision for depreciation account is maintained
  - 2.4.2 When provision for depreciation account is not maintained
- 2.5 Methods of providing Depreciation
  - 2.5.1 Straight Line Method
  - 2.5.2 Written Down Value Method

#### Unit III Final Accounts of Non-Profit Organisations

#### 20 Hrs

16 Hrs

- 3.1. Receipts and payment account
- 3.2 Income and Expenditure account
- 3.3 Balance sheet
- 3.4 Preparation of Receipt and Payment account from Income and Expenditure account and Balance sheet
- 3.5 Preparation of opening and closing balance sheet from given Income and Expenditure account and Receipt and Payment account.

#### Unit IV Bill of Exchange (Excluding Accommodation Bills) 20 Hrs

- 4.1 Methods of Handling Bills of Exchange
  - 4.1.1 Retained till Maturity
  - 4.1.2 Discounting of Bills
  - 4.1.3 Endorsement of Bills
  - 4.1.4 Sent for Collection
- 4.2 Recording Transaction in the books of Different Parties
  - 4.2.1 Retiring a bill under Rebate
  - 4.2.2 Dishonour of a bill
  - 4.2.3 Renewal of a bill
  - 4.2.4 Insolvency of the drawee
- 4.3 Bank Reconciliation Statement
  - 4.2.1 From Cash book to Pass book.
  - 4.2.2 From Pass book to Cash book.
  - 4.2.3 Preparation of Adjusted cash book

#### Unit V Single Entry System

- 5.1 Difference between Single Entry and Double Entry System
- 5.2 Ascertainment of Profit
- 5.3 Methods of Preparation
  - 5.3.1 Statement of Affair Method
  - 5.3.2 Conversion Method.

#### **Topics for Self-Study**

| S.N<br>o. | Topics                                                     | Web Links                                                                                                    |
|-----------|------------------------------------------------------------|----------------------------------------------------------------------------------------------------|
| 1         | Artificial Intelligence<br>and Automation in<br>Accounting | https://www.hostbooks.com/us/blog/how-ai-will-<br>impact-the-accounting-and-finance-<br>industry/#:~:text=Artificial%20intelligence%20machin<br>es%20automate%20accounting,gain%20from%20the%<br>20technology%20developments. |
| 2         | Cloud Accounting                                           | https://content.hubdoc.com/hubdoc-blog/cloud-<br>accounting-faqs                                                                                                    |

| S.<br>No. | Topics                           | Web Links                                                                                                    |
|-----------|----------------------------------|----------------------------------------------------------------------------------------------------|
| 3         | Blockchain                       | https://www.icaew.com/technical/technology/blockc<br>hain/blockchain-articles/blockchain-and-the-<br>accounting-perspective |
| 4         | App Integration in<br>Accounting | https://www.onsightapp.com/blog/benefits-<br>integrating-accounting-system-sales-app                                        |

#### Text Book

1. Financial Accounting-T.S. Reddy &A.Murthy- Margham Publications, 1<sup>st</sup> January, 2019

#### **Reference Box**

- 1. Principles and practice of Accountancy, R.L.Gupta & V.K.Gupta, Sultan & Sons, New Delhi, 1<sup>st</sup> January, 2019.
- 2. Financial Accounting, S.N.Maheshwari, Suneel.K. Maheshwari and Sharad K Maheshwari, Vikas Publishing House, 1<sup>st</sup> January, 2018.

#### Web Reference

- 1. http://www.ddegjust.ac.in/studymaterial/mba/cp-104.pdf
- 2. https://icmai.in/upload/Students/Syllabus-2012/Study\_Material\_New/ Foundation-Paper2-Revised.pdf

### Theory 20% (Section A), Problems 80% (Section B & C) Specific Learning Outcomes (SLO)

| Unit | Course Contents               | Learning Outcomes                                                                                                    | BTLT |
|------|-------------------------------|----------------------------------------------------------------------------------------------------|------|
|      | Unit                          | - I Introduction to Accounting                                                                                                    |      |
| 1.1  | Accounting concepts           | Explain the meaning and Concepts of accounting                                                                                                    | K2   |
| 1.2  | Journal entries               | • Recall the procedures to journalize the transactions.                                                                                                    | K1   |
| 1.3  | Ledger                        | Apply the knowledge in creating Ledger Accounts                                                                                                    | K3   |
| 1.4  | Trial balance                 | <ul> <li>Summarize the errors both affecting and not affecting the Trial balance.</li> <li>Discuss the purposes of Trial balance</li> <li>construct the Trial Balance</li> </ul> | K3   |
| 1.5  | Preparation of Final Accounts | <ul> <li>Prepare Manufacturing Account</li> <li>Prepare Trading Account</li> <li>Prepare Profit and Loss account</li> <li>Prepare the Balance Sheet</li> </ul>                   | КЗ   |

| Unit | Course Contents                                                                                                    | Learning Outcomes                                                                                                    | BTLT     |  |  |  |  |  |  |
|------|----------------------------------------------------------------------------------------------------|----------------------------------------------------------------------------------------------------|----------|--|--|--|--|--|--|
|      |                                                                                                    | Unit II Depreciation                                                                                                    |          |  |  |  |  |  |  |
| 2.1  | Meaning and concepts of<br>Depreciation                                                                                                | Define the term depreciation                                                                                                    | K2       |  |  |  |  |  |  |
| 2.2  | Causes of depreciation                                                                                                    | List out the various causes of depreciation.                                                                                                    | K2       |  |  |  |  |  |  |
| 2.3  | Factors affecting amount of depreciation                                                                                               | <ul> <li>Identify the various factors affecting the amount of<br/>depreciation</li> </ul>                                                             | K2       |  |  |  |  |  |  |
| 2.4  | Methods of recording depreciation                                                                                                    | Classify the methods of recording depreciation                                                                                                    | K2       |  |  |  |  |  |  |
| 2.5  | Methods of providing depreciation                                                                                                    | Prepare Depreciation account                                                                                                    | K3       |  |  |  |  |  |  |
|      | Unit III Final Accounts of Non-Profit Organizations                                                                                    |                                                                                                    |          |  |  |  |  |  |  |
| 3.1  | Receipts and payments account                                                                                                    | Discuss the need for receipts and payment account                                                                                                    | K4       |  |  |  |  |  |  |
| 3.2  | Income and expenditure account                                                                                                    | Describe the purpose of income and expenditure account                                                                                                | K4       |  |  |  |  |  |  |
| 3.3  | Balance sheet of Non-Profit organization                                                                                               | Prepare balance sheet using the given information                                                                                                    | K3       |  |  |  |  |  |  |
| 3.4  | Preparation of opening and<br>closing balance sheet from<br>given Income and Expenditure<br>account and Receipt and<br>Payment account | <ul> <li>Calculate the opening and closing balance from<br/>income and expenditure account and receipts and<br/>payments</li> </ul>                   | K4       |  |  |  |  |  |  |
| 3.5  | Preparation of Receipts, and<br>Payments account and Income<br>and Expenditure account and<br>Balance sheet                            | <ul> <li>Apply the procedures in preparation receipt and<br/>payment account and income and expenditure account</li> </ul>                            | K3       |  |  |  |  |  |  |
|      | Unit IV Bill of                                                                                                    | Exchange (Excluding Accommodation Bills)                                                                                                    |          |  |  |  |  |  |  |
| 4.1  | Methods of handling bills of exchange                                                                                                  | <ul><li>Explain the concepts of Bill of Exchange</li><li>Discuss the methods of handling of Bill of Exchange</li></ul>                                | K2       |  |  |  |  |  |  |
| 4.2  | Recording transactions in the books of different parties                                                                               | <ul> <li>Record the transactions of bill in the books of different<br/>parties</li> </ul>                                                             | K1       |  |  |  |  |  |  |
| 4.3  | Bank reconciliation statement                                                                                                    | <ul> <li>Explain the situations for preparation of Bank<br/>Reconciliation Statement</li> <li>Preparation of Bank Reconciliation Statement</li> </ul> | K4<br>K6 |  |  |  |  |  |  |
|      | 1                                                                                                    | Unit V Single Entry System                                                                                                    |          |  |  |  |  |  |  |
| 5.1  | Difference between Single Entry and Double Entry System                                                                                | Differentiate single entry system with double entry system                                                                                            | K4       |  |  |  |  |  |  |
| 5.2  | Ascertainment of Profit                                                                                                    | Calculate profit using single entry system                                                                                                    | K4       |  |  |  |  |  |  |
| 5.3  | Methods of preparation                                                                                                    | Compute profit/ loss under Statement of affairs method     and Conversion method                                                                      | K4       |  |  |  |  |  |  |

# Mapping Scheme for the POs, PSOs and COs

L-Low

# **M-Moderate**

H- High

|             | <b>PO</b> 1 | PO2 | PO3 | PO4 | PO5 | <b>PO6</b> | <b>PO7</b> | PO8 | <b>PO9</b> | PSO1 | PSO2 | PSO3 | PSO4 |
|-------------|-------------|-----|-----|-----|-----|------------|------------|-----|------------|------|------|------|------|
| <b>CO</b> 1 | Н           | Н   | М   | М   | М   | H          |            | М   |            | Н    | Н    | М    | Н    |
| CO2         | н           | Н   | М   | Н   | М   | H          | М          | М   |            | Н    | М    |      | н    |
| CO3         | М           |     | М   | М   |     | L          |            | М   |            | М    | М    |      | L    |
| CO4         | н           | М   | М   | М   |     | Н          | М          |     | М          | Н    | М    | М    | м    |
| CO5         | н           | М   |     | М   |     | М          |            |     |            | Н    | М    |      | М    |
| CO6         | н           | М   | М   | М   |     | М          | М          |     |            | Н    | М    |      | М    |

#### **Course Assessment Methods**

#### Direct

- 1. Internal Test-1
- 2. Internal Test-II
- 3. Seminar & Assignments
- 4. Attendance
- 5. End Semester exam

#### Indirect

1. Internship and Project work

Semester I Credits : 6

#### **Course Outcomes**

On completion of the course, the students will be able to

| S.No. | Course Outcomes                                                                                               | Level | Unit |
|-------|----------------------------------------------------------------------------------------------------|-------|------|
| 1     | Discuss the evolution of Indian Modern Banking System                                                         | K2    | Ι    |
| 2     | Describe the various norms of RBI                                                                             | K2    | II   |
| 3     | Analyse the relationship between a banker and a customer and the role of Collecting Banker and Paying Banker. | K4    | III  |
| 4     | Explain the types of Negotiable instruments and the process of endorsing an instrument                        | K2    | III  |
| 5     | Use the knowledge in Digital Banking Services                                                                 | K3    | VI   |
| 6     | Assess the recent trends in the Banking sector.                                                               | K6    | V    |

#### Unit I

- 1.1 Introduction to Banking
- 1.2 Evolution of Modern Banking in India (special reference to the period after 1991)
- 1.3 Types of Banks
  - 1.3.1 Commercial Banks
  - 1.3.2 Co-operative Banks
  - 1.3.3 Development Banks
  - 1.3.4 Agricultural Banks
  - 1.3.5 Industrial Banks
  - 1.3.6 Investment Banks
  - 1.3.7 Universal Banks
- 1.4 Indian Banking System
  - 1.4.1 Classification of Banks
    - 1.4.1.1 National Level specialised financial Institutions
    - 1.4.1.2 Public Sector Banks (State Bank of India, Nationalised Banks)
    - 1.4.1.3 Private Sector Banks
    - 1.4.1.4 Foreign Banks
    - 1.4.1.5 Small Finance Banks
    - 1.4.1.6 Payment Banks
    - 1.4.1.7 Regional Rural Banks
    - 1.4.1.8 NBFCs

#### Unit II RBI Norms

- 2.1 Asset Classification
- 2.2 Income Recognition
- 2.3 Provisioning
- 2.4 Capital Adequacy
- 2.5 Basel Norms Basel I, II and III

#### Unit III Banker, Customer and Negotiable Instruments

- 3.0. Relationship between banker and customer
- 3.1. Special types of bank customers
- 3.2. Negotiable instruments Definition Features
  - 3.2.1. Promissory note-Bill of exchange-Holder and Holder in due course
  - 3.2.2. Cheques- Crossing of cheque –Types of crossing –Dishonour of Cheques
  - 3.2.3. Endorsement –Types of Endorsements
- 3.3 Collecting banker and paying banker
  - 3.3.1. Meaning of collecting banker-Capacity-Conversion-Statutory protection- duties
  - 3.3.2. Meaning of paying banker- payment in due course
  - 3.3.3. Duties and responsibilities of paying banker in honouring cheques
  - 3.3.4. Dishonour and Consequences of wrongful dishonour by paying banker
  - 3.3.5. Statutory protection to paying banker

#### Unit IV Digital Banking

- 4.1. Digital Banking
  - 4.1.1 Home Banking
  - 4.1.2 Net Banking
  - 4.1.3 Mobile Banking
  - 4.1.4 Virtual Banking
  - 4.1.5 Automated Teller Machine (ATM)
  - 4.1.6 Biometric Cards
  - 4.1.7 Credit and Debit Card
  - 4.1.8 Smart Card
- 4.2 Prepaid Instruments
  - 4.2.1 NEFT
  - 4.2.2 RTGS
  - 4.2.3 NACH (ECS)
  - 4.2.4 SWIFT
  - 4.2.5 UPI

15 Hrs

20 Hrs

- 4.3 Bills Payments
  - 4.3.1 E- Money
  - 4.3.2 Electronic Purse
  - 4.3.3 Digital Cash Wallets
- 4.4 Risk in online Banking

#### Unit V Recent Trends in Banking Sector

#### 15 Hrs

- 5.1. RBI Guidelines Benefits of Electronic Clearing Systems
- 5.2. E-Cheques E-Money Real Time Gross Settlement (RTGS) Benefits to Banker and Customer
- 5.3. Core Banking Solutions (CBS) Benefits Single Window Concepts Features
- 5.4. Demat account –Application supported by blocked amount (ASBA)

#### **Topics for Self-Study**

| S.No. | Topics                       | WEBLINKS                                                                                                    |
|-------|------------------------------|----------------------------------------------------------------------------------------------------|
| 1     | Platform-based<br>Banking    | https://www.moneythor.com/2020/01/22/top-<br>banking-trends-2020/                                                                                                    |
| 2     | Open Banking                 | https://www.investopedia.com/terms/o/open-<br>banking.asp                                                                                                    |
| 3     | Smart conversational banking | https://codete.com/blog/smart-conversational-<br>banking-and-chatbots/                                                                                                |
| 4     | Chatbots                     | https://www.yodlee.com/fintech/chatbots-in-<br>banking#:~:text=Chatbots%20in%20banking%20are<br>%20being,customer%20service%20through%20conv<br>ersational%20banking. |

#### **Text Books**

- 1. Banking Law and Practice: Mishra Sukhvinder, S Chand & Company Limited, 3<sup>rd</sup> March, 2014
- 2. Banking Law and Practice--S N Maheshwari and S K Maheshwari, Kalyani Publishers, 1<sup>st</sup> January, 2014
- 3. Principles and practices of Banking—Indian Institute of Banking and Finance, Macmillan Education, 1<sup>st</sup> January, 2015

#### **Reference Books**

- 1. Banking Theory Law and Practice KC Shekar & Lekshmy Shekar, Vikas Publications, 1<sup>st</sup> January, 2015
- 2. Banking and Insurance Principles & Practices, Neelam C. Gulati, Excel Books Publishers, 11<sup>th</sup> January, 2011.
- 3. Banking Law and Practice, P.N.Varshney, Sultan Chand, 1st January, 2017

#### Web Reference

- 1. https://www.icsi.edu/media/webmodules/publications/9.1%20Banking %20Law%20-Professional.pdf
- 2. https://blog.ipleaders.in/banking-law-india/

# Specific Learning Outcomes (SLO)

| Unit                           | Course Contents                                                                                                    |         | Learning Outcomes                                                                                                    | BTLT                 |  |  |  |  |
|--------------------------------|----------------------------------------------------------------------------------------------------|---------|----------------------------------------------------------------------------------------------------|----------------------|--|--|--|--|
| Unit I Introduction to Banking |                                                                                                    |         |                                                                                                    |                      |  |  |  |  |
| 1.1                            | Evolution of Modern Banking in India a 1991                                                                                                    | fter    | <ul> <li>Explain the Evolution of Indian Modern<br/>Banking</li> </ul>                                                                                                    | K2                   |  |  |  |  |
|                                | Types of banks<br>Commercial banks                                                                                                    |         | List out the different types of Banks                                                                                                    | K1                   |  |  |  |  |
| 1.2                            | Industrial or Investment banks<br>Cooperative banks<br>Agricultural development bank, Fore<br>banks                                                                                       | eign    | <ul> <li>Describe the functions of various kinds of<br/>Banks</li> </ul>                                                                                                    | K2                   |  |  |  |  |
| 1.3                            | Commercial Banks<br>Functions of Modern Commercial banks                                                                                                    |         | <ul> <li>Explain the functions of modern<br/>commercial banks</li> </ul>                                                                                                    | K2                   |  |  |  |  |
|                                | Universal banking                                                                                                    |         | • Describe the features of universal banking                                                                                                    | K2                   |  |  |  |  |
| 1.4                            | Indian banking System<br>Classification of Banks<br>Financial Institutions<br>Public Sector Banks<br>Private Sector Banks<br>Small Finance banks<br>Payment Banks<br>Regional Rural Banks |         | <ul> <li>Identify the role of various financial<br/>institutions</li> </ul>                                                                                                    | K2                   |  |  |  |  |
| 1.5                            | Non-Banking Financial Companies NBF0                                                                                                    | C's     | • Explain the role of non-banking financial companies                                                                                                    | K2                   |  |  |  |  |
|                                | Un                                                                                                    | it II - | RBI Norms                                                                                                    |                      |  |  |  |  |
| 2.1                            | Assets Classifications •                                                                                                    |         | Classify various forms of Bank assets<br>Outline the various guidelines of the RBI for<br>Assets Classification                                                                                                    | K2<br>K1             |  |  |  |  |
| 2.2                            | Income Recognition                                                                                                    | •       | Explain the Income recognition policy<br>Describe the concept of reversal of income on<br>Accounts becoming as NPA<br>Explain the concept booking of Income on<br>investments in shares and bonds<br>Identify the norms for Partial recovery of NPA | K2<br>K2<br>K2<br>K2 |  |  |  |  |
|                                |                                                                                                    | •       | Describe the norms for Interest Application                                                                                                    | K2                   |  |  |  |  |

| Unit                                                  | Course Contents                                                                                                    | Learning Outcomes                                                                                                    |                                                                        |  |
|-------------------------------------------------------|----------------------------------------------------------------------------------------------------|----------------------------------------------------------------------------------------------------|------------------------------------------------------------------------|--|
| Unit<br>2.3<br>2.4<br>2.5<br>3.0<br>3.1<br>3.2<br>3.3 | Provisioning<br>Capital Adequacy<br>Basel Norms – Basel I ,II and III<br>Unit III Banker, Cust<br>Relationship between banker and custon<br>Special types of bank customers<br>Negotiable instruments-Definition<br>Features<br>Promissory note-Bill of exchange-Hol<br>and Holder in due course<br>Cheques-Crossing of cheque- Types<br>crossing-Dishonour of Cheques<br>Endorsement –Types of Endorsements<br>Collection banker and paying banker<br>Payment in due course- paying banker<br>Duties and Responsibilities of pay | <ul> <li>List out norms of provisioning on loans and advances</li> <li>Explain the provisioning for retirement benefits</li> <li>Identify the provisioning norms for sale of assets to SC/RC</li> <li>Comprehend the Guidelines for provisions in specific areas</li> <li>Describe norms for Capital Adequacy</li> <li>Explain the norms of Basel I, II and III.</li> <li>Demer and Negotiable Instruments         <ul> <li>Discuss the relationship between banker and customer</li> <li>Explain the special types of customers</li> <li>Define the negotiable instruments</li> <li>Distinguish between the promissory note and bill of exchange</li> <li>Demonstrate the various types of crossing of Cheques</li> <li>Discuss the types of endorsements</li> </ul> </li> </ul> | BTLT<br>K1<br>K2<br>K2<br>K2<br>K2<br>K2<br>K2<br>K2<br>K2<br>K2<br>K2 |  |
|                                                       | banker in honouring cheques<br>Duties and consequences of wrong<br>dishonour by paying banker<br>Statutory protection to paying banker                                                                                                    | <ul> <li>Discuss the Duties and Responsibilities of<br/>paying banker in honoring Cheques.</li> <li>Describe the Statutory protection to<br/>paying banker</li> </ul>                                                                                                    | K2                                                                     |  |
|                                                       | Statutory protection to paying banker                                                                                                    | <ul> <li>Examine the Duties and consequences of wrongful dishonor by paying banker</li> <li>Discuss the statutory protection to Paying Banker</li> </ul>                                                                                                    | K4<br>K2                                                               |  |
|                                                       | Unit                                                                                                    | V Digital Banking                                                                                                    |                                                                        |  |
| 4.1                                                   | Digital Banking – Meaning<br>Home Banking<br>Net Banking<br>Mobile Banking<br>Virtual Banking<br>ATM<br>Biometric Cards<br>Credit and Debit Cards<br>Smart Card                                                                                                    | <ul> <li>To define the Digital Banking</li> <li>To identify the benefits of Digital – banking.</li> <li>To understand and apply the concepts of mobile Banking, Virtual Banking, ATM, Biometric Cards, Credits and Debit Cards and Smart card</li> </ul>                                                                                                    | K1                                                                     |  |

| Unit | Course Contents                                                                  |   | Learning Outcomes                                                                                                 | BTLT |  |  |
|------|----------------------------------------------------------------------------------|---|----------------------------------------------------------------------------------------------------|------|--|--|
| 4.2  | Prepaid Instruments<br>NEFT,RTGS,NACH(ECS),SWIFT,UPI                             | • | Describe the features of various prepaid Instruments.                                                             | K2   |  |  |
| 4.3  | Bills Payments<br>E-Money<br>Electronic Purse<br>Digital Cash-Wallets            | • | Discuss the features and drawbacks of<br>new Bills payments –E-money, Electronic<br>Purse, Digital Cash –wallets. | K2   |  |  |
| 4.4  | Risk in Online Banking                                                           | • | Discuss the risk in Online Banking                                                                                | K2   |  |  |
|      | Unit V Recent Trends In Banking Sector                                           |   |                                                                                                    |      |  |  |
|      | RBI Guidelines                                                                   | • | Explain the benefits of ECS                                                                                       | K5   |  |  |
| 5.1  | Benefits of Electronic Clearing Systems                                          | • | Summarize the Guidelines of RBI                                                                                   | K2   |  |  |
|      | E-Cheques                                                                        | • | Identify the features and process of RTGS                                                                         | K3   |  |  |
| 5.2  | E-Money- Real Time Gross Settlement<br>(RTGS)<br>Benefits to Banker and Customer | • | Explain the benefits of RTGS to banker and customer                                                               | K5   |  |  |
| 5.3  | Core Banking Solutions (CBS) – Benefits<br>Single Window Concepts – Features     | • | Analyze the benefits of core banking solutions                                                                    | K4   |  |  |
| 5.4  | DEMAT account –Application supported by blocked amount (ASBA)                    | • | Discuss the uses and applications of DEMAT account                                                                | K6   |  |  |

# Mapping Scheme for the POs, PSOs and COs

| L-Low | <b>M-Moderate</b> | H- High |
|-------|-------------------|---------|
|       |                   |         |

|             | <b>PO1</b> | PO2 | PO3 | PO4 | PO5 | <b>PO6</b> | <b>PO7</b> | PO8 | PO9 | PSO1 | PSO2 | PSO3 | PSO4 |
|-------------|------------|-----|-----|-----|-----|------------|------------|-----|-----|------|------|------|------|
| <b>CO</b> 1 | н          | L   |     | L   |     | М          |            | Μ   |     | H    | М    |      | Μ    |
| CO2         |            | Н   |     |     | М   | М          |            | М   | М   | Н    | М    |      | M    |
| CO3         | н          |     | М   | М   |     | н          | М          | М   | М   | Н    |      |      | М    |
| CO4         | н          |     |     |     | М   | М          |            | М   | М   | Н    | М    | М    | М    |
| C05         |            | н   | М   |     | н   | М          |            | М   |     | н    | М    | М    | м    |
| C06         | н          | М   |     | М   |     | н          | М          | М   |     | Н    |      | М    | н    |

#### **Course Assessment Methods**

# Direct

- 1. Internal Test-1
- 2. Internal Test-II
- 3. Seminar & Assignments
- 4. Attendance
- 5. End Semester exam

#### Indirect

1. Internship and Project work

| Semester I  | ALLIED / SKILL: II - MUTUAL FUND | Code : U19AT103  |
|-------------|----------------------------------|------------------|
| Credits : 6 | MANAGEMENT                       | Total Hours : 90 |

#### **Course Outcomes**

On completion of the course, the students will be able to

| S.No. | Course Outcomes                                          | Level | Unit |
|-------|----------------------------------------------------------|-------|------|
| 1     | Discuss the role of mutual funds in India                | K2    | Ι    |
| 2     | Classify the different types of MF schemes               | K2    | Ι    |
| 3     | Analyze the rights and duties of investors               | K4    | II   |
| 4     | Calculate the valuation of mutual fund products          | K4    | III  |
| 5     | Evaluate the risk and returns of mutual fund performance | K6    | VI   |
| 6     | Appraise the role of SEBI and AMFI.                      | K4    | IV   |

#### Unit – I Mutual Fund: Types and its Structure

- 1.1 The Concept & Role of Mutual Funds1.1.1 Origin & Growth of Mutual Funds in India, Role & Importance
- 1.2 Types of Mutual Fund Products
- 1.3 Organizational Design
- 1.4 Sponsor, Trustee & AMC

#### Unit – II : Investment in Mutual Funds

- 2.1 The Procedure & the Process
- 2.2 Rights & Duties of Investors
- 2.3 Do's & Don'ts' of Mutual Funds Investment

#### Unit – III: Valuation of Mutual Fund Products

- 3.1 NAV Concepts
- 3.2 Accounting
- 3.3 Taxation
- 3.4 Valuation Norms

20 Hrs

15 Hrs

B.Voc. (AT) OBE 2019-22

#### Unit – IV : Measuring & Evaluating Mutual Fund Performance 20 Hrs

- 4.1 Risk & Performance Evaluation
- 4.2 Measuring Returns
- 4.3 Tracking Mutual Fund Performance
- 4.4 Role of SEBI & AMFI

#### Unit – V : SEBI Guidelines

- 5.1 Guidelines
- 5.2 performances of listed schemes
- 5.3 Performance of open ended schemes

#### **Topics for Self-Study**

| S.No. | Topics                                               | Web Links                                                                                                    |
|-------|------------------------------------------------------|----------------------------------------------------------------------------------------------------|
| 1     | Regulation of NRI<br>Investments in mutual<br>Fund   | https://wealthbucket.in/investment/nri-<br>investment/#:~:text=Rules%20for%20NRI%20in<br>vestment%20in,direct%20to%20terms%20or%2<br>0conditions. |
| 2     | Digital payment in<br>Mutual Fund<br>Investment      | https://cafemutual.com/news/industry/14115<br>-digital-payments-the-next-game-changer-in-<br>mutual-fund-industry                                 |
| 3     | SIP in Mutual Fund                                   | https://www.moneycontrol.com/news/busines<br>s/mutual-funds/-1391247.html                                                                         |
| 4     | Recent new mutual fund<br>rules announced by<br>SEBI | https://www.livemint.com/mutual-fund/mf-<br>news/recent-new-mutual-fund-rules-<br>announced-by-sebi-11604806894532.html                           |

#### Text Book

- 1. Merchant Banking Principles and Practices H. R. Machuraju, New Age International Pvt Ltd Publishers, 30<sup>th</sup> April, 2009
- 2. Performance Appraisal in Mutual Fund Companies, M. S. Turan, B. S. Bodlay, LAP Lambert Academic Publishing, 1<sup>st</sup> January, 2017

#### **Reference Box**

1. Fundamental analysis for investors, Raghu Palat, Vision Books Publishers, 1<sup>st</sup> January, 2015

-: 20 :-

2. Indian Financial System, M Y Khan, McGraw Hills, 15th July, 2019

#### Web Reference

1 http://www.aurobindo.du.ac.in/uploads/pdf/1585999470\_Mutual\_ funds\_.pdf

# Specific Learning Outcomes (SLP)

| Unit | Course content                                                | Learning Outcomes                                                                                                 |                |  |  |  |  |  |  |
|------|---------------------------------------------------------------|----------------------------------------------------------------------------------------------------|----------------|--|--|--|--|--|--|
|      | Unit – I : Mutual Fund, Types and its Structure               |                                                                                                    |                |  |  |  |  |  |  |
| 1.1  | The Concept & Role of Mutual Funds                            | <ul><li>State the concept of mutual funds</li><li>Explain the role of Mutual Funds</li></ul>                      | K1<br>K2       |  |  |  |  |  |  |
| 1.2  | Origin & Growth of Mutual Funds in India, & its<br>Importance | <ul> <li>Describe the growth of mutual fund.</li> <li>Explain the importance of mutual funds in India.</li> </ul> | K2<br>K2       |  |  |  |  |  |  |
| 1.3  | Types of Mutual Fund Products                                 | <ul><li>Classify types of mutual fund products</li><li>Describe the mutual fund products</li></ul>                | K2<br>K2       |  |  |  |  |  |  |
| 1.4  | Organizational Design                                         | Describe the Organizational Design                                                                                | K1             |  |  |  |  |  |  |
| 1.5  | Sponsor, Trustee & AMC                                        | <ul> <li>Define Sponsor</li> <li>Explain the term Trustee</li> <li>Discuss the AMC</li> </ul>                     | K1<br>K2<br>K2 |  |  |  |  |  |  |
|      | Unit – II: Investm                                            | nent in Mutual Funds                                                                                              |                |  |  |  |  |  |  |
| 2.1  | The Procedure & the Process                                   | <ul><li>Identify the procedure of mutual funds</li><li>Explain the process of mutual fund</li></ul>               | K3<br>K2       |  |  |  |  |  |  |
| 2.2  | Rights & Duties of Investors                                  | <ul><li>Explain the rights of investors</li><li>Analyze the duties of investors</li></ul>                         | K2<br>K4       |  |  |  |  |  |  |
| 2.3  | Do's & Don'ts' of Mutual Funds Investment                     | <ul> <li>Identify Do's &amp; Don'ts' of Mutual Funds<br/>Investment</li> </ul>                                    | K3             |  |  |  |  |  |  |
|      | Unit – III: Valuation o                                       | of Mutual Fund Products                                                                                           |                |  |  |  |  |  |  |
| 3.1  | NAV Concepts                                                  | Recognize the concepts of NAV                                                                                     | K2             |  |  |  |  |  |  |
| 3.2  | Accounting Aspects                                            | <ul> <li>Explain the accounting concepts in<br/>mutual funds</li> </ul>                                           | K2             |  |  |  |  |  |  |
| 3.3  | Taxation Aspects                                              | Examine the taxation concepts                                                                                     | K4             |  |  |  |  |  |  |
| 3.4  | Valuation Norms                                               | <ul> <li>Identify the valuation norms of mutual<br/>funds</li> </ul>                                              | K1             |  |  |  |  |  |  |
|      | Unit – IV : Measuring & Eval                                  | uating Mutual Fund Performance                                                                                    |                |  |  |  |  |  |  |
| 4.1  | Risk & Performance Evaluation                                 | <ul> <li>Identify risk in Mutual Funds</li> <li>Evaluate the performance of mutual funds</li> </ul>               | K1<br>K5       |  |  |  |  |  |  |
| 4.2  | Measuring Returns                                             | • Examine the measuring returns of mutual funds                                                                   | K4             |  |  |  |  |  |  |
| 4.3  | Tracking Mutual Fund Performance                              | <ul> <li>Analyze tracking of mutual fund<br/>performance</li> </ul>                                               | K4             |  |  |  |  |  |  |
| 4.4  | Role of SEBI & AMFI                                           | <ul><li>Discuss the role of SEBI</li><li>Explain the role of AMFI</li></ul>                                       | K2<br>K2       |  |  |  |  |  |  |

| Unit                   | Course content                      |   | Learning Outcomes                                        |    |  |  |  |
|------------------------|-------------------------------------|---|----------------------------------------------------------|----|--|--|--|
| Unit V SEBI Guidelines |                                     |   |                                                          |    |  |  |  |
| 5.1                    | Guidelines                          | • | Explain the SEBI guidelines to regulate the Mutual Funds | K2 |  |  |  |
| 5.2                    | Performances of listed schemes      | • | Discuss the performance of listed schemes                | K2 |  |  |  |
| 5.3                    | Performance of open – ended schemes | • | Analyze the performance of open – ended schemes          | K4 |  |  |  |

# Mapping Scheme for the POs, PSOs and COs

| L-Low | <b>M-Moderate</b> | H- High |
|-------|-------------------|---------|
|-------|-------------------|---------|

|             | PO1 | PO2 | PO3 | PO4 | PO5 | P06 | <b>PO7</b> | PO8 | P09 | PSO1 | PSO2 | PSO3 | PSO4 |
|-------------|-----|-----|-----|-----|-----|-----|------------|-----|-----|------|------|------|------|
| <b>CO</b> 1 |     | н   | М   |     | М   | М   |            | М   |     | н    | М    | М    | М    |
| CO2         | н   | М   | М   |     | М   | н   |            | М   |     | н    | М    | м    | М    |
| соз         | н   |     | М   | М   |     | М   | М          | М   | М   | н    | М    |      | М    |
| CO4         | н   |     | М   |     | м   | М   |            | М   |     | н    |      | М    | н    |
| CO5         |     | н   | М   |     | М   | М   |            | М   |     | н    | М    |      | Н    |
| C06         | н   | н   |     | м   | М   | м   |            | М   |     | н    | M    |      | М    |

# **Course Assessment Methods**

| Di  | Direct                      |  |  |  |  |
|-----|-----------------------------|--|--|--|--|
| 1.  | Internal Test-1             |  |  |  |  |
| 2.  | Internal Test-II            |  |  |  |  |
| 3.  | Seminar & Assignments       |  |  |  |  |
| 4.  | Attendance                  |  |  |  |  |
| 5.  | End Semester exam           |  |  |  |  |
| Inc | Indirect                    |  |  |  |  |
| 1.  | Internship and Project work |  |  |  |  |

#### **Course Outcomes**

On completion of the course, the students will be able to

| S.No | Course Outcomes                                                                                   | Level | Unit |
|------|---------------------------------------------------------------------------------------------------|-------|------|
| 1    | Calculate profit or loss earned through consignment.                                              | K4    | Ι    |
| 2    | Apply the techniques to record the transactions related to joint venture under various methods.   | K3    | II   |
| 3    | Analyse different methods of Branch Accounts                                                      | K4    | III  |
| 4    | Prepare the accounting problems in branch accounts under different methods                        | K5    | III  |
| 5    | Calculate the profit under different methods hire purchase.                                       | K4    | IV   |
| 6    | Construct the concept of Departments accounts and preparation of accounts related to departments. | K6    | V    |

#### Unit I Consignment

#### 20 Hrs.

15 Hrs

- 1.1 Concept of Consignment
- 1.2 Ordinary Commission and Delcredere Commission
- 1.3 Valuation of unsold stock in the hands of consignee
- 1.4 Preparation of account sales
- 1.5 Treatment of abnormal loss
- 1.6 Treatment of normal loss
- 1.7 Accounting treatment in the books of consignor
- 1.8 Accounting treatment in the books of consignee.

#### **Unit II Joint Venture**

- 2.1 Concept of Joint Venture
- 2.2 Difference between consignment and Joint Venture
- 2.3 Methods of recording Joint Venture transactions
  - 2.3.1 Recording the transactions in a separate set of books
  - 2.3.2 Recording the transactions in the books of only one co-venturer
  - 2.3.3 Recording the transaction in the books of all the co-venturers.

#### Unit III Branch Accounts

- 3.1 Types of Branch Accounts
  - 3.1.1 Dependent branch
    - 3.1.1.1 Debtors Method
    - 3.1.1.2 Stock and Debtors Method
    - 3.1.1.3 Final accounts Method
    - 3.1.1.4 whole sale branch Method
  - 3.1.2 Independent branch.
    - 3.1.2.1 Separate Final Accounts Methods

#### Unit IV Hire Purchase

- 4.1 Recording in the books Hire Vendor &Hire Purchaser (including Default and Repossession).
- 4.2 Methods of Recording
  - 4.2.1 Full cash price Method
  - 4.2.2 Actual price Method
  - 4.2.3 Interest suspense Method
  - 4.2.4 Debtors Method
  - 4.2.5 Stock & Debtors Method

#### **Unit V Departmental Accounts**

- 5.1 Treatment and Apportionment of Joint expenses
- 5.2 Treatment of Inter departmental transfers
- 5.3 Preparation of Departmental Trading and Profit and Loss Account
- 5.4 General Profit and Loss Account

#### **Topics for Self-Study**

| S. NO | Topics                             | Web links                                                                                                    |
|-------|------------------------------------|----------------------------------------------------------------------------------------------------|
| 1     | Proactive Accounting               | https://asistdl.onlinelibrary.wiley.com/doi/p<br>df/10.1002/bult.291                                                                                                   |
| 2     | Changes in Accounting<br>Standards | https://www.fasb.org/jsp/FASB/Page/Sectio<br>nPage&cid=1218220137102#:~:text=Effective<br>%20for%20fiscal%20years%20ending,basis%<br>20to%20all%20periods%20presented. |
| 3     | Autonomous Robots in<br>Accounting | https://www.trintech.com/blog/2018/07/gu<br>est-post-continuous-accounting-its-time-to-<br>start-talking-seriously-about-autonomous-<br>accounting/                    |
| 4     | "Mobile" Accountants               | https://www.acecloudhosting.com/blog/why-<br>mobile-accounting-for-cpas/                                                                                               |

20 Hrs

# 25 Hrs

#### Text Book (s)

1. Financial Accounting-T.S. Reddy &A.Murthy - Margham Publications, 1<sup>st</sup> January, 2012

#### Reference

- 1. Principles and Practice of Accountancy, R.L.Gupta & V.K.Gupta, Sultan & Sons, New Delhi, 1<sup>st</sup> January, 2019.
- 2. Financial Accounting, S.N.Maheshwari, Suneel. K.Maheshwari and Sharad K Maheshwari ,Vikas Publishing House, 1<sup>st</sup> January, 2018.

#### Web Reference

- 1. https://www.yourarticlelibrary.com/accounting/problems-accounting/top-10-problems-on-consignment-with-solution/78957
- 2. http://www.ddegjust.ac.in/studymaterial/bba/bba-204.pdf
- 3. https://icmai.in/upload/Students/Syllabus-2012/Study\_Material\_ New/Inter-Paper5- Revised.pdf
- 4. https://icmai.in/upload/Students/Syllabus-2012/Study\_Material\_New/ Foundation-Paper2-Revised.pdf

| Specific Learning Outcomes (SLO |
|---------------------------------|
|---------------------------------|

| Unit | Course Contents                                     | Learning Outcomes                                                                                                    | BTLT     |
|------|-----------------------------------------------------|----------------------------------------------------------------------------------------------------|----------|
|      | Unit I                                              | Consignment                                                                                                    |          |
| 1.1  | Concept of Consignment                              | Differentiate Trading and Consignment                                                                                                    | K4       |
| 1.2  | Ordinary Commission and Delcredere Commission       | Calculate the amount of commissions                                                                                                    | K        |
| 1.3  | Valuation of unsold stock in the hands of consignee | <ul><li>Analyze the various expenses</li><li>Calculate the value of closing stock</li></ul>                                                                  | K4       |
| 1.4  | Preparation of account sales                        | Show the account for consignor                                                                                                    | K2       |
| 1.5  | Treatment of abnormal loss                          | Calculate the amount of abnormal loss suffered                                                                                                    | K4       |
| 1.6  | Treatment of normal loss                            | Compute the amount of normal loss in<br>Consignment                                                                                                    | K4       |
| 1.7  | Accounting treatment in the books of consignor      | <ul> <li>Record the consignment transactions in the books of consignor</li> <li>Calculate the amount of profit or loss earned through consignment</li> </ul> | K3<br>K4 |

| Unit    | Course Contents                                                 | Learning Outcomes                                                                                                    | BTLT     |
|---------|-----------------------------------------------------------------|----------------------------------------------------------------------------------------------------|----------|
| 1.8     | Accounting treatment in the books of consignee.                 | <ul> <li>Record the consignment transactions in the books of consignee</li> <li>Calculate the amount of profit earned through consignment</li> </ul> | K3<br>K4 |
|         | Unit II                                                         | Joint Venture                                                                                                    |          |
| 2.1     | Concept of joint venture                                        | <ul> <li>Develop the concept of joint venture</li> <li>List out the parties involved in joint venture</li> </ul>                                     | K3<br>K2 |
| 2.2     | Difference between consignment and Joint venture                | Identify the difference between     Consignment and joint venture                                                                                    | K3       |
| 2.3     | Methods of recording Joint Venture transactions                 | Discuss the various methods used to record the joint venture transactions                                                                            | K2       |
| 2.3.1   | Recording the transactions in a separate set of books           | • Illustrate the amount of profit or loss earned, under separate set of books used.                                                                  | K2       |
| 2.3.2   | Recording the transactions in the books of only one co-venturer | • Illustrate the amount of profit or loss earned, when transactions are recorded by only one co-venturers.                                           | K2       |
| 2.3.3   | Recording the transaction in the books of all the co-venturers. | • Infer the amount of profit or loss earned, when transactions are recorded in the books of all the co-venturers.                                    | K2       |
|         | Unit III E                                                      | Branch Accounts                                                                                                    |          |
| 3.1     | Types of Branch Accounts                                        | Categorize the various methods used in<br>branch accounts                                                                                            | K4       |
| 3.1.1   | Dependent branch                                                | Clarify the conceptual frame work of<br>dependent branch                                                                                             | K4       |
| 3.1.1.1 | Debtors Method                                                  | <ul> <li>Calculate the amount of profit or loss<br/>earned by branch under the 'Debtors<br/>method'.</li> </ul>                                      | K4       |
| 3.1.1.2 | Stock and Debtors Method                                        | • Determine the amount of profit or loss by<br>branch under Stock and Debtors method.                                                                | K5       |
| 3.1.1.3 | Final accounts Method                                           | Illustrate the amount of profit or loss under<br>final accounts method.                                                                              | K2       |
| 3.1.1.4 | Wholesale branch Method                                         | • Calculate the amount of profit or loss earned, under wholesale branch method.                                                                      | K4       |
| 3.1.2   | Independent branch.                                             | Explain the conceptual frame work of<br>independent branch                                                                                           | K5       |
| 3.1.2.1 | Separate Final Accounts Methods                                 | • Determine the amount of profit or loss, under separate final accounts method.                                                                      | K5       |

| Unit  | Course Contents                                                                                 | Learning Outcomes                                                                                                    | BTLT     |
|-------|-------------------------------------------------------------------------------------------------|----------------------------------------------------------------------------------------------------|----------|
|       | Unit – IV                                                                                       | Hire Purchase                                                                                                    |          |
| 4.1   | Recording in the books hire vendor & hire<br>purchaser (including Default and<br>Repossession). | <ul> <li>Recognize the features of hire purchase system</li> <li>Calculate the amount of interest under different methods</li> </ul> | K2<br>K4 |
| 4.2   | Methods of Recording                                                                            | Analyze the various methods followed in<br>hire purchase system                                                                      | K4       |
| 4.2.1 | Full cash price Method                                                                          | • Solve the problems related to hire purchase transactions under full cash price method                                              | K3       |
| 4.2.2 | Actual price Method                                                                             | • Solve the problems related to hire purchase transactions under actual cash price method                                            | K3       |
| 4.2.3 | Interest suspense Method                                                                        | <ul> <li>Prepare the accounts under interest<br/>suspense method</li> </ul>                                                          | K3       |
| 4.2.4 | Debtors Method                                                                                  | <ul> <li>Solve the problems related to hire<br/>purchase transactions under Debtors<br/>method</li> </ul>                            | K3       |
| 4.2.5 | Stock & Debtors Method                                                                          | Prepare the accounts under Stock and<br>Debtors method                                                                               | K3       |
|       | Unit V Dep                                                                                      | partment Accounts                                                                                                    |          |
| 5.1   | Treatment and Apportionment of Joint expenses                                                   | • Distribute the amount of joint expenses to relevant departments                                                                    | K3       |
| 5.2   | Treatment of Inter departmental transfers                                                       | Determine the result of departments                                                                                                  | K5       |
| 5.3   | Preparation of Departmental Trading and<br>Profit and Loss Account                              | Interpret the result under departmental<br>trading and profit and loss account                                                       | K5       |
| 5.4   | General Profit and Loss Account                                                                 | Calculate the amount of profit or loss     under general profit and loss account                                                     | K4       |

# Mapping Scheme for the POs, PSOs and COs

L-Low

# **M-Moderate**

#### H- High

|             | PO1 | PO2 | PO3 | PO4 | PO5 | P06 | PO7 | PO8 | P09 | PSO1 | PSO2 | PSO3 | PSO4 |
|-------------|-----|-----|-----|-----|-----|-----|-----|-----|-----|------|------|------|------|
| <b>CO</b> 1 | Н   | Н   | М   | М   |     | М   |     | М   |     | Н    | М    |      | М    |
| CO2         | Н   | М   | М   | М   |     | М   | М   | М   |     | Н    | М    |      | М    |
| соз         | Н   | М   |     | М   |     | М   |     |     |     | Н    | М    |      | М    |
| CO4         |     | Н   | М   | М   | М   |     | М   | М   |     | Н    | Н    | М    | М    |
| CO5         | Н   | М   | М   | М   | М   | М   | М   |     |     | Н    | М    | М    | М    |
| C06         | Η   | М   | М   | М   |     | М   | М   |     |     | Η    | М    |      | М    |

#### **Course Assessment Methods**

#### Direct

- 1. Internal Test-1
- 2. Internal Test-II
- 3. Seminar & Assignments
- 4. Attendance
- 5. End Semester exam

#### Indirect

1. Internship and Project work

Semester II Credits : 6

#### **Course Outcomes**

On completion of the course, the students will be able to

| S. No | Course Outcomes                                                                                                    | Level | Unit |
|-------|----------------------------------------------------------------------------------------------------|-------|------|
| 1     | Analyze the value of currencies and quotations to be made in foreign exchange business.                                      | K4    | Ι    |
| 2     | Use the documents for availing credit in the export-<br>import business.                                                     | K3    | II   |
| 3     | Demonstrate the instruments of the treasury market and its importance.                                                       |       | III  |
| 4     | Analyse the Basel norms guidelines of BCBS and its implementation in the Indian Banking sector.                              | K4    | VI   |
| 5     | Construct the Capital Adequacy Ratio and the management of assets and liabilities in the balance sheet of banking companies. |       | VI   |
| 6     | Assess the business strategies regarding maintenance of liquidity position.                                                  | K6    | V    |

#### Unit I

#### 1.1 International Banking

- 1.1.1 Forex Business
- 1.1.2 Factors determining exchange rates
- 1.1.3 Direct and indirect quotations
- 1.1.4 Spot / Forward rates
- 1.1.5 Premium and Discount
- 1.1.6 Cross rates

#### Unit II

#### 2.1 Documentary Letters of Credit

- 2.1.1 UCPDC 600
- 2.1.2 Various facilities to exporters and importers
- 2.1.3 Risks in foreign trade
- 2.1.4 Role of ECGC
- 2.1.5 Types of insurance and guarantee covers or ECGC
- 2.1.6 Role of EXIM Bank

#### 20 Hrs

- 2.1.7 Role of RBI and exchange control
- 2.1.8 Regulations in India
- 2.1.9 Role and rules of FEDAI
- 2.1.10 Role of FEMA and its rules

# Unit III

# 3.1 Treasury Management

- 3.1.1 Concepts and functions
- 3.1.2 Instruments in the treasury market
- 3.1.3 Development of new financial products
- 3.1.4 Control and Supervision of treasury management

# Unit IV

# 4.1 Balance Sheet Management

- 4.1.1 Capital Adequacy
- 4.1.2. Implementation of 'Basel Norms guidelines: RBI guidelines
- 4.1.3 Banks Balance Sheet Components of assets / Liabilities / ALM Implementation
- 4.1.4 RBI Guidelines
- 4.1.5 Gap Analysis Mechanics

# Unit V

# 5.1 Funding Liquidity

- 5.1.1 Trading / Managing Liquidity
- 5.1.2 Contingency Funding
- 5.1.3 Business Strategies
- 5.1.4 Profit and profitability analysis,
- 5.1.5 Asset Classification
- 5.1.6 Effect of NPA on profitability
- 5.1.7 Shareholder value maximization & EVA
- 5.1.8 Profit planning-measures to improve profitability

# **Topics for Self Study**

| S.No. | Topics                              | Weblinks                                                                                                    |
|-------|-------------------------------------|----------------------------------------------------------------------------------------------------|
| 1     | Wearables in Banking                | https://www.infosys.com/industries/financial-<br>services/white-papers/Documents/wearable-<br>devices.pdf                                                       |
| 2     | Unified Payments<br>Interface (UPI) | https://www.npci.org.in/what-we-<br>do/upi/product-overview#:~:text=Unified%<br>20Payments%20Interface%20(UPI)%20is,merch<br>ant%20payments%20into%20one%20hood |

# 15 Hrs

20 Hrs

15 Hrs

•-

| S.No. | Topics                                                | Weblinks                                                                                                    |
|-------|-------------------------------------------------------|----------------------------------------------------------------------------------------------------|
| 3     | Point of sale (POS) in<br>Banking                     | https://www.lightspeedhq.com/blog/what-is-<br>a-pos-purchase-and-other-pos-term<br>clarifications/#:~:text=A%20POS%20transactio<br>n%20is%20the,exchange%20for%20goods%20a<br>nd%20services.&text=At%20this%20point%2C<br>%20the%20bank,available%20in%20the%20ca<br>rdholder's%20accou |
| 4     | Metadata Use in the<br>Commercial Banking<br>Industry | https://asistdl.onlinelibrary.wiley.com/doi/pdf<br>/10.1002/bult.291                                                                                                    |

#### Text Book

1. Banking Financial Management, Indian Institute of Banking & Finance, Macmillan Education India, 1<sup>st</sup> January, 2018.

#### Reference

- 1. Bankers' Handbook on Credit Management, Indian Institute of Banking & Finance, Taxman Publisher, 1<sup>st</sup> January, 2018.
- 2. Inclusive Banking Through' Business Correspondents (Payment Banks), Indian Institute of Banking & Finance, Taxmann, 1<sup>st</sup> January, 2019.

#### Web Reference

1. https://www.fdic.gov/regulations/safety/manual/section11-1.pdf

#### **Specific Learning Outcomes (SLO)**

| Unit              | <b>Course Contents</b>             | Learning Outcomes                                                                              | BTLT     |  |  |  |  |
|-------------------|------------------------------------|------------------------------------------------------------------------------------------------|----------|--|--|--|--|
|                   | Unit-I International Banking       |                                                                                                |          |  |  |  |  |
| 1.1.1             | Forex Business:                    | • Explain the concept of Forex Business                                                        | К2       |  |  |  |  |
| 1.1.2             | Factors determining exchange rates | • Analyze the factors affecting Forex rate.                                                    | K4       |  |  |  |  |
| 1.1.3             | Direct and indirect quotations     | • Differentiate the direct and indirect Quotation                                              | K4       |  |  |  |  |
| 1.1.4             | Spot / Forward rates               | • Discuss spot and forward rate                                                                | K2       |  |  |  |  |
| 1.1.5             | premium and discount               | • Describe premium and discount rate                                                           | K2       |  |  |  |  |
| 1.1.6 Cross rates |                                    | <ul> <li>Calculate the cross rate</li> <li>Differentiate cross rates and spot rates</li> </ul> | K4<br>K4 |  |  |  |  |

| Unit                                    | <b>Course Contents</b>                                          | Learning Outcomes                                                                                        | BTLT     |  |  |  |  |  |  |
|-----------------------------------------|-----------------------------------------------------------------|----------------------------------------------------------------------------------------------------|----------|--|--|--|--|--|--|
| Unit – II Documentary Letters of Credit |                                                                 |                                                                                                    |          |  |  |  |  |  |  |
| 2.1.1                                   | UCPDC 600 • State the regulations of UCP codes                  |                                                                                                    |          |  |  |  |  |  |  |
| 2.1.2                                   | Various facilities to exporters and importers                   | • Explain various facilities to exporters and importers.                                                 | K2       |  |  |  |  |  |  |
| 2.1.3                                   | Risks in foreign trade                                          | • Discuss the general risks faced by the foreign traders.                                                | K2       |  |  |  |  |  |  |
| 2.1.4                                   | Role of ECGC                                                    | • Discuss the role of ECGC                                                                               | K2       |  |  |  |  |  |  |
| 2.1.5                                   | Types of insurance and<br>guarantee covers by<br>ECGC           | <ul><li>Classify Types of Insurance</li><li>Describe the guarantee covered<br/>by ECGC</li></ul>         | K2<br>K2 |  |  |  |  |  |  |
| 2.1.6                                   | Role of EXIM Bank                                               | • Describe the role of EXIM Bank                                                                         | K2       |  |  |  |  |  |  |
| 2.1.7                                   | Role of RBI and exchange control                                | <ul> <li>Identify the Role of RBI</li> <li>Explain the exchange control of RBI</li> </ul>                | K3<br>K2 |  |  |  |  |  |  |
| 2.1.8                                   | RBI Regulations in<br>India                                     | F                                                                                                    |          |  |  |  |  |  |  |
| 2.1.9                                   | Role and rules of FEDAI                                         | <ul><li>Identify the Role of FEDAI</li><li>List out the rules of FEDAI</li></ul>                         | K3<br>K1 |  |  |  |  |  |  |
| 2.1.10                                  | Role of FEMA and its rules                                      | • Explain the role of Foreign<br>Exchange Management Act                                                 | K2       |  |  |  |  |  |  |
|                                         | Unit - I                                                        | II Treasury Management                                                                                   |          |  |  |  |  |  |  |
| 3.1.1                                   | Concepts- Functions                                             | • Explain the concept of Treasury Management                                                             | K2       |  |  |  |  |  |  |
| 3.1.2                                   | Instruments in the treasury market                              | <ul><li>List out the instruments dealt in money market</li><li>Classify the different types of</li></ul> | K1<br>K2 |  |  |  |  |  |  |
| 3.1.3                                   | Development of new financial products                           | <ul> <li>treasury bills</li> <li>Describe the development of new financial products</li> </ul>           | K2       |  |  |  |  |  |  |
| 3.1.4                                   | Control and Supervision<br>of treasury<br>management            | trol and Supervision<br>treasury • Inspect the control and<br>supervision of treasury                    |          |  |  |  |  |  |  |
| Unit – IV Balance Sheet Management      |                                                                 |                                                                                                    |          |  |  |  |  |  |  |
| 4.1.1                                   | Capital adequacy                                                | • Explain the term capital adequacy                                                                      | K2       |  |  |  |  |  |  |
| 4.1.2                                   | Implementation of<br>Basel Norms guidelines<br>: RBI guidelines | • Analyze the Basel Norms guidelines                                                                     | K4       |  |  |  |  |  |  |

| Unit  | <b>Course Contents</b>                                                                 | Learning Outcomes                                                                                                    | BTLT     |  |  |  |  |  |  |  |  |
|-------|----------------------------------------------------------------------------------------|----------------------------------------------------------------------------------------------------|----------|--|--|--|--|--|--|--|--|
| 4.1.3 | Banks Balance Sheet –<br>Components of assets /<br>Liabilities / ALM<br>Implementation | <ul> <li>Draft the format of Banking<br/>Balance Sheet</li> <li>Determine the components of<br/>assets / Liabilities / ALM<br/>Implementation</li> </ul> | K2<br>K5 |  |  |  |  |  |  |  |  |
| 4.1.4 | RBI Guidelines                                                                         | List out the RBI Guidelines     regarding ALM                                                                                                    | K5       |  |  |  |  |  |  |  |  |
| 4.1.5 | Gap Analysis<br>Mechanics                                                              | • Identify Gap analysis Mechanics                                                                                                    | K3       |  |  |  |  |  |  |  |  |
|       | Unit – V Funding Liquidity                                                             |                                                                                                    |          |  |  |  |  |  |  |  |  |
| 5.1.1 | Trading / Managing<br>Liquidity                                                        | • Discuss the term Trading /<br>Managing Liquidity                                                                                                    | K6       |  |  |  |  |  |  |  |  |
| 5.1.2 | Contingency Funding                                                                    | • Discuss the contingency funding.                                                                                                    | K2       |  |  |  |  |  |  |  |  |
| 5.1.3 | Business Strategies                                                                    | • Apply the various strategies regarding contingency funding                                                                                             | K3       |  |  |  |  |  |  |  |  |
| 5.1.4 | Profit and profitability analysis,                                                     | • Evaluate the profit and profitability analysis of various business strategies.                                                                         | K5       |  |  |  |  |  |  |  |  |
| 5.1.5 | Asset Classification                                                                   | Classify the Asset classification of<br>business strategies                                                                                              | K4       |  |  |  |  |  |  |  |  |
| 5.1.6 | Effect of NPA on profitability                                                         | • Explain the effect of NPA on profitability                                                                                                    | K5       |  |  |  |  |  |  |  |  |
| 5.1.7 | Shareholder value<br>maximization & EVA                                                | Discuss the Shareholder value maximization & EVA                                                                                                    | K6       |  |  |  |  |  |  |  |  |
| 5.1.8 | Profit planning-<br>measures to improve<br>profitability                               | • Determine the Profit planning-<br>measures to improve profitability                                                                                    | K5       |  |  |  |  |  |  |  |  |

# Mapping Scheme for the POs, PSOs and COs L-Low M-Moderate H- Hig

|                  | mapping beneficier ros, roos and cos |     |     |     |         |     |     |     |     |      |      |      |      |
|------------------|--------------------------------------|-----|-----|-----|---------|-----|-----|-----|-----|------|------|------|------|
| L-Low M-Moderate |                                      |     |     |     | H- High |     |     |     |     |      |      |      |      |
|                  | PO1                                  | PO2 | PO3 | PO4 | PO5     | P06 | PO7 | PO8 | PO9 | PSO1 | PSO2 | PSO3 | PSO4 |
| <b>CO</b> 1      | н                                    | м   | м   |     | м       | м   |     | м   | м   | н    | М    | М    | М    |
| CO2              | н                                    |     |     |     | М       | М   |     | М   |     | М    | М    | М    | М    |
| соз              | н                                    | м   |     | М   |         | М   |     | М   |     | н    | м    |      | М    |
| CO4              | н                                    | м   |     | м   |         | м   |     | м   |     | м    | м    |      | М    |
| CO5              | м                                    |     | н   | м   | м       | м   |     |     |     | н    | м    | М    | М    |
| C06              | н                                    | м   | м   | м   | м       |     |     |     |     | н    | М    |      | М    |

#### **Course Assessment Methods**

# Direct

- 1. Internal Test-1
- 2. Internal Test-II
- 3. Seminar & Assignments
- 4. Attendance
- 5. End Semester exam

#### Indirect

1. Internship and Project work

#### **Course Outcomes**

On completion of the course, the students will be able to

| S.No | Course Outcomes                                                                | Level | Unit |
|------|--------------------------------------------------------------------------------|-------|------|
| 1    | Explain the different types of financial services.                             | K2    | Ι    |
| 2    | Construct the capital market instruments with its rating and grading agencies. | K3    | II   |
| 3    | Analyse the role of primary and secondary market intermediaries.               | K4    | III  |
| 4    | Measure the operations and trading Mechanism of Stock Exchanges.               | K4    | IV   |
| 5    | Assess the instruments available in the Debt Market                            | K6    | V    |
| 6    | Organize the different money market instruments.                               | K5    | V    |

#### **Unit I Financial Services & Financial Markets**

20 Hrs

20 Hrs

- 1.1 Financial system and Financial Markets.
- 1.2 Objectives of financial system
- 1.3 Types of financial services
- 1.4 Regulation of financial services.
- 1.5 Problems and prospects of financial service sector.
- 1.6 Management of NIM
- 1.7 Difference between secondary market and NIM
- 1.8 Functions of stock exchanges
- 1.9 National stock exchanges, OTCEI and non-banking financial institutions.
- 1.10 SEBI functions and workings.
- 1.11 Listing of securities.
- 1.12 Self regulations of the markets.

#### Unit II Capital Market Instruments

- 2.1 Capital Market Instruments
  - 2.1.1 Equity
  - 2.1.2 Debentures
  - 2.1.3 Preference Shares
  - 2.1.4 Sweat Equity

- 2.1.5 Non- Voting Shares
- 2.1.6 Share Warrants, Pure
- 2.1.7 Hybrid and Derivatives
- 2.2 Rating and Grading of Instruments
  - 2.2.1 Concept
  - 2.2.2 Scope and Significance
  - 2.2.3 Regulatory Framework
  - 2.2.4 Rating Agencies in India
  - 2.2.5 Rating Methodologies.

#### **Unit III Securities Market Intermediaries**

- 3.1 Securities Market Intermediaries
  - 3.1.1 Primary Market and Secondary Market Intermediaries
  - 3.1.2 Role and Functions
  - 3.1.3 Merchant Bankers
  - 3.1.4 Stock Brokers
  - 3.1.5 Syndicate Members
  - 3.1.6 Registrars
  - 3.1.7 Underwriters
  - 3.1.8 Bankers to an Issue
  - 3.1.9 Portfolio Managers
  - 3.1.10 Debenture Trustees
  - 3.1.11 Foreign Institutional Investors
  - 3.1.12 Depositories, Depositories Participants
  - 3.1.13 Custodians
  - 3.1.14 Credit Rating Agencies
  - 3.1.15 Venture Capitalists

#### Unit IV Stock Exchange

- 4.1 Functions and Significance of Stock Exchanges
  - 4.1.1 Operations and Trading Mechanism of Stock Exchanges
  - 4.1.2 Settlement of Securities
  - 4.1.3 Stock Market Indices
  - 4.1.4 Risk Management
  - 4.1.5 Surveillance Mechanism at Stock Exchanges
  - 4.1.6 Straight through Processing
  - 4.1.7 Demutualization of Stock Exchanges
  - 4.1.8 SME Exchange

#### **Unit V Debt Market**

- 5.1 Debt Market:
  - 5.1.1 Instruments
  - 5.1.2 Listing
  - 5.1.3 Primary and Secondary Segment

# 15 Hrs

# -: 36 :-

20 Hrs

#### 15 Hrs

# 5.2 Money Market

- 5.2.1 Growth of Money Market in India
- 5.2.2 Structure and Institutional Mechanism
- 5.3 Money Market Instruments
  - 5.3.1 Treasury Bills
  - 5.3.2 Commercial Bills
  - 5.3.3 Commercial Paper
  - 5.3.4 Factoring Agreements
  - 5.3.5 Discounting of Bill

## **Topics for Self Study**

| S.No | Topics                                                                                                | Web Links                                                                                                    |
|------|----------------------------------------------------------------------------------------------------|----------------------------------------------------------------------------------------------------|
| 1    | Distributed Ledger<br>Technology (DLT) becoming<br>necessary for smooth and<br>secure trade functions | https://www.itu.int/en/ITU-<br>T/focusgroups/dfs/Documents/201703/ITU<br>_FGDFS_Report-on-DLT-and-Financial-<br>Inclusion.pdf |
| 2    | Rolling Settlement System                                                                             | https://www.indianbarassociation.org/wp-<br>content/uploads/2013/02/Rolling-<br>Settlement-in-Stock-Exchange.pdf              |
| 3    | QIP in stock market                                                                                   | https://www.quora.com/What-is-QIP-in-<br>stock-market                                                                         |
| 4    | The future of debt markets                                                                            | https://www.oecd.org/finance/financial-<br>markets/49233096.pdf                                                               |

#### Text

- 1. Richard A.Brealey, Stewat C.Myers and Mohanthy, Principles of Corporate Finance, TataMcGraw Hill, 9th Edition, 2011
- 2. I.M.Pandey, Financial Management, Vikas Publishing House Pvt., Ltd., 12thEdition, 2012.

#### References

- 1. Brigham and Ehrhardt, Corporate Finance A focused Approach, Cengage Learning,2nd Edition, 2011.
- 2. M.Y Khan, Indian Financial System, Tata McGraw Hill, 6th Edition, 2011
- 3. Smart, Megginson, and Gitman, Corporate Finance, 2nd Edition, 2011.
- 4. Krishnamurthy and Viswanathan, Advanced Corporate Finance, PHI Learning, 2011.

#### Web Reference

1. http://sigc.edu/department/commerce/studymet/FinancialServices.pdf

-: 37 :-

#### **100 % - Theory**

| Unit         | Course Content                                                                | Learning Outcomes                                                                                 | BTLT |  |  |  |  |  |  |
|--------------|-------------------------------------------------------------------------------|---------------------------------------------------------------------------------------------------|------|--|--|--|--|--|--|
|              | Unit I Financial Services & Financial Markets                                 |                                                                                                   |      |  |  |  |  |  |  |
| 1.1          | Financial System.                                                             | • Express the term the financial system.                                                          | K2   |  |  |  |  |  |  |
| 1.2          | Objectives of financial system                                                | • Discuss the objectives of financial system.                                                     | K2   |  |  |  |  |  |  |
| 1.3          | Types of financial services                                                   | Classify the Types of financial services                                                          | K2   |  |  |  |  |  |  |
| 1.4          | Regulation of financial services.                                             | Explain the Regulation of financial services                                                      | K2   |  |  |  |  |  |  |
| 1.5          | Problems and prospects of financial service sector.                           | Identify Problems and prospects of financial service sector.                                      | K2   |  |  |  |  |  |  |
| 1.6          | Management of NIM                                                             | Discuss the process of NIM.                                                                       | K2   |  |  |  |  |  |  |
| 1.7          | Difference between Secondary market and NIM                                   | Describe NIM and Secondary market.                                                                | K2   |  |  |  |  |  |  |
| 1.8          | Functions of stock exchanges                                                  | Explain the Functions of stock exchanges                                                          | K2   |  |  |  |  |  |  |
| 1.9          | National stock exchanges,<br>OTCEI and non-banking financial<br>institutions. | • Explain the objectives of National stock exchange, OTCEI and non-banking financial institutions | K2   |  |  |  |  |  |  |
| 1.10         | SEBI functions and workings.                                                  | Identify SEBI functions and workings.                                                             | K2   |  |  |  |  |  |  |
| 1.11         | Listing of securities                                                         | Describe the procedure for Listing of securities                                                  | K2   |  |  |  |  |  |  |
| 1.12         | Self-regulations of the markets.                                              | • Discuss about the Self-regulations of the markets.                                              | K2   |  |  |  |  |  |  |
|              | Unit I                                                                        | Capital Market Instruments                                                                        |      |  |  |  |  |  |  |
| 2.1<br>2.1.1 | Capital Market Instruments<br>Equity                                          | Identify capital market instruments.                                                              | K2   |  |  |  |  |  |  |
| 2.1.2        | Debentures                                                                    | • Describe the features of debentures                                                             | K2   |  |  |  |  |  |  |
| 2.1.3        | Preference Shares                                                             | • Explain the different types of Preference Shares                                                | K2   |  |  |  |  |  |  |
| 2.1.4        | Sweat Equity shares                                                           | Define Sweat Equity                                                                               | K1   |  |  |  |  |  |  |
| 2.1.5        | Non- Voting Shares                                                            | Explain the concept of Non- Voting Shares                                                         | K2   |  |  |  |  |  |  |
| 2.1.6        | Share Warrants,                                                               | Describe share warrant                                                                            | K2   |  |  |  |  |  |  |
| 2.1.7        | Hybrid and Derivatives                                                        | • Explain the features of Hybrid Securities and Derivatives                                       | K2   |  |  |  |  |  |  |
| 2.2<br>2.2.1 | Rating and Grading of<br>Instruments                                          | • Explain the concept Credit of rating.                                                           | K2   |  |  |  |  |  |  |
| 2.2.2        | Scope and Significance                                                        | • Explain the scope of credit rating.                                                             | K2   |  |  |  |  |  |  |
| 2.2.3        | Regulatory Framework                                                          | Construct the Regulatory Framework of rating.                                                     | K3   |  |  |  |  |  |  |
| 2.2.4        | Rating Agencies in India                                                      | Explain Rating Agencies in India.                                                                 | K2   |  |  |  |  |  |  |
| 2.2.5        | Rating Methodologies.                                                         | • Prepare the different Rating Methodologies.                                                     | K3   |  |  |  |  |  |  |

# Specific Learning Outcomes (SLO)

| Unit         | Course Content                                                                              | Learning Outcomes                                                                                                    | BTLT     |  |  |  |  |  |
|--------------|---------------------------------------------------------------------------------------------|----------------------------------------------------------------------------------------------------|----------|--|--|--|--|--|
|              | Unit III                                                                                    | Securities Market Intermediaries                                                                                                    |          |  |  |  |  |  |
| 3.1<br>3.1.1 | Securities Market Intermediaries                                                            | List out Primary and Secondary Market Intermediaries                                                                                         | K4       |  |  |  |  |  |
| 3.1.2        | Role and Functions                                                                          | Develop the functions of Securities Market Intermediaries                                                                                    | K3       |  |  |  |  |  |
| 3.1.3        | Merchant Bankers                                                                            | Define Merchant Bankers                                                                                                    | K1       |  |  |  |  |  |
| 3.1.4        | Stock Brokers                                                                               | Execute the role of Stock Brokers                                                                                                    | K3       |  |  |  |  |  |
| 3.1.5        | Syndicate Members                                                                           | Execute the role of Syndicate Members                                                                                                    | K3       |  |  |  |  |  |
| 3.1.6        | Registrars                                                                                  | Explain the role of Registrars                                                                                                    | K2       |  |  |  |  |  |
| 3.1.7        | Underwriters                                                                                | Define Underwriters                                                                                                    | K1       |  |  |  |  |  |
| 3.1.8        | Bankers to an Issue                                                                         | Analyze the responsibilities of Bankers to an Issue                                                                                          | K4       |  |  |  |  |  |
| 3.1.9        | Portfolio Managers                                                                          | Define Portfolio Managers                                                                                                    | K1       |  |  |  |  |  |
| 3.1.10       | Debenture Trustees                                                                          | List out the role of Debenture Trustees                                                                                                    | K4       |  |  |  |  |  |
| 3.1.11       | Foreign Institutional Investors                                                             | Institutional Investors     Identify the importance of Foreign Institutional Investors                                                       |          |  |  |  |  |  |
| 3.1.12       | Depositories, Depositories<br>Participants                                                  | Analyse the role of Depositories and Depositories     Participants                                                                           |          |  |  |  |  |  |
| 3.1.13       | Custodians                                                                                  | State the meaning of Custodians.                                                                                                    | K1       |  |  |  |  |  |
| 3.1.14       | Credit Rating Agencies                                                                      | Explain the importance of Credit Rating Agencies                                                                                             | K2       |  |  |  |  |  |
| 3.1.15       | Venture Capitalists                                                                         | Describe the functions of Venture Capitalists                                                                                                | K2       |  |  |  |  |  |
|              |                                                                                             | Unit IV Stock Exchange                                                                                                    |          |  |  |  |  |  |
| 4.1<br>4.1.1 | Functions and Significance of<br>Stock Exchanges<br>Trading Mechanism of Stock<br>Exchanges | <ul> <li>Explain Functions and Significance of Stock<br/>Exchanges</li> <li>Describe the Trading Mechanism of Stock<br/>exchanges</li> </ul> | K2<br>K2 |  |  |  |  |  |
| 4.1.2        | Stock Market Indices                                                                        | Organize the Stock Market Indices                                                                                                    | K3       |  |  |  |  |  |
| 4.1.3        | Settlement of Securities                                                                    | Explain the concept of Settlement of Securities                                                                                              | K2       |  |  |  |  |  |
| 4.1.4        | Risk Management                                                                             | Analyse the Risk management techniques in stock markets                                                                                      | K4       |  |  |  |  |  |
| 4.1.5        | Surveillance Mechanism at Stock<br>Exchanges                                                | ock   Enumerate the Surveillance Mechanism at Stock Exchanges                                                                                |          |  |  |  |  |  |
| 4.1.6        | Straight through Processing                                                                 | Explain Straight through Processing                                                                                                    |          |  |  |  |  |  |
| 4.1.7        | Demutualization of Stock<br>Exchanges                                                       | State about Demutualization of Stock Exchanges                                                                                               | K1       |  |  |  |  |  |
| 4.1.8        | SME Exchange                                                                                | Discuss about SME Stock Exchanges                                                                                                    | K2       |  |  |  |  |  |

| Unit  | Course Content                        | Learning Outcomes                                                    | BTLT |
|-------|---------------------------------------|----------------------------------------------------------------------|------|
|       |                                       | Unit V Debt Market                                                   |      |
| 5.1.1 | Instruments in Debt Market            | • List out the features of Instruments in the Debt Market            | K4   |
| 5.1.2 | Listing                               | • Define listing.                                                    | K1   |
| 5.1.3 | Primary and Secondary Segment         | Differentiate Primary and Secondary Segment                          | K4   |
| 5.2   | Money Market                          | Explain the features of Money Market                                 | K5   |
| 5.2.1 | Growth of Money Market in India       | Analyze the Growth of Money Market in India                          | K4   |
| 5.2.2 | Structure and Institutional Mechanism | Assess the Structure and Institutional Mechanism     of Money Market | K5   |
| 5.3   | Money Market Instruments              | List out the money market instruments                                | K4   |
| 5.3.1 | Treasury Bills                        | • Discuss the features of Treasury Bills                             | K6   |
| 5.3.2 | Commercial Bills                      | • Describe the characteristics of Commercial Bills                   | K2   |
| 5.3.3 | Commercial Paper                      | • Explain the features of Commercial Paper                           | K2   |
| 5.3.4 | Factoring Agreements                  | Define Factoring and factoring Agreements                            | K1   |
| 5.3.5 | Discounting of Bill                   | • Explain the concept of Discounting of Bill                         | K5   |

100 % - Theory

# Mapping Scheme for the POs, PSOs and COs

| L-Low       |             | M-Moderate |     |     | H- High |            |            |     |     |      |      |      |      |
|-------------|-------------|------------|-----|-----|---------|------------|------------|-----|-----|------|------|------|------|
|             | <b>PO</b> 1 | PO2        | PO3 | PO4 | PO5     | <b>PO6</b> | <b>PO7</b> | PO8 | PO9 | PSO1 | PSO2 | PSO3 | PSO4 |
| <b>CO</b> 1 | н           | н          | М   |     |         | М          |            | М   |     | н    | М    |      | м    |
| CO2         | н           | М          |     | М   |         | М          |            | М   |     | н    | М    |      | м    |
| CO3         | н           |            | М   | н   | М       | М          | М          | М   |     | М    | М    | М    | м    |
| CO4         | н           | М          | М   | М   | М       | М          |            | М   |     | н    | М    | М    | м    |
| CO5         | н           | н          | М   |     |         | М          |            | М   |     | Н    | М    |      | М    |
| CO6         | н           | н          | М   | М   |         | М          |            | М   |     | Н    | М    | М    | М    |

#### **Course Assessment Methods**

# Direct

- 1. Internal Test-1
- 2. Internal Test-II
- 3. Seminar & Assignments
- 4. Attendance
- 5. End Semester exam

#### Indirect

1. Internship and Project work

| Semester III | CORE / SKILL: III- | Code : 19AT307   |
|--------------|--------------------|------------------|
| Credits : 4  |                    | Total Hours : 60 |

#### **Course Outcomes:**

At the end of this course, the students will be able to

| S.No. | Course outcome                                                        | Level | Unit |
|-------|-----------------------------------------------------------------------|-------|------|
| 1     | Develop the finance function and goals of the finance manager.        | K5    | 1    |
| 2     | Demonstrate knowledge of the value of money over time<br>and its uses | K3    | Ι    |
| 3     | Practice the skills of raising and maintaining working capital        | K3    | II   |
| 4     | Calculate the cost of Capital for various types of securities         | K4    | III  |
| 5     | Construct an optimal capital structure for an organisation            | K5    | IV   |
| 6     | Assess the concepts of Leverage                                       | K6    | V    |

# Unit I

#### 1.1 Financial Management

- 1.1.1 Meaning
- 1.1.2 Scope of Financial Management
- 1.1.3 Environment of Finance
- 1.2 The time value of Money
- 1.3 Risk and Return
- 1.4 Valuation of Securities.

#### Unit II

### 2.1 Working Capital Management

- 2.1.1 Types of Working Capital
- 2.1.2 Factors determining Working Capital
- 2.1.3 Working capital policy
- 2.1.2 Cash management
- 2.1.3 Credit management
- 2.1.4 Inventory management.

15 Hrs

# Unit III

#### 3.1 **Cost of Capital**

- 3.1.1 Basic concepts.
- 3.1.2 Cost of debenture
- 3.1.3 Cost of preferential Capital
- 3.1.4 Cost of equity capital (Dividend discounting and CAPM model).
- 3.1.5 Cost of term loans
- 3.2 Cost of retained earnings.
- 3.3 Determination of Weighted average cost of capital (WACC)
- 3.4 Marginal cost of capital.

#### **Unit IV**

#### 4.1 **Capital Structure and Dividend Policies**

- 4.1.1 Planning the capital structure
- 4.1.2 Dividend policy and share valuation
- 4.1.3 Long term financing
- 4.1.4 Sources of long term finance
- 4.1.5 Raising long term finance
- 4.2 Basics of stock market in India
- 4.3 Other financial institutions.

#### Unit V

#### 5.1 Leverage

- 5.1.1 Operating Leverage
- 5.1.2 Financial Leverage
- 5.1.3 Composite Leverage

#### **Topics for Self Learning**

| S.No | Topics                                                              | WEB LINK                                                                                                    |
|------|---------------------------------------------------------------------|----------------------------------------------------------------------------------------------------|
| 1    | Financial Management Trends,<br>Priorities and Challenges           | https://www.apqc.org/resource-<br>library/resource-listing/finance-2020-<br>financial-management-trends-priorities |
| 2    | Recent Emerging Trends in<br>Finance Sector                         | https://talentedge.com/articles/emerg<br>ing-trends-finance/                                                       |
| 3    | Upcoming Trends of Advanced<br>Financial Risk Management in<br>2020 | https://talentedge.com/articles/upco<br>ming-trends-advanced-financial-risk-<br>management-2020/                   |
| 4    | Emerging trends that are changing finances                          | https://www.evry.in/globalassets/swe<br>den/microsoft/ms7-emerging-<br>trends-that-are-changing-finance.pdf        |

20 Hrs.

15 Hrs.

20 Hrs.

-: 43 :-

#### Text

1. Fundamental of Financial Management, Prasanna Chandra, McGraw Hill, 2<sup>nd</sup> May 2014

#### Reference

- 1. Fundamentals of Financial Management, I.M.Pandey ,Vikas Publishing House, 1<sup>st</sup> January, 2016
- 2. Basic Financial Management, Dr.R.P.Rustagi, Sultan Chand and Sons,1<sup>st</sup> January, 2017

#### Web Reference

1. http://vcmdrp.tums.ac.ir/files/financial/istgahe\_mali/moton\_english/ financial\_management\_%5Bwww.accfile.com%5D.pdf

#### Theory – 20 marks only for Part A , Problem – 80 marks Part B & C.

## Specific Learning Outcomes (SLO)

| Unit  | Course Content Learning Outcomes               |                                                                      |    |  |  |  |  |  |  |
|-------|------------------------------------------------|----------------------------------------------------------------------|----|--|--|--|--|--|--|
|       | I                                              | Unit I Introduction                                                  |    |  |  |  |  |  |  |
| 1.1   | Financial<br>management–Meaning                | • State the meaning of financial management                          | K1 |  |  |  |  |  |  |
| 1.2   | Scope                                          | • Explain the scope of financial management                          | K2 |  |  |  |  |  |  |
| 1.3   | Financial Environment                          | • Describe the components of Financial Environment                   | K2 |  |  |  |  |  |  |
| 1.4   | Time value of Money –<br>Concept               | • Explain the various techniques of time value of money              | K2 |  |  |  |  |  |  |
| 1.4.1 | Present Value<br>Techniques                    | • Compare the present value techniques with future value techniques. | K4 |  |  |  |  |  |  |
|       |                                                | • Solve the problem of Present Value Techniques                      | K5 |  |  |  |  |  |  |
| 1.4.2 | Future Value<br>Techniques                     | • Explain the meaning of future value                                | K2 |  |  |  |  |  |  |
|       | • Solve the problem of future value techniques | K5                                                                   |    |  |  |  |  |  |  |
| 1.5   | Risk and Return –<br>Concept                   | • Explain the concept of risk and return                             | K2 |  |  |  |  |  |  |
| 1.5.1 | Portfolio risk                                 | Define portfolio risk                                                | K1 |  |  |  |  |  |  |

| Unit  | <b>Course Content</b>                    | Learning Outcomes                                            | BTLT |
|-------|------------------------------------------|--------------------------------------------------------------|------|
| 1.5.2 | Capital Asset Pricing Model<br>(CAPM)    | • Summarize the assumption of CAPM                           | K2   |
| 1.6   | Valuation of Securities-                 | • List out the types securities                              | K1   |
|       | Concept                                  | • Explain the method of Valuation of securities              | K2   |
| 1.6.1 | Valuation of Equity Shares               | • Explain the concept and valuation of equity shares         | K2   |
| 1.6.2 | Value of Preference Shares               | • Explain the concept and valuation of preference shares     | K5   |
| 1.6.3 | Value of Debentures                      | • Explain the concept and valuation of debentures            | K2   |
|       | Unit II Worl                             | xing Capital Management                                      |      |
| 2.1   | Working capital management- Meaning      | • Explain the meaning of working capital management.         | K2   |
| 2.1.2 | Statement of working capital requirement | • Construct the statement of working capital requirement     | КЗ   |
| 2.2   | Cash management–<br>Concept              | • Explain the concept cash management                        | K2   |
| 2.2.1 | Cash cycle                               | • Prepare the concept of cash cycle                          | K3   |
| 2.2.2 | Cash budget                              | • Discuss the concept of cash budget                         | K2   |
| 2.3   | Credit management–<br>Concept            | • Practice the concept of credit management                  | K3   |
| 2.3.1 | Debtors turnover ratio                   | • Explain the concept of debtors turnover ratio              | K2   |
|       |                                          | • Illustrate the problem in debtors turnover ratio           | K3   |
| 2.3.2 | Creditors turnover ratio                 | • Explain the concept of credit turnover ratio               | K2   |
|       |                                          | • Illustrate the problem in credit turnover ratio            | K3   |
| 2.3.3 | Credit standards                         | • Describe the concept credit standards                      | K2   |
| 2.3.4 | Credit policy                            | • List out elements of credit policy                         | K1   |
|       | Unit I                                   | II Cost of Capital                                           |      |
| 3.1   | Cost of capital–Meaning                  | • Analyze the concept of cost of capital                     | K4   |
| 3.1.1 | Cost of equity Shares                    | • List the various ways to measure the cost of equity shares | K1   |
|       |                                          | • Explain the concept of cost of equity Shares               | K2   |

| Unit  | <b>Course Content</b>               | Learning Outcomes                                                 | BTLT     |
|-------|-------------------------------------|-------------------------------------------------------------------|----------|
| 3.1.2 | Cost of Preference shares           | • Use the concept of cost of preference shares                    | K3       |
| 3.1.3 | Cost of Debentures                  | • Make use of the concept of cost of debentures                   | K3       |
| 3.1.4 | Weighted average Cost of<br>Capital | • Calculate the weighted average cost of capital                  | K4       |
|       | Unit IV Capital St                  | ructure and Dividend Policies                                     |          |
| 4.1.1 | Planning the capital structure      | • Discuss the importance of capital structure                     | K2<br>K5 |
|       |                                     | • Appraise the theories of Capital structure                      |          |
| 4.1.2 | Dividend Policy– Concept            | • Discuss the concept of dividend policy                          | K2       |
| 4.1.3 | Walter's model                      | • Explain the concept of Walter's Model                           | K5       |
| 4.1.4 | Gordon's model                      | • Evaluate the concept of Gordon's Model                          | K5       |
| 4.1.5 | Long term finance                   | • Explain the need for long term finance                          | K2       |
| 4.1.6 | Sources of Long term finance        | • Measure the sources of long term finance                        | K5       |
| 4.1.7 | Raising of long term finance        | • Determine the methods of raising of long term finance           | K5       |
| 4.2   | Basics of stock Market in<br>India  | • Describe the basics of Stock market in India                    | K2       |
| 4.3   | OtherFinancial Institutions         | • List out the various financial Institutions and its importance. | K4       |
|       | Un                                  | it V Leverages                                                    |          |
| 5.1   | Leverages- Meaning                  | • Discuss the term leverages                                      | K6       |
| 5.1.1 | Operating leverages                 | • Explain the concept of operating leverages                      | K2<br>K5 |
|       |                                     | • Solve the problem relating to Operating leverages               |          |
| 5.1.2 | Financial leverages                 | • Develop the concept of financial leverages                      | K6<br>K5 |
|       |                                     | • Solve the problem relating to Financial leverages               |          |
| 5.1.3 | Combined leverages                  | • Explain the concept of combined leverages                       | K6<br>K5 |
|       |                                     | • Solve the problems relating to combined leverages               |          |

# Mapping Scheme for the POs, PSOs and COs

L-Low

# **M-Moderate**

#### H- High

|             | <b>PO</b> 1 | PO2 | PO3 | PO4 | PO5 | P06 | PO7 | <b>PO8</b> | PO9 | PSO1 | PSO2 | PSO3 | PSO4 |
|-------------|-------------|-----|-----|-----|-----|-----|-----|------------|-----|------|------|------|------|
| <b>CO</b> 1 | Н           | М   | М   | М   |     |     | М   |            |     | Н    | М    |      | М    |
| CO2         | Н           | М   | М   | М   |     | М   |     | М          | М   | Η    |      |      | М    |
| CO3         | Н           | Н   |     | М   |     | Н   |     | М          |     | Н    | М    |      | М    |
| CO4         | Н           | Н   | М   | М   | М   | М   | М   | М          |     | Η    | М    | М    | М    |
| CO5         | М           | М   |     | М   |     | М   | М   | М          |     | М    | Η    |      | М    |
| C06         | Η           | Η   | М   | М   |     | М   | М   | М          |     | Η    | М    |      | М    |

#### **Course Assessment Methods**

# Direct

- 1. Internal Test-1
- 2. Internal Test-II
- 3. Seminar & Assignments
- 4. Attendance
- 5. End Semester exam

## Indirect

1. Internship and Project work

| Semester III | CORE / SKILL: IV-<br>DIRECT TAXATION | Code : U19AT308  |  |  |
|--------------|--------------------------------------|------------------|--|--|
| Credits : 5  | DIRECT TAXATION                      | Total Hours : 75 |  |  |

#### **Course Outcomes**

On completion of the course, the students will be able to

| S.No. | Course Outcome                                                                                   | Level | Unit |
|-------|--------------------------------------------------------------------------------------------------|-------|------|
| 1     | Analyze the Concept of taxable incomes and exempted incomes and agriculture incomes              | K4    | Ι    |
| 2     | Measure the tax on income under Salary                                                           | K5    | II   |
| 3     | Construct tax on income under House property                                                     | K3    | III  |
| 4     | Calculate tax on income under Business or Profession                                             |       | IV   |
| 5     | Measure the tax on income under Capital Gains                                                    | K4    | V    |
| 6     | Evaluate tax on income under Income from other sources and understand the Tax planning procedure | K6    | V    |

#### Unit I Basic Concepts of Income Tax

- 1.1 History of income tax
- 1.2 Cannons of taxation
- 1.3 Assessee
- 1.4 Various types of assessee
- 1.5 Assessment year
- 1.6 Previous year
- 1.7 Agricultural income
- 1.8 Capital receipts and revenue receipts
- 1.9 Capital expenditure and revenue expenditure
- 1.10 Capital loss and revenue loss
- 1.11 Incomes exempted u/s 10
- 1.12 Ordinary resident, not ordinary resident and non-resident
- 1.13 Basic conditions and additional conditions to identifying the residential status of individual
- 1.14 Residential status
  - 1.14.1 Hindu Undivided Family (HUF)
  - 1.14.2 Company
  - 1.14.3 Firm
  - 1.14.4 Association of Person (AOP)

1.14.5 Body of Individual (BOI)

1.14.6 Artificial Juridical person

- 1.15 Incidence of tax
- 1.16 Incomes are taxable for ordinary resident, not ordinary resident and non-resident

#### Unit II Computation of Income From Salary

#### 15 Hrs.

- 2.1 The characteristics / features of salary
- 2.2 Incomes that are chargeable to tax under the head salaries as per section 15
- 2.3 Different forms of salary
  - 2.3.1 Advance salary
  - 2.3.2 Arrear salary
  - 2.3.3 Gratuity
  - 2.3.4 Pension
    - 2.3.4.1 Government employee
    - 2.3.4.2 Non-government employee Leave encashment
    - 2.3.4.3 Government employee
    - 2.3.4.4 Non-government employee
  - 2.3.5 Provident fund and its calculation
  - 2.3.6 Profit in lieu of salary
- 2.4 Allowance
  - 2.4.1 Taxable and non-taxable
- 2.5 Perquisites
  - 2.5.1 Specified employee and unspecified employee
  - 2.5.2 Taxable for all specified and unspecified
  - 2.5.3 Taxable for specified employee only
  - 2.5.4 Exempted for all (specified and unspecified with certain limits)
- 2.6 Deductions u/s 16
- 2.7 Deduction u/s 80C

#### Unit III Computation of Income from House Property

- 3.1 Basic terms
  - 3.1.1 Expected rent
  - 3.1.2 Fair rental value
  - 3.1.3 Market value
  - 3.1.4 Actual rent
  - 3.1.5 Standard rent
  - 3.1.6 Unrealized rent
  - 3.1.7 Vacancy period
  - 3.1.8 Arrear rent
  - 3.1.9 Gross annual value
  - 3.1.10 Net annual value
  - 3.1.11 Standard deduction

- 3.1.12 Sub letting
- 3.1.13 Composite rent
- 3.1.14 Municipal tax
- 3.1.15 Municipal value ratio
- 3.1.16 Notional value
- 3.1.17 Self-occupied house

3.1.18 Let out house

3.1.19 Deemed to be let out house

- 3.2 Income that can be taxed under the head house property
- 3.3 Exempted house property income
- 3.4 Calculation of Gross Annual Value
- 3.5 Calculation of Net Annual Value
- 3.6 Treatment of party let out and partly self-occupied house
- 3.7 Treatment of part of the year let out and part of the year self-occupied
- 3.8 The rules should be followed while allowing interest on borrowed capital for self-occupied house.
- 3.9 The treatment of the followings
  - 3.9.1 Pre-completion/ pre-construction interest
  - 3.9.2 Date of loan
  - 3.9.3 Date of completion
  - 3.9.4 Date of repayment
  - 3.9.5 Unrealized rent and arrear of rent recovered
- 3.10 Calculation of income from house property

# Unit IV Computation of Income from Business or Profession 15 Hrs.

- 4.1 Basic terms
  - 4.1.1 Business
  - 4.1.2 Profession
  - 4.1.3 Vocation
  - 4.1.4 Speculation business
  - 4.1.5 Illegal business
  - 4.1.6 Bad debt recovered allowed earlier
  - 4.1.7 Bad debt recovered disallowed earlier
  - 4.1.8 Under valuation of stock
  - 4.1.9 Over valuation of stock
- 4.2 Various incomes that are taxable under the head of income from business and profession
- 4.3 Various methods of accounting
- 4.4 The losses, which are incidental to business
- 4.5 Various expenses, which are expressly allowed and disallowed while calculating income from business
- 4.6 Calculation of undervaluation and over valuation of stock
- 4.7 Calculation of Income from business

- 4.8 Rules for calculating Income from profession
- 4.9 Calculation of Income from profession

# Unit V Computation of Income from Capital Gains and Other Sources 15 Hrs.

- 5.1. Basic terms Income from Capital Gains
  - 5.1.1 Capital assets
  - 5.1.2 Short term capital assets
  - 5.1.3 Long term capital asset
  - 5.1.4 Short term capital gain
  - 5.1.5 Long term capital gain
  - 5.1.6 Transfer
  - 5.1.7 Slump sale
  - 5.1.8 Cost of acquisition
  - 5.1.9 Cost of improvement
  - 5.1.10 Indexed cost
- 5.2 Treatment of depreciable asset while calculating capital gains
- 5.3 Various assets which are not included in capital assets
- 5.4 The capital gains exempted u/s 10
- 5.5 Various exemption u/s 54,54B,54D,54EC, 54ED,54F,54G and 54H
- 5.6 Calculation of the income under capital gains
- 5.7 Basic term Income from Other Source
  - 5.7.1. Cash system accounting
  - 5.7.2. Mercantile system of accounting
  - 5.7.3. Casual income
  - 5.7.4. Tax free Government securities
  - 5.7.5. Less tax Government securities
  - 5.7.6. Tax free Commercial securities
  - 5.7.7. Less tax Commercial securities
  - 5.7.8. Stake money
- 5.8 Residuary head of income
- 5.9 The general income u/s56(1) and specific income u/s 56(2) that can be taxed under the head of other source
- 5.10 Various deductions
- 5.11 Various deductions that cannot be claimed as deductions
- 5.12 Tax Deducted at Source
- 5.13 The treatment of casual incomes
- 5.14 Various kinds of securities and their tax treatment
- 5.15 Grossing up of income and its calculation
- 5.16 Calculation of income from other source

# **Topics for Self Study**

| S.No. | Topics                                                       | Web Links                                                                                                    |
|-------|--------------------------------------------------------------|----------------------------------------------------------------------------------------------------|
| 1     | Future trends in tax<br>transparency                         | https://taxinsights.ey.com/archive/archive-<br>articles/the-global-trend-towards-transparency-<br>in-tax.aspx                                           |
| 2     | Direct Tax Implications<br>of Covid-19 for India             | https://news.bloombergtax.com/daily-tax-report-<br>international/insight-direct-tax-implications-of-<br>covid-19-for-india                              |
| 3     | COVID-19Impact:IndianGovernmentAnnouncesTaxRegulatoryReliefs | https://www.mondaq.com/india/operational-<br>impacts-and-strategy/915470/covid-19-impact-<br>indian-government-announces-tax-and-<br>regulatory-reliefs |
| 4     | TopIncomeTaxRelaxationsToCounterCOVID-19Impact               | https://www.canarahsbclife.com/knowledge-<br>centre/blog/top-income-tax-relaxations-to-<br>counter-COVID-19-impact.html                                 |

#### Text

1. Income Tax Theory, Law & Practice, T.S.Reddy and Y.Hariprasad Reddy, Margham Publications, 1<sup>st</sup> January, 2013.

#### Reference

- 1. Direct Taxes Law & Practice, Dr.Vinod K Singhania and Dr.KapilSinghania, Taxmann (Relevant Assessment year Reddy)
- 2. Income Tax Law and Practice, V.P.Gaur, KalyaniPublishgers, (Relevant Assessment Year)
- 3. Income Tax Law and Practice, Dr.S.P.Goyal and Dr.H.C.Mehrotara, Sahitya Bhawan Publications, 1<sup>st</sup> January, 2019.

#### Web Reference

1. https://icmai.in/upload/Students/Syllabus2016/Inter/Paper-7-Jan2020.pdf

#### Theory – 25 % (Section A), Problems – 75 % (Section B & C)

-: 52 :-

| Unit         | Content of the Unit                                                                                                    | Learning Outcome                                                                                                    | BTLT |
|--------------|----------------------------------------------------------------------------------------------------|----------------------------------------------------------------------------------------------------|------|
|              | Unit I - Bas                                                                                                    | ic Concepts of Income Tax                                                                                                    |      |
| 1.1          | History of income tax                                                                                                    | Explain the history of tax                                                                                                    | K2   |
| 1.2          | Cannons of taxation                                                                                                    | Identify the cannons of taxation                                                                                                    | K3   |
| 1.3 &<br>1.4 | Assessee and their types                                                                                                    | Identify the types of assesses                                                                                                    | K3   |
| 1.5<br>&1.6  | Assessment Year and Previous Year                                                                                                    | Define Assessment and Previous Year                                                                                                    | KI   |
| 1.7          | Agricultural Income                                                                                                    | • Illustrate the concept of agricultural income                                                                                                    | K2   |
| 1.8-<br>1.10 | Capital & Revenue expenses and receipts                                                                                                    | Compare and contrast Capital & Revenue expenses and receipts                                                                                                    | K4   |
| 1.11         | Incomes exempted u/s10                                                                                                    | • Classify the various incomes exempted u/s 10.                                                                                                    | K4   |
| 1.12         | Ordinary resident, not ordinary resident and non-resident                                                                                                    | Identify an Ordinary resident, not ordinary resident and non-resident                                                                                                    | K1   |
| 1.13         | Basic conditions and additional conditions to identifying the residential status of individual                                                                  | <ul> <li>Outline the Basic and additional conditions to identifying the residential status of individual</li> <li>Apply the Basic conditions and additional conditions to identifying the residential status of individual</li> </ul> | К4   |
| 1.14         | Residential status<br>Hindu Undivided Family (HUF)<br>Company<br>Firm<br>Association of Person (AOP)<br>Body of Individual (BOI)<br>Artificial Juridical person | <ul> <li>Classify the Residential Status of HUF,<br/>Company, Firm, AOP, BOI and Artificial<br/>Juridical person.</li> </ul>                                                                                                    | К4   |
| 1.15         | Incidence of tax                                                                                                    | Explain the incomes that are taxable for<br>ROR,RNOR and NR                                                                                                    | K2   |
| 1.16         | Incomes are taxable for ordinary resident, not ordinary resident and non-resident                                                                               | • Categorize the income of ROR, RNOR and NR by applying the relevant provisions.                                                                                                    | K4   |
|              | Unit II – Comp                                                                                                    | utation of Income from Salary                                                                                                    |      |
| 2.1          | The characteristics / features of salary                                                                                                    | Describe the features of salary                                                                                                    | K2   |
| 2.2          | Incomes that are chargeable to tax<br>under the head salaries as per<br>section 15                                                                              | List the incomes that are chargeable to tax.                                                                                                    | К4   |
| 2.3          | Different forms of salary                                                                                                    | Recall the different forms of salary                                                                                                    | K1   |

# Specific Learning Outcomes (SLO)

| Unit                  | Content of the Unit                                                                                                    | Learning Outcome                                                                                                    | BTLT     |
|-----------------------|----------------------------------------------------------------------------------------------------|----------------------------------------------------------------------------------------------------|----------|
| 2.4<br>2.4.1<br>2.4.2 | Gratuity<br>Government employee<br>Non-Government employee                                                                                                    | <ul> <li>Differentiate the provisions of Gratuity applied to Government and Non-Government employees</li> <li>Recall the provisions relating to Gratuity</li> <li>Calculate exempted and taxable Gratuity for different classes of employees.</li> </ul>                                               | K3<br>K4 |
| 1.5                   | Pension<br>Government employee<br>Non-Government employee                                                                                                    | <ul> <li>Distinguish the provisions of Pension applied<br/>to Government and Non-Government<br/>employees</li> <li>Identify the provisions relating to Pension</li> <li>Calculate exempted and taxable pension for<br/>different classes of employees</li> </ul>                                       | K4       |
| 2.6                   | Leave encashment Government<br>employee<br>Non-government employee                                                                                                    | <ul> <li>Differentiate the provisions of Leave<br/>encashment applied to Government and<br/>Non-Government employees</li> <li>Recognize the provisions relating to Leave<br/>encashment</li> <li>Calculate exempted and taxable Leave<br/>encashment for different classes of<br/>employees</li> </ul> | K4       |
| 2.7                   | Provident fund and its calculation                                                                                                    | <ul> <li>List the different types of Provident Fund<br/>along with the relevant provisions.</li> <li>Calculate the amount of taxable Provident<br/>Fund.</li> </ul>                                                                                                    | K3       |
| 2.8                   | Profit in lieu of salary                                                                                                    | Describe the meaning of profit in lieu of salary                                                                                                    | K2       |
| 2.9                   | Allowance                                                                                                    | <ul> <li>Classify the different types of allowances</li> <li>Solve problems applying the rules for HRA and EA.</li> </ul>                                                                                                    | К3       |
| 2.10                  | Perquisites<br>Specified employee and unspecified<br>employee<br>Taxable for all specified and<br>unspecified<br>Taxable for specified employee only<br>Exempted for all (specified and<br>unspecified with certain limits) | <ul> <li>Classify the different types of perquisites</li> <li>Define a specified employee</li> <li>Solve problems applying the rules for perquisites and calculate value of perquisites.</li> <li>Solve problems by applying the rules for perquisites and calculate Income from salary.</li> </ul>    | K3       |
| 2.11                  | Deductions u/s 16                                                                                                    | <ul> <li>Identify the specific deductions u/s 16</li> <li>Calculate Income from Salary</li> </ul>                                                                                                    | K3       |
| 2.12                  | Deductions u/s 80C                                                                                                    | <ul> <li>List the deductions u/s 80C</li> <li>Solve problems to calculate deductions u/s 80C</li> </ul>                                                                                                    | K3       |

| Unit | Content of the Unit                                                                                                    | Learning Outcome                                                                                                    | BTLT |
|------|----------------------------------------------------------------------------------------------------|----------------------------------------------------------------------------------------------------|------|
|      | Unit III – Computat                                                                                                    | ion of Income from House Property                                                                                               |      |
| 3.1  | Basic terms                                                                                                    | • Define the various basic terms relating to House Property.                                                                    | K1   |
| 3.2  | Income that can be taxed under the head house property                                                                                                    | • Discuss the various Incomes that can be taxed under the head house property.                                                  | K2   |
| 3.3  | Exempted house property income                                                                                                    | • Explain the various incomes that are exempt from House property income.                                                       | K2   |
| 3.4  | Calculation of Gross Annual Value                                                                                                    | Calculate GAV                                                                                                    | K3   |
| 3.5  | Calculation of Net Annual Value                                                                                                    | Compute NAV                                                                                                    | K3   |
| 3.6  | Treatment of partly let out and partly self-occupied house                                                                                                    | <ul> <li>Identify the treatment of partly let out and<br/>partly self-occupied house.</li> </ul>                                | K3   |
| 3.7  | Treatment of part of the year let out<br>and part of the year self-occupied                                                                                                | • Recognize the treatment for self-occupied house that is let out part of the year and self-occupied part of the year.          | K1   |
| 3.8  | The rules that should be followed while allowing interest on borrowed capital for self-occupied house.                                                                     | • Explain the rules that should be followed while allowing interest on borrowed capital for self-occupied house                 | K2   |
| 3.9  | Treatment of<br>Pre-completion/ pre-construction<br>interest<br>Date of loan<br>Date of completion<br>Date of repayment<br>Unrealized rent and arrear of rent<br>recovered | <ul> <li>Show the method of calculation of Pre-<br/>completion interest.</li> <li>Calculate pre-completion interest.</li> </ul> | K3   |
| 3.10 | Calculation of Income from House<br>Property                                                                                                    | Calculate IFHP.                                                                                                    | K3   |
|      | Unit IV - Calculation o                                                                                                    | f Income from Business Or Profession                                                                                            |      |
| 4.1  | Basic terms                                                                                                    | Define the basic terms pertaining to Income<br>from business or profession                                                      | K1   |
| 4.2  | Various incomes that are taxable<br>under the head of income from<br>business and profession                                                                               | • Explain the incomes that are taxable under the head of income from business and profession.                                   | K4   |
| 4.3  | Various methods of accounting                                                                                                    | • Explain the various methods of accounting                                                                                     | K2   |
| 4.4  | Losses which are incidental to business                                                                                                    | • Examine the losses incidental to business                                                                                     | K4   |
| 4.5  | Various expenses, which are<br>expressly allowed and disallowed<br>while calculating income from<br>business                                                               | • Outline the various expenses, which are expressly allowed and disallowed while calculating income from business.              | K2   |

| Unit | Content of the Unit                                                                                        | Learning Outcome                                                                                                    | BTLT     |
|------|----------------------------------------------------------------------------------------------------|----------------------------------------------------------------------------------------------------|----------|
| 4.6  | Calculation of undervaluation and over valuation of stock                                                  | <ul> <li>Recall the method of calculation of<br/>undervaluation and over valuation of stock</li> <li>Calculate IFB</li> </ul>      | K4       |
| 4.7  | Calculation of Income from Business                                                                        | Calculate IFB by applying the various related<br>provisions                                                                        | K4       |
| 4.8  | Rules for calculating Income from<br>Profession                                                            | <ul> <li>Explain the rules for calculating IFP</li> <li>Apply the rules for calculating IFP</li> </ul>                             | K3       |
| 4.9  | Calculation of Income from<br>Profession                                                                   | Calculate IFP                                                                                                    | K4       |
|      | Unit V — Calculation of Inc                                                                                | ome from Capital Gains and Other Sources                                                                                           |          |
| 5.1  | Basic terms                                                                                                | Execute the basic terms relating to IFCG                                                                                           | K3       |
| 5.2  | Treatment of depreciable asset while calculating capital gains.                                            | Illustrate the method of treating depreciable assets.                                                                              | K2       |
| 5.3  | Various assets which are not included in capital assets                                                    | • Employ the various assets which are not included in capital assets.                                                              | K3       |
| 5.4  | The capital gains exempted u/s 10                                                                          | List the capital gains exempted u/s 10                                                                                             | K4       |
| 5.5  | Various exemption u/s<br>54,54B,54D,54EC, 54ED,54F,54G &<br>54H                                            | <ul> <li>Evaluate the various deductions u/s 54</li> <li>Calculate IFCG after applying deductions u/s 54</li> </ul>                | K5       |
| 5.6  | Calculation of IFCG                                                                                        | Calculate IFCG                                                                                                    | K4       |
| 5.7  | Income from other sources<br>Basic terms                                                                   | Identify the various basic terms related to<br>Business or profession.                                                             | K3       |
| 5.8  | Residuary Head of Income                                                                                   | Identify residuary head of income.                                                                                                 | K3       |
| 5.9  | The general income u/s56(1) and specific income u/s 56(2) that can be taxed under the head of other source | • Explain the general income u/s56(1) and specific income u/s 56(2) that can be taxed under the head of other source               | K5       |
| 5.10 | Various deductions u/s 57                                                                                  | Organize the Various deductions u/s 57                                                                                             | K3       |
| 5.11 | Various deductions that cannot be claimed as deductions.                                                   | Summaries the Various deductions that<br>cannot be claimed as deductions                                                           | K2       |
| 5.12 | Treatment of casual incomes                                                                                | <ul> <li>Discuss the method of treatment of casual incomes</li> <li>Solve problems to find IFOS through casual incomes.</li> </ul> | K6<br>K3 |
| 5.13 | Various kinds of securities and their tax treatment                                                        | <ul> <li>Explain the tax treatment of various kinds of securities</li> <li>Calculate interest on securities</li> </ul>             | K4       |
| 5.14 | Grossing up of income and its calculation                                                                  | Solve problems applying grossing up rule.                                                                                          | K3       |
| 5.15 | Calculation of IFOS                                                                                        | Calculate Income from Other Sources by applying the above provisions.                                                              | K4       |

# Mapping Scheme for the POs, PSOs and COs

L-Low

# **M-Moderate**

H- High

|             | <b>PO1</b> | PO2 | PO3 | PO4 | PO5 | P06 | PO7 | PO8 | PO9 | PSO1 | PSO2 | PSO3 | PSO4 |
|-------------|------------|-----|-----|-----|-----|-----|-----|-----|-----|------|------|------|------|
| <b>CO</b> 1 | н          | н   | м   | м   | м   | м   | м   | м   | м   | н    | н    | М    | М    |
| CO2         | н          | н   |     | н   | м   | н   | м   | м   | м   | н    | н    |      | н    |
| соз         | н          | н   |     | н   |     | н   | м   | м   |     | М    | н    |      | м    |
| CO4         | н          | н   | н   | н   |     | н   | м   | м   |     | н    | н    |      | М    |
| CO5         | н          | м   |     | м   |     | н   |     | м   |     | н    | М    |      | м    |
| CO6         | н          | М   |     | М   |     | н   |     | М   |     | М    | М    |      | М    |

#### **Course Assessment Methods**

# Direct

- 1. Internal Test-1
- 2. Internal Test-II
- 3. Seminar & Assignments
- 4. Attendance
- 5. End Semester exam

#### Indirect

1. Internship and Project work

Credits : 5

#### **Course Outcomes**

At the end of the course, the students will be able to

| S.No. | Course Outcome                                                      | Level | Unit |
|-------|---------------------------------------------------------------------|-------|------|
| 1     | Describe the Principles and kinds of insurance                      | K2    | Ι    |
| 2     | Analyse the Insurance business in India                             | K4    | II   |
| 3     | Discuss the moral and physical hazards in underwriting of Insurance | K2    | III  |
| 4     | Evaluate the procedure of claim settlement                          | K6    | IV   |
| 5     | Prepare the retirement benefit schemes                              | K5    | V    |
| 6     | Assess the investment pattern for retirement benefit schemes        | K6    | V    |

#### **Unit I – Introduction to Insurance**

#### 1.1 Definition of Insurance

- 1.2 Insurable risk
- 1.3 Principles of insurance
- 1.4 Kinds of insurance
- 1.5 Costs and benefits of insurance
- 1.6 Pooling in insurance
- 1.7 Factors that limit the insurability of risk
- 1.8 Reinsurance.

#### Unit II - Insurance Business

- 2.1 Insurance business in India
- 2.2 Framework of insurance business
- 2.3 Privatization of insurance business
- 2.4 Insurance Regulatory and Development Authority (IRDA)
- 2.5 Govt. Policy on Insurance Sector.

#### Unit III - Underwriting and Settlement of Claims 15 Hrs.

- 3.1 Proposal forms
- 3.2 Cover notes
- 3.3 Certificates of Insurance

#### 15 Hrs.

- 3.4 Endorsements
- 3.5 Moral and Physical Hazards
- 3.6 Statistics
- 3.7 Spreading of Risks
- 3.8 Premium Rating
- 3.9 Premium Loading

#### **Unit IV - Settlement of Claims**

- 4.1 Settlement of Claims:
  - 4.1.1 Claim procedure
  - 4.1.2 TPAs
  - 4.1.3 Claim forms
- 4.2 Investigation / Assessment
- 4.3 Essential Claim Documents
- 4.4 Settlement Limitation
- 4.5 Arbitration
- 4.6 Loss Minimization and Salvage.

#### **Unit V - Retirement Schemes**

- 5.1 Introduction
- 5.2 Product Guideline
- 5.3 Product Design and Schemes
- 5.4 Tax Aspects of Group & Retirement Benefit Scheme
- 5.5 Investment Pattern for Retirement Benefit Schemes
- 5.6 Retirement Benefit Schemes
- 5.7 Administration of Retirement Benefit Schemes
- 5.8 Social Security Schemes

#### **Topics for Self Study**

| S.No. | Topics                               | Web Links                                                                                     |
|-------|--------------------------------------|-----------------------------------------------------------------------------------------------|
| 1     | Predictive Analytics in<br>Insurance | https://diggyinsurance.com/5-benefits-of-<br>predictive-analytics-for-the-insurance-industry/ |
| 2     | Machine Learning in<br>Insurance     | https://www.accenture.com/_acnmedia/pdf-<br>84/accenture-machine-leaning-insurance.pdf        |
| 3     | Telematics in Auto<br>Insurance      | https://towardsdatascience.com/telematics-in-<br>auto-insurance-a886a03b5a88                  |
| 4     | How Insurers Are Using<br>Drones     | https://www.thebalancesmb.com/how-drones-<br>change-insurance-industry-4125242                |

15 Hrs.

#### Text Book

1. Risk Analysis, Insurance and Retirement Planning, Indian Institute of Banking and Finance, Taxmann Publications Pvt.Ltd, 1st January, 2017.

#### Reference

- 1. Insurance Management, Anand Ganguly, New Age Internationals, 1st January, 2002.
- 2. Principles of Risk Management and Insurance, E.Rejda George and McNamara Michael, Person Education, 1st April, 2017.

#### Web Reference

1. http://www.himpub.com/documents/Chapter1906.pdf

#### Specific Learning Outcomes (SLO)

| Unit | Course content                              | Learning Outcomes                                          | BTLT |
|------|---------------------------------------------|------------------------------------------------------------|------|
|      | Unit I – Int                                | roduction To Insurance                                     |      |
| 1.1  | Definition of Insurance                     | • Explain the meaning of insurance                         | K2   |
| 1.2  | Insurable risk                              | • State about insurable risk                               | K1   |
| 1.3  | Principles of insurance                     | • Discuss the principles of insurance                      | K2   |
| 1.4  | Kinds of insurance                          | • Explain the different Kinds of insurance                 | K2   |
| 1.5  | Costs and benefits of insurance             | • Discuss the Costs and benefits of insurance              | K2   |
| 1.6  | Pooling in insurance                        | • Describe the Pooling in insurance                        | K2   |
| 1.7  | Factors that limit the insurability of risk | • Identify the Factors that limit the insurability of risk | K2   |
| 1.8  | Reinsurance.                                | • Explain the term reinsurance.                            | K2   |
|      | Unit I                                      | - Insurance Business                                       |      |
| 2.1  | Insurance business in<br>India              | • Analyze the Insurance business in India                  | K4   |
| 2.2  | Framework of insurance business             | • Identify the Framework of insurance business             | K3   |
| 2.3  | Privatization of insurance<br>business      | • Explain the privatization of insurance business          | K2   |

| Unit  | Course content                                              | Learning Outcomes                                                                 | BTLT |  |
|-------|-------------------------------------------------------------|-----------------------------------------------------------------------------------|------|--|
| 2.4   | Insurance Regulatory and<br>Development Authority<br>(IRDA) | • Discuss the role of Insurance<br>Regulatory and Development<br>Authority (IRDA) | K2   |  |
| 2.5   | Govt. Policy on Insurance<br>Sector.                        | • List out the Govt. Policy on Insurance Sector.                                  | K4   |  |
|       | Unit III - Un                                               | derwriting of Insurance                                                           |      |  |
| 3.1   | Proposal forms                                              | • State the content of the Proposal forms                                         | K1   |  |
| 3.2   | Cover notes                                                 | • Enumerate the meaning of Cover notes                                            | K2   |  |
| 3.3   | Certificate of Insurance                                    | • List out various important points in the Certificate of Insurance               | K1   |  |
| 3.4   | Endorsements                                                | • Explain the term Endorsements                                                   | K2   |  |
| 3.5   | Moral and Physical<br>Hazards                               | • Summarise the Moral and Physical Hazards                                        | K2   |  |
| 3.6   | Statistics                                                  | cs • Explain the importance of statistics in insurance                            |      |  |
| 3.7   | Spreading of Risks                                          | • Discuss about the Spreading of Risks                                            | K2   |  |
| 3.8   | Premium Rating and<br>Premium loading                       | • State about Premium Rating and Loading                                          | K1   |  |
|       | Unit IV -                                                   | Settlement of Claims                                                              |      |  |
| 4.1   | Settlement of Claims                                        | • Discuss the procedures for settlement of claims                                 | K2   |  |
| 4.1.2 | TPAs                                                        | • Explain the functions of TPAs                                                   | K5   |  |
| 4.1.3 | Claim forms                                                 | • Develop the contents of Claim forms                                             | K3   |  |
| 4.2   | Investigation / Assessment                                  | • Describe the steps in Investigation / Assessment                                | K2   |  |
| 4.3   | Essential Claim Documents                                   | • List out the essential Claim Documents                                          | K4   |  |
| 4.4   | Settlement Limitation                                       | • Explain the Settlement Limitation                                               | K2   |  |
| 4.5   | Arbitration                                                 | • Discuss the term Arbitration                                                    | K6   |  |
| 4.6   | Loss Minimization and Salvage.                              | • Explain the terms Loss Minimization and Salvage.                                | K2   |  |

| Unit | Course content                                          | Learning Outcomes                                                    | BTLT |
|------|---------------------------------------------------------|----------------------------------------------------------------------|------|
|      | Unit V -                                                | Retirement Schemes                                                   |      |
| 5.1  | Introduction                                            | • Compose the retirement scheme                                      | K6   |
| 5.2  | Product Guideline                                       | • Explain the Product Guidelines for retirement of scheme            | K2   |
| 5.3  | Product Design and<br>Schemes                           | • Analyse the Product Design and Schemes for retirement              | K4   |
| 5.4  | Tax Aspects of Group &<br>Retirement Benefit Scheme     | • Examine the Tax Aspects of<br>Group & Retirement Benefit<br>Scheme | K5   |
| 5.5  | Investment Pattern for<br>Retirement Benefit<br>Schemes | • Develop an Investment Pattern<br>for Retirement Benefit Schemes    | K6   |
| 5.6  | Retirement Benefit<br>Schemes                           | • Explain the features of various Retirement Benefit Schemes         | K2   |
| 5.7  | AdministrationofRetirementBenefitSchemes                | • Discuss the Administration of Retirement Benefit Schemes           | K2   |
| 5.8  | Social Security Schemes                                 | Analyse Social Security Schemes                                      | K4   |

# Mapping Scheme for the POs, PSOs and COs

**L-Low** 

**M-Moderate** 

# H- High

|             | <b>PO1</b> | PO2 | PO3 | PO4 | PO5 | <b>PO6</b> | <b>PO7</b> | <b>PO8</b> | P09 | PSO1 | PSO2 | PSO3 | PSO4 |
|-------------|------------|-----|-----|-----|-----|------------|------------|------------|-----|------|------|------|------|
| <b>CO</b> 1 | н          | М   | Μ   |     | М   | н          |            | М          |     | н    | М    |      | Н    |
| CO2         | н          | М   | М   | М   | М   | Н          | М          | М          |     | Н    | М    | L    | н    |
| соз         |            | Н   | М   | М   |     | Н          | М          | М          |     | Н    | М    |      | н    |
| CO4         | н          | М   |     | М   | М   | М          | М          | М          | М   | Н    | М    | М    | М    |
| CO5         | н          | Н   |     | М   |     | Н          |            | М          | М   | Н    | М    |      | М    |
| CO6         | н          | н   | М   | н   | М   | н          | L          | М          | М   | Н    | Н    | М    | Н    |

#### **Course Assessment Methods**

# Direct

- 1. Internal Test-1
- 2. Internal Test-II
- 3. Seminar & Assignments
- 4. Attendance
- 5. End Semester exam

#### Indirect

1. Internship and Project work

| Semester III | ALLIED / GENERAL -V BUSINESS | Code : U19AT310  |
|--------------|------------------------------|------------------|
| Credits : 6  | STATISTICS                   | Total Hours : 90 |

# **Course Outcomes**

On completion of the course, the students will be able to

| S.No. | Course Outcomes                                                                                                    | Level | Unit |
|-------|----------------------------------------------------------------------------------------------------|-------|------|
| 1     | Describe and discuss the key terminologies, concepts,<br>tools and techniques used in Business statistical<br>analysis   | K2    | Ι    |
| 2     | Calculate the various descriptive measures for central Tendency                                                          | K4    | II   |
| 3     | Measure the various measures of Dispersion                                                                               | K4    | III  |
| 4     | Formulate the correlation between two variables and<br>Apply the simple linear regression equation for a set<br>of data. | К5    | IV   |
| 5     | Analyse Time Series                                                                                                    | K4    | V    |
| 6     | Evaluate the changes in a variable using Index numbers                                                                   | K6    | V    |

-: 64 :-

#### Unit I Introduction to Statistics

- 1.1. Statistics
  - 1.1.1. Meaning
  - 1.1.2. Definition
  - 1.1.3. Functions
  - 1.1.4. Scope
  - 1.1.5. Merits and Demerits
- 1.2. Sampling
  - 1.2.1. Meaning
  - 1.2.2. Definition
  - 1.2.3. Methods of sampling
- 1.3. Collection of data
- 1.4. Tabulation of data
- 1.5. Qualitative data Vs Quantitative data
- 1.6. Representation of data
  - 1.6.1. Diagrammatic Representation
  - 1.6.2. Graphic representation

# 2.1.3. Harmonic Mean

2.1.1.3.Step Deviation method

2.1.1.1.Direct method 2.1.1.2.Short-cut method

2.1.4. Corrected Mean

2.1.2. Geometric Mean

Mathematical averages 2.1.1. Arithmetic Mean

- 2.1.5. Combined Mean
- 2.2. Positional averages
  - 2.2.1. Median
  - 2.2.2. Quartiles
  - 2.2.3. Deciles
  - 2.2.4. Percentiles
- 2.3. Mode

2.1.

# Unit III Measures of Dispersion

- 3.1. Range
- 3.2. Quartile Deviation
- 3.3. Mean Deviation
- 3.4. Standard Deviation
  - 3.4.1. Actual Mean method
  - 3.4.2. Assumed Mean Method
  - 3.4.3. Combined Standard Deviation
  - 3.4.4. Corrected Standard Deviation
- 3.5. Coefficient of variation
- 3.6. Comparison of Measures of dispersion
- 3.7. Lorenz Curve

# Unit IV Correlation and Regression

- 4.1. Correlation
  - 4.1.1. Definition
  - 4.1.2. Karl Pearson's Correlation
  - 4.1.3. Spearman Rank Correlation
  - 4.1.4. Concurrent Deviation
- 4.2. Regression
  - 4.2.1. Definition
  - 4.2.2. Regression Equation
  - 4.2.3. Linear Regression
  - 4.2.4. Difference between Regression and Correlation

-: 65 :-

# Unit II Measures of Central Tendency

18 Hrs.

18 Hrs.

### Unit V Analysis of Time Series and Index Numbers

- 5.1. Elements of Time Series
  - 5.1.1. Secular Trend
    - 5.1.1.1.Graphic Method
    - 5.1.1.2.Method of Semi-Averages
    - 5.1.1.3.Method of Moving Averages
    - 5.1.1.4.Method of Least Squares
  - 5.1.2. Seasonal Fluctuations
    - 5.1.2.1.Method of Simple Averages
    - 5.1.2.2. Method of Moving Averages
    - 5.1.2.3.Ratio to trend Method
    - 5.1.2.4. Method of link Relatives
  - 5.1.3. Cyclical Fluctuation
  - 5.1.4. Random Fluctuation
- 5.2. Index Numbers
  - 5.2.1 Definition
  - 5.2.2. Simple Index number
  - 5.2.3. Weighted Index Number
    - 5.2.3.1 Laspeyre's formula
    - 5.2.3.2 Paache's formula
    - 5.2.3.3 Fisher's formula
    - 5.2.3.4 Marshal Edge-worth
    - 5.2.3.5 Bowley'sformula
    - 5.2.3.6 Kelly's formula
  - 5.2.4. Mathematical tests of consistency
    - 5.2.4.1 Time reversal test
    - 5.2.4.2 Factor reversal test
  - 5.2.5. Fixed Index Number
  - 5.2.6. Chain Index Number
  - 5.2.7. Cost of Living Index

#### **Topics for Self Study**

| S.N | Topics                                                                                                    | WEB LINK                                                                                                    |  |  |  |
|-----|----------------------------------------------------------------------------------------------------|----------------------------------------------------------------------------------------------------|--|--|--|
| 1   | Bayesian<br>Thinking                                                                                                    | https://www.statisticalengineering.com/bayes_thinking.ht<br>m#:~:text=Bayesian%20philosophy%20is%20based%20on,f<br>rom%20different%20experiments%2C%20for%20example. |  |  |  |
| 2   | NaiveBayeshttps://www.geeksforgeeks.org/naive-bayes-<br>classifierClassifierclassifiers/#:~:text=Naive%20Bayes%20classifiers%20<br>20a,is%20independent%20of%20each%20other. |                                                                                                    |  |  |  |
| 3   | Multi-Armed<br>Bandits                                                                                                    | https://www.optimizely.com/optimization-glossary/multi-<br>armed-bandit/                                                                                             |  |  |  |
| 4   | Machine<br>Learning<br>algorithms                                                                                                    | https://www.infoworld.com/article/3394399/machine-<br>learning-algorithms-explained.html                                                                             |  |  |  |

#### Text

1. Statistics Theory and Practice, R.S.N. Pillai and Bagavathy, Sultan Chand & Sons, New Delhi, 1<sup>st</sup> December, 2010.

#### Reference

- 1. Practical Statistics, R.S.N.Pillai and Bagavathi, S Chand & Company, 1<sup>st</sup> December, 2010
- 2. Fundamentals of Mathematical Statistics, S.C.Gupta and V.K.Kapoor, Sultan Chand & Sons, 1<sup>st</sup> January, 2014

# Web Reference

1. http://www.ddegjust.ac.in/studymaterial/mcom/mc-106.pdf

# Theory – 20% (Section A), Problems – 80% (Section B & C)

### **Specific Learning Outcomes ( SLO)**

| Unit | Course Contents                                                                                                    | Learning Outcomes                                                                                                    | BTLT           |
|------|----------------------------------------------------------------------------------------------------|----------------------------------------------------------------------------------------------------|----------------|
|      | Unit – I INTRODUCTIO                                                                                                    | NTO THE STUDY OF STATISTICS                                                                                                    |                |
| I    | <ul><li>1.1 Statistics</li><li>1.1.1 Meaning</li><li>1.1.2 Definition</li><li>1.1.3Meritsand Demerits</li></ul>                                                        | <ul> <li>Define inferential and descriptive statistics.</li> <li>Explain the merits and demerits of statistics.</li> <li>Recall the four levels of measurement: nominal, ordinal, interval and ratio.</li> </ul> | K1<br>K2<br>K1 |
|      | <ul><li>1.2 Sampling</li><li>1.2.1 Introduction</li><li>1.2.2 Methods of sampling</li></ul>                                                                            | <ul> <li>Explain the various sampling techniques.</li> <li>Describe the sampling distribution of the sample mean</li> </ul>                                                                                      | K2             |
|      | 1.3 Collection of Data                                                                                                    | <ul> <li>Discuss the ability to apply fundamental<br/>concepts in exploratory data analysis.</li> </ul>                                                                                                    | K2             |
|      | 1.4 Tabulation of Data                                                                                                    | Describe the frequency distribution                                                                                                    | K1             |
|      | <ul><li>1.5 Representation of Data</li><li>1.5.1 Diagrammatic Representation</li><li>1.5.2 Graphic representation</li></ul>                                            | <ul> <li>Summarize appropriate graphical and<br/>numerical descriptive statistics for different<br/>type of data.</li> </ul>                                                                                     | K2             |
|      | Unit II Me                                                                                                    | asures Central Tendency                                                                                                    |                |
|      | <ul> <li>2.0 Central Tendency</li> <li>2.1.1 Arithmetic Mean</li> <li>21.1 Direct method</li> <li>21.2 Short-cut method</li> <li>21.3 Step Deviation method</li> </ul> | <ul> <li>Explain the concept of Central Tendency.</li> <li>Define the terms mean, median and mode.</li> <li>Explain the characteristics of the mean, median and mode.</li> </ul>                                 | K2<br>K1<br>K2 |

| Unit | Course Contents                                                                                                    | Learning Outcomes                                                                                                    | BTLT     |
|------|----------------------------------------------------------------------------------------------------|----------------------------------------------------------------------------------------------------|----------|
|      | <ul><li>2.2.1 Geometric Mean</li><li>2.2.2 Harmonic Mean</li><li>2.2.3 Corrected Mean</li><li>2.2.4 Combined Mean</li></ul>                                                                           | <ul> <li>Apply the concept of arithmetic mean, geometric mean, harmonic mean, corrected mean and combined mean.</li> <li>Calculate arithmetic mean, geometric mean, harmonic mean, corrected mean and combined mean.</li> </ul> | K3<br>K4 |
|      | <ul><li>2.3 Positional averages</li><li>2.3.1 Median</li><li>2.3.2 Quartiles</li></ul>                                                                                                    | <ul> <li>Apply the concept of Median, Quartiles,<br/>Deciles and percentiles.</li> <li>Discuss the measures of position</li> </ul>                                                                                              | K3       |
|      | 2.3.3Deciles2.3.4Percentiles                                                                                                    | Percentiles and quartiles.                                                                                                    | K2       |
|      | 2.4 Mode                                                                                                    | <ul> <li>Discuss the strengths and weaknesses of<br/>the mode</li> <li>Calculate and interpret measures of central</li> </ul>                                                                                                   | K2       |
|      |                                                                                                    | tendency (mode)                                                                                                    | K4       |
|      | Unit – III N                                                                                                    | leasures of Dispersion                                                                                                    |          |
| III  | 3.1 Range                                                                                                    | <ul> <li>Calculate and apply measures of location<br/>and measures of dispersion, grouped and<br/>ungrouped data cases.</li> </ul>                                                                                              | K4       |
|      |                                                                                                    | <ul> <li>Explain range, inter-quartile range and<br/>standard deviation as measures of<br/>dispersion for a set of data.</li> </ul>                                                                                             | K2       |
|      | 3.2 Quartile Deviation                                                                                                    | <ul> <li>Discuss the procedures in getting the<br/>quartile deviation from ungrouped and<br/>grouped data.</li> </ul>                                                                                                    | K2       |
|      | 3.3.Mean Deviation                                                                                                    | Calculate the mean deviation                                                                                                    | K4       |
|      | <ul> <li>3.4 Standard Deviation</li> <li>3.4.1 Actual mean method</li> <li>3.4.2 Assumed mean method</li> <li>2.4.3 Combined standarddeviation</li> <li>2.4.4 Corrected standard deviation</li> </ul> | <ul> <li>Define standard deviation.</li> <li>Calculate the standard deviation of variable.</li> <li>Analyze the importance of standard deviation in terms of understanding data.</li> </ul>                                     | К4       |
|      | 3.5 Coefficient of Variation                                                                                                    | • Explain the coefficient of variation.                                                                                                    | K2       |
|      | 3.6 Comparison of Measures of<br>Dispersion                                                                                                    | Describe the different types of measures of<br>dispersion                                                                                                    | K2       |
|      | 3.7 Lorenz Curve                                                                                                    | Explain the Lorenz curve                                                                                                    | K2       |
|      | Unit – IV Co                                                                                                    | rrelation and Regression                                                                                                    |          |
| IV   | <ul><li>4.1 Correlation</li><li>4.1.1 Definition</li><li>4.4.2 Keel Begroup's Correlation</li></ul>                                                                                                   | <ul> <li>Describe how correlation is used to identify<br/>relationships between variables.</li> <li>Discuss the significance of Correlation</li> </ul>                                                                          | K4       |
|      | <ul><li>4.1.2 Karl Pearson's Correlation</li><li>4.1.3 Spearman Rank Correlation</li><li>4.1.4 Concurrent Deviation</li></ul>                                                                         | <ul> <li>Discuss the significance of Correlation</li> <li>Calculate and interpret coefficient of correlation, coefficient of determination and the standard error of the estimate.</li> </ul>                                   |          |

| Unit | Course Contents                                                                                                    | Learning Outcomes                                                                                                    | BTLT           |
|------|----------------------------------------------------------------------------------------------------|----------------------------------------------------------------------------------------------------|----------------|
|      | <ul> <li>4.2 Regression</li> <li>4.2.1 Definition</li> <li>4.2.2 Regression Equation</li> <li>4.2.3 Linear Regression</li> <li>4.2.4 Difference between<br/>Regression and Correlation</li> </ul>                                                                                                    | <ul> <li>Describe the relationship between two or more independent variable using a multiple regression equation.</li> <li>Calculate the simple linear regression equation for a set of data and know the basic assumptions behind regression analysis.</li> <li>Analyse the underlying relationships between the variables through hypothesis testing.</li> </ul> | К2<br>К4<br>К4 |
|      | Unit – V Analysis of                                                                                                    | Time Series And Index Numbers                                                                                                    |                |
| V    | <ul> <li>5.1 Elements of Time Series</li> <li>5.1.1 Secular Trend</li> <li>5.1.1 Graphic Method</li> <li>5.1.1.2 Method of Semi- Averages</li> <li>5.1.1.3 Method of Moving Averages</li> <li>5.1.4 Method of Least Squares</li> <li>5.1.2 Seasonal Fluctuations</li> <li>5.1.2.1 Method of Simple Averages</li> <li>5.1.2.2 Method of Moving Averages</li> <li>5.1.2.3 Ratio to trend Method</li> <li>5.1.2.4 Method of link Relatives</li> <li>5.1.3 Cyclical Fluctuation</li> <li>5.1.4 Random Fluctuation</li> </ul>                              | <ul> <li>Describe the concepts of time series and their application to health, climate, finance and other areas.</li> <li>Apply various techniques of time series models, including the seasonal autoregressive moving average models, regression with ARMA models.</li> </ul>                                                                                     | КЗ             |
|      | <ul> <li>5.2. Index Numbers</li> <li>5.2.1 Definition</li> <li>5.2.2 Simple Index Number</li> <li>5.2.3 Weighted Index Averages</li> <li>5.2.3.1 Laspeyre's formula</li> <li>5.2.3.2 Paache's formula</li> <li>5.2.3.3 Fisher's formula</li> <li>5.2.3.4 Marshal Edge-worth</li> <li>5.2.3.5 Bowley's formula</li> <li>5.2.3.6 Kelly's formula</li> <li>5.2.4 Mathematical test of consistency</li> <li>5.2.4.1 Time reversal test</li> <li>5.2.5 Fixed Index Number</li> <li>5.2.6 Chain Index Number</li> <li>5.2.7 Cost of Living Index</li> </ul> | <ul> <li>Define an index number</li> <li>Explain the basic structure of the consumer price index and perform calculations involving its use.</li> <li>Calculate simple, composite and weighted index numbers.</li> </ul>                                                                                                    | K4             |

# Mapping Scheme for the POs, PSOs and COs

L-Low

**M-Moderate** 

```
H- High
```

|     | <b>PO</b> 1 | PO2 | PO3 | PO4 | PO5 | <b>PO6</b> | PO7 | PO8 | PO9 | PSO1 | PSO2 | PSO3 | PSO4 |
|-----|-------------|-----|-----|-----|-----|------------|-----|-----|-----|------|------|------|------|
| CO1 | н           | н   | м   | м   | м   | м          |     | м   |     | н    | н    |      | м    |
| CO2 | н           | м   | м   | н   |     | м          |     | м   |     | н    | м    |      | м    |
| CO3 | м           | н   | м   | н   |     | н          |     | м   | м   | н    | н    |      | н    |
| CO4 | н           | н   | м   | м   |     | м          |     | м   |     | н    | н    |      | м    |
| CO5 | м           | н   | м   | н   |     | н          | М   | м   | м   | н    | н    |      | н    |
| CO6 | м           | М   |     | М   |     | М          |     | М   |     | М    | М    |      | М    |

#### **Course Assessment Methods**

#### Direct

- 1. Internal Test-1
- 2. Internal Test-II
- 3. Seminar & Assignments
- 4. Attendance
- 5. End Semester exam

# Indirect

1. Internship and Project work

| Semester III | SBEC / GENERAL: I - MS- | Code : U19AT3P1  |
|--------------|-------------------------|------------------|
| Credits : 4  | OFFICE -WORD            | Total Hours : 60 |

#### **Course Outcomes**

On completion of the course, the students will be able to

| S.No. | Course Outcome                                                                                | Level | Unit |
|-------|-----------------------------------------------------------------------------------------------|-------|------|
| 1     | Justify the basic features of Microsoft Word                                                  | K6    | Ι    |
| 2     | Develop the skill to Create, Edit, Save and Print documents and format text in Microsoft Word | K5    | II   |
| 3     | Execute the basic functions like Opening, Saving and closing the files independently          | K3    | II   |
| 4     | Create and modify tables                                                                      | K5    | III  |
| 5     | Design the macro processors and Page Formatting in MS-Word                                    | K5    | IV   |
| 6     | Assess the Mail Merge Wizard to perform mail merges                                           | K6    | V    |

#### Unit I

#### 1 Beginning to use Microsoft Word 12 Hrs. 1.1.1 Word Processing versus Desktop Publishing 1.1.2 Starting - Microsoft Word 2010 1.1.3 Virtual Tour of MS Word 2010 1.1.4 Opening a New Document 1.1.5 Saving a Document 1.1.6 Getting Help with MS Word 2010. Unit II 2.1 12 Hrs. **Editing Features** 2.1.1 Spell Check 2.1.2 Thesaurus 2.1.3 Creating Own Default Dictionary 2.1.4 Word Count 2.2 **Paragraph Formatting** 12 Hrs. 2.2.1 Changing Paragraph Alignment 2.2.2 Indenting Paragraphs 2.2.3 Add Borders or Shading to a Paragraph 2.2.4 Apply Paragraph Styles 2.2.5 Creating Links within a Document

# Unit III

# 3.1 Tables

- 3.1.1 Creating Tables
- 3.1.2 Creating a table by highlighting the boxes
- 3.1.3 Create a table by using Insert Table command
- 3.1.4 Converting Text into a Table
- 3.1.5 Quick Tables
- 3.1.6 Merging Cells and Splitting Cells
- 3.1.7 Creating a Nested List
- 3.1.8 Format Your List -Creating Outlines

# Unit IV

# 4.1 Page Formatting

- 4.1.1 Page Margins
- 4.1.2 Applying Page Border and Color
- 4.1.3 Insert Headers and Footers (including Page Numbers;-Creating a Page Break -insert a Cover Page -Inserts a Blank Page. Inserting Graphics, Pictures, and Table of Contents)
- 4.1.4 Inserting Special Characters.

# Unit V

# 5.1 Advanced Tools

- 5.1.1 References and Citations
- 5.1.2 Macros Compare and Merge Documents
- 5.1.3 Protect Document -Mailing Lists
- 5.1.4 Creating a List for Mail Merge Mail Merge.

# **Topics for Self Study**

| S.No. | Topics                                                            | Web Links                                                                                                    |
|-------|-------------------------------------------------------------------|----------------------------------------------------------------------------------------------------|
| 1     | Discover The Hidden<br>Power Of Microsoft Word                    | https://www.americanexpress.com/en-<br>us/business/trends-and-<br>insights/articles/discover-the-hidden-power-<br>of-microsoft-word/      |
| 2     | Moving Towards Machine<br>Learning and AI                         | https://medium.com/towards-artificial-<br>intelligence/differences-between-ai-and-<br>machine-learning-and-why-it-matters-<br>1255b182fc6 |
| 3     | Leveraging the Internet of<br>Things for Competitive<br>Advantage | https://knowledge.wharton.upenn.edu/articl<br>e/leveraging-the-internet-of-things-for-<br>competitive-advantage/                          |
| 4     | The 3 Most Useful New<br>Features in Microsoft<br>Word            | https://www.linkedin.com/business/learning<br>/blog/productivity-tips/microsoft-word-new-<br>features                                     |

12 Hrs.

12 Hrs.

## Text

1. Microsoft Word 2010 Bible – Herb Tyson, Microsoft Word MVP

# Reference

- 1. Microsoft Word 2010 in Depth FaitheWempen- Que
- 2. Microsoft Word 2010 Inside Out Katherine Murray Microsoft

# **Online Resources**

- 1. https://www.sos.wa.gov/\_assets/library/libraries/projects/ita/mosita\_ word\_ebook\_study%20guide.pdf
- 2. https://www.reading.ac.uk/web/files/its/refs2013.pdf
- 3. https://ptgmedia.pearsoncmg.com/images/9780735669413/samplepages/ 9780735669413.pdf

# Specific Learning Outcomes (SLO)

| Unit            | Content of the unit                                                                                                    | Learning Outcomes                                                         | BTLT     |  |  |  |  |
|-----------------|----------------------------------------------------------------------------------------------------|---------------------------------------------------------------------------|----------|--|--|--|--|
|                 | Unit I – Begin                                                                                                    | ning to use Microsoft Word                                                |          |  |  |  |  |
| 1               | Beginning to Use Microsoft Word                                                                                           | List the menus in Ms-word                                                 | K1       |  |  |  |  |
| 1.1             | Word Processing versus Desktop<br>Publishing                                                                              | <ul> <li>Identify shortcuts of keyboard to perform tasks</li> </ul>       | K2       |  |  |  |  |
| 1.2             | Starting – Microsoft Word 2013                                                                                            | Explain the basics of MS Word                                             | K2       |  |  |  |  |
| 1.3-<br>1.5     | Opening a New Document, Saving a<br>Document, Getting help with Ms Word                                                   | <ul><li>Create a new document</li><li>How to save the document?</li></ul> | K5<br>K1 |  |  |  |  |
| 1.6-<br>1.6.2   | Basic Editing, The Cursor, Inserting<br>Text, Deleting Text, Text Undo and<br>Redo, Wrap Text                             |                                                                           |          |  |  |  |  |
| 1.6.3-<br>1.6.4 | Formatting, Selecting Text, Applying a<br>Font, Changing Font Size, Font<br>Attributes, Font Colour, Clear<br>Formatting, | Compile the text formatting                                               | K6       |  |  |  |  |
| 16.5            | Text Alignment Copying and Moving<br>Texts and Objects, The Clipboard,<br>Paste                                           |                                                                           |          |  |  |  |  |
|                 | Unit II – Editing Features                                                                                                |                                                                           |          |  |  |  |  |
| 2.1             | Spell Check, Thesaurus, Auto Correct,<br>Creating Own Default Dictionary                                                  | How to create own default Dictionary                                      | K1       |  |  |  |  |

| Unit            | Content of the unit                                                                                                    |        | Learning Outcomes                                       | BTLT |
|-----------------|----------------------------------------------------------------------------------------------------|--------|---------------------------------------------------------|------|
| 2.2             | Word Count, Track Changes,<br>Accepting and Rejecting Changes,<br>Page View, Zoom                                                                                             | •      | Show the functions of page setup                        | K2   |
| 2.3             | Paragraph Formatting, Changing<br>Paragraph Alignment, Indenting<br>Paragraphs                                                                                                | •      | Construct the paragraph formatting                      | K3   |
| 2.4             | Add Borders or Shading to a Paragraph, Apply Paragraphs Styles, Change Spacing Between Paragraphs and Lines                                                                   | •      | Construct the paragraph with all functions              | K3   |
|                 |                                                                                                    | Unit I | II Tables                                               |      |
| 3               | Tables                                                                                                    | •      | Show a table                                            | K2   |
| 3.1             | Creating Tables                                                                                                    | •      | Modify the created tables.                              | K5   |
| 3.1.1-<br>3.1.3 | Creating a table by Highlighting the<br>boxes, Creating a table by Using<br>Insert, Table Command, Converting<br>Text into a Table, Quick Tables,<br>Entering Text            | •      | Build the table and converting the table into the text. | К3   |
| 3.2             | Table Tools, Inserting Rows and<br>Columns, Deleting Cells, Rows or<br>Columns, Merging Cells and Splitting<br>Cells, Adjusting Column Width,<br>Position text Within a Cell, | •      | Compile the table tools                                 | K6   |
| 3.3             | Borders and Shading, Bulleted and Numbered Lists, Creating Outlines                                                                                                    | •      | Develop the Borders and Shading                         | K3   |
|                 | Unit                                                                                                    | V Pa   | ge Formatting                                           |      |
| 4               | Page Formatting                                                                                                    | •      | Identify Page Formatting                                | K2   |
| 4.1             | Apply a Page Border and Colour                                                                                                    | •      | Interpret a page using colours and borders              | K5   |
| 4.2             | Changing the Orientation, Size of the Page, or Size of Columns                                                                                                    | •      | Execute the page setup                                  | K3   |
| 4.3             | Insert Headers and Footers(including<br>Page Numbers, Creating a Page<br>Break, Inserting Graphics, Pictures,<br>and table of Contents, Inserting<br>Special Characters       | •      | Construct the page using Header and footers             | K3   |
|                 | Unit                                                                                                    | V Ad   | vanced Tools                                            |      |
| 5               | Advanced Tools                                                                                                    | •      | Apply the advanced tools                                | K3   |
| 5.1             | References and Citations, Macros,<br>Compare and Merge Documents                                                                                                    | •      | Show the document merge                                 | K2   |
| 5.2             | Protect Document                                                                                                    | •      | How to protect the documents?                           | K1   |
| 5.3             | Mailing Lists, Creating a List for Mail<br>Merge, Mail Merge                                                                                                    | •      | Design the mail merge                                   | K6   |

# Mapping Scheme for the POs, PSOs and COs

L-Low

**M-Moderate** 

```
H- High
```

|             | <b>PO</b> 1 | PO2 | PO3 | PO4 | PO5 | P06 | PO7 | <b>PO8</b> | P09 | PSO1 | PSO2 | PSO3 | PSO4 |
|-------------|-------------|-----|-----|-----|-----|-----|-----|------------|-----|------|------|------|------|
| <b>CO</b> 1 | н           | М   | М   | М   | н   | Н   |     | Н          |     | Н    | М    | Н    | Н    |
| CO2         | н           | н   | М   | М   | н   | Н   |     | Н          |     | Н    | Н    | Н    | Н    |
| CO3         | М           | н   | М   | Н   | М   | Н   | Μ   | М          |     | Н    | Н    | М    | н    |
| <b>CO</b> 4 |             | н   | М   | н   | н   | н   | М   | н          |     | Н    | Н    | Н    | Н    |
| CO5         |             | н   | Н   | н   | М   | Н   |     | М          |     | Н    | Н    | М    | Н    |
| CO6         |             | н   |     | н   |     | н   | М   | L          |     | Н    | Н    |      | H    |

#### **Course Assessment Methods**

#### Direct

- 1. Continuous Assessment Test I,II
- 2. Open book test; Assignment; Seminar; Group Presentation
- 3. End Semester Examination

#### Indirect

1. Course-end survey

#### **Course Outcomes:**

At the end of this course, the students will be able to

| S.NO. | COURSE OUTCOME                                                  | LEVEL | UNIT |
|-------|-----------------------------------------------------------------|-------|------|
| 1     | Analyze the term Commerce and trade                             | K4    | Ι    |
| 2     | Identify the different aids to trade.                           | K3    | Ι    |
| 3     | Explain the various forms of organization.                      | K5    | II   |
| 4     | List the mode of transportation and types of warehouse          | K3    | III  |
| 5     | Formulate the functions of banking and insurance                | K5    | IV   |
| 6     | Develop the marketing mix and list out the types of advertising | K6    | V    |

#### Unit I Introduction to Commerce

- 1.1 Economic activities- Concept of business
- 1.2 Characteristics of Business- Objectives
- 1.3 Classification of Business activities- Industry Commerce
- 1.4 Industry, types, primary and secondary
- 1.5 Trade and Aids to trade

#### Unit II Forms of Organisation

- 2.1 Forms of Organization, Sole proprietorship
- 2.2 Joint stock company- features, merits and demerits
- 2.3 Formation of Company
- 2.4 MOA- AOA- Prospectus
- 2.5 Public enterprises-Co-operative societies

#### **Unit III Transportation and Warehouse**

- 3.1 Transport Functions
- 3.2 Modes of transport, road, railway, waterways
- 3.3 Advantages and disadvantages of transportation
- 3.4 Warehouse Types and functions

# 6 Hrs.

6 Hrs.

6 Hrs.

-: 76 :-

# Unit IV Banking and Insurance

- 4.1 Banking Functions of Banks
- 4.2 Types of Bank Accounts
- 4.3 Insurance Principles of insurance
- 4.4 Types of Insurance

# Unit V Marketing and Advertising

6 Hrs.

- 5.1 Marketing mix
- 5.2 Market segmentation
- 5.3 Advertising Types
- 5.4 Advertising media- Kinds of Media, merits, demerits

# **Topics for Self Learning**

| S.No. | Topics                                                  | WEB LINK                                                                                                    |
|-------|---------------------------------------------------------|----------------------------------------------------------------------------------------------------|
| 1     | The Importance of E-<br>Commerce<br>Development in 2020 | https://yourstory.com/mystory/importance-<br>ecommerce-2020                                                                                                    |
| 2     | The Future of<br>Ecommerce After<br>COVID-19            | https://www.mytotalretail.com/article/how-<br>covid-19-has-changed-the-future-of-e-commerce-<br>as-we-know-it/                                                                        |
| 3     | The rise of voice<br>commerce                           | https://www.itproportal.com/features/the-rise-<br>of-voice-commerce/#:~:text=Voice%20commerce<br>%20is%20gathering%20pace,that%20incorporates<br>%20voice%20recognition%20technology. |
| 4     | Role of Artificial<br>Intelligence in<br>Commerce       | https://colaninfotech.com/blog/ai-ecommerce<br>/#:~:text=Today%2C%20Retail%20businesses%20<br>are%20implementing,searches%20(machine%20le<br>arning%20technique).                     |

## Text Books

- 1. Fundamentals of Business Organisation- Y. K. Bhushan (Sultan Chand)
- 2. Modern Marketing Principles and Practices- R.S.N. Pillai and Bhagavathi (S.Chand)

-: 77 :-

# **Online Learning Resources**

- 1. https://www.tntextbooks.in/p/11th-books.html
- 2. https://drive.google.com/file/d/1yhbyGGmg-sJ50K1rGcwPkr MYZ0DVnQRj/view

# Specific Learning Outcomes (SLO)

| Unit | Course Contents                                              | Learning Outcomes                                                                              | BTLT |  |  |  |  |  |  |
|------|--------------------------------------------------------------|------------------------------------------------------------------------------------------------|------|--|--|--|--|--|--|
|      | Unit I Introduction to Commerce                              |                                                                                                |      |  |  |  |  |  |  |
| 1.1  | Economic activities – Concept of Business                    | Recall the economic activities and concepts of business                                        | K1   |  |  |  |  |  |  |
| 1.2  | Characteristics of business- Objectives of business.         | Analyze the characters of business                                                             | K4   |  |  |  |  |  |  |
| 1.3  | Classification of business activities: Industry and Commerce | • Recognize the classification of industry and commerce                                        | K1   |  |  |  |  |  |  |
| 1.4  | Industry–Types-Primary and Secondary                         | • Analyse the types of primary sector and secondary                                            | K4   |  |  |  |  |  |  |
| 1.5  | Commerce: Trade and Aids to trade- Types                     | Classify the aids of trade                                                                     | K4   |  |  |  |  |  |  |
|      | Unit II Forms                                                | of Organisation                                                                                |      |  |  |  |  |  |  |
| 2.1  | Sole proprietorship-Partnership firm                         | <ul> <li>Recall the meaning of sole proprietor<br/>ship</li> <li>Define partnership</li> </ul> | K1   |  |  |  |  |  |  |
| 2.2  | Joint stock company- features, merits and demerits           | Discuss the merits and demerits                                                                | K2   |  |  |  |  |  |  |
| 2.3  | Formation of company                                         | • Explain and understand the formation of a company                                            | K5   |  |  |  |  |  |  |
| 2.4  | MOA-AOA-Prospectus                                           | Construct the MOA concepts                                                                     | K3   |  |  |  |  |  |  |
| 2.5  | Public enterprises-Co-operative societies                    | • Evaluate the functions of public<br>enterprisesand co operative societies                    | K5   |  |  |  |  |  |  |
|      | Unit III Transport                                           | ation and Warehouse                                                                            |      |  |  |  |  |  |  |
| 3.1  | Transport-Functions                                          | • Define and recall the transport and its functions                                            | K1   |  |  |  |  |  |  |
| 3.2  | Modes of transport- Road, Railway, Water,<br>Airway          | • Explain the importance and various types of transport                                        | K2   |  |  |  |  |  |  |
| 3.3  | Advantages and disadvantages of Transportation               | • Discuss the merits and demerits of transportation                                            | K2   |  |  |  |  |  |  |
| 3.4  | Warehouse - Types and functions                              | • Recognize the warehouse types and functions                                                  | K1   |  |  |  |  |  |  |
|      | Unit IV Banki                                                | ng and Insurance                                                                               |      |  |  |  |  |  |  |
| 4.1  | Banking- Functions of Banks                                  | • Explain the concept of bank and its functions                                                | K2   |  |  |  |  |  |  |
| 4.2  | Types of Bank Accounts                                       | <ul> <li>Identify the key elements in bank accounts</li> </ul>                                 | K3   |  |  |  |  |  |  |
| 4.3  | Insurance- Principles of insurance                           | Assess the principles of insurance                                                             | K5   |  |  |  |  |  |  |
| 4.4  | Types of insurance, Advantages of insurance                  | Inference the insurance policies                                                               | K4   |  |  |  |  |  |  |

| Unit | Course Contents                                                  | Learning Outcomes                            | BTLT |  |  |  |  |  |
|------|------------------------------------------------------------------|----------------------------------------------|------|--|--|--|--|--|
|      | Unit V Marketing and Advertising                                 |                                              |      |  |  |  |  |  |
| 5.1  | Marketing- Definition-Functions                                  | • Define marketing and explain its functions | K2   |  |  |  |  |  |
| 5.2  | Marketing Mix                                                    | Develop the marketing mix                    | K6   |  |  |  |  |  |
| 5.3  | Market segmentation                                              | • Design the market segmentation             | K6   |  |  |  |  |  |
| 5.4  | Advertising- Types                                               | Explain the types of advertising             | K2   |  |  |  |  |  |
| 5.5  | Advertising media-Kinds of media<br>Advantages and disadvantages | Interpret the kinds of media                 | K5   |  |  |  |  |  |

# Mapping Scheme for the POs, PSOs and COs

|             | <b>PO1</b> | PO2 | PO3 | PO4 | PO5 | <b>PO6</b> | <b>PO7</b> | PO8 | <b>PO9</b> | PSO1 | PSO2 | PSO3 | PSO4 |
|-------------|------------|-----|-----|-----|-----|------------|------------|-----|------------|------|------|------|------|
| <b>CO</b> 1 | н          | м   | м   | м   |     | н          |            | м   |            | н    | М    |      | М    |
| CO2         | н          | м   | м   |     | м   | м          |            | м   |            | Н    | М    |      | М    |
| соз         | н          | М   | м   | м   |     | М          | М          | м   |            | Н    | М    |      | М    |
| CO4         | н          |     | м   | м   | м   | М          | м          | м   |            | н    | М    |      | М    |
| CO5         | М          | Н   | Н   | М   |     | М          | М          | Н   |            | Н    | М    |      | М    |
| CO6         | М          | н   |     | М   | М   | М          | М          | L   |            | H    | М    |      | М    |

H- High

**M-Moderate** 

# **Course Assessment Methods**

# Direct

L-Low

- 1. Internal Test-1
- 2. Internal Test-II
- 3. Seminar & Assignments
- 4. Attendance
- 5. End Semester exam

# Indirect

1. Internship and Project work

#### CORE/ SKILL: VICOMPLIANCES

#### **Course Outcomes**

At the end of the course the students will be able to

| S.No. | Course Outcomes                                                       | Level | Unit |
|-------|-----------------------------------------------------------------------|-------|------|
| 1     | Organize the basic principles of Auditing                             | K5    | Ι    |
| 2     | Differentiate internal check with internal control                    | K4    | II   |
| 3     | Analyse the Recent developments in Commercial Banking.                | K4    | III  |
| 4     | Develop the operation and promotional activities of Development bank. | К5    | IV   |
| 5     | Compose the role of NBFCs in the financial market                     | K5    | V    |
| 6     | Assess the various schemes of UTI                                     | K6    | V    |

# Unit I Introduction

15 Hrs.

- 1.1 Definition
- 1.2 Objective of an Audit
- 1.3 Role of auditors in detecting errors and frauds
- 1.4 Basic principles governing an audit
- 1.5 scope and procedures
- 1.6 Advantages and limitations
- 1.7 Classification of audit.

#### Unit II Internal Check, Verification of Assets and Liabilities 15 Hrs.

- 2.1 Internal check
- 2.2 Internal control and Internal Audit
- 2.3 Introduction of vouching
- 2.4 Objectives
- 2.5 Importance of vouching
- 2.6 Verification of assets and liabilities.

#### Unit III - Reserve Bank of India

- 3.1 Organization
  - 3.1.1 Management and functions.
- 3.2 Commercial Bank:
  - 3.2.1 Functions
  - 3.2.2 Management

3.2.3 Investment policies of Commercial Banks

3.2.4 Recent developments in Commercial Banking.

## Unit –IV Development Banks and Insurance Sector 15 Hrs.

- 4.1 Development Banks:
  - 4.1.1 Concept
  - 4. 1.2 objectives
  - 4. 1.3 Functions of Development Banks
  - 4. 1.4 Operation and promotional activities of development banks.
- 4.2 Insurance Sector:
  - 4.2.1 Objectives
  - 4.2.2 Role
  - 4.2.3 Investment practices.
  - 4.2.4 Insurance Regulatory
  - 4.2.5 Development Authority role and functions.

# Unit – V Unit Trust of India and NBFC

15 Hrs.

- 5.1 Unit Trust of India:
  - 5.1.1 Objectives
  - 5.1.2 Functions and various schemes
  - 5.1.3 Role of UTI in industrial finance
- 5.2 Non-banking Financial Institution
  - 5.2.1 Concept
  - 5.2.2 Role of non-banking financial institutions
  - 5.2.3 Sources of finance
  - 5.2.4 Functions
  - 5.2.5 Investment policies of non-banking financial institutions India.
- 5.3 Mutual Funds:
  - 5.3.1 Concept performance appraisal
  - 5.3.2 Regulation of mutual funds (with special reference to SEBI guidelines.
  - 5.3.3 Designing and marketing of mutual funds
  - 5.3.4 Schemes latest mutual fund schemes in India an overview.

# **Topic for Self Study**

| SL.NO | Topics                                                                                                   | Web Links                                                                                                    |
|-------|----------------------------------------------------------------------------------------------------|----------------------------------------------------------------------------------------------------|
| 1.    | The Data-Driven Audit: How<br>Automation and AI are Changing<br>the Audit and the Role of the<br>Auditor | https://www.aicpa.org/content/da<br>m/aicpa/interestareas/frc/assuran<br>ceadvisoryservices/downloadabledoc<br>uments/the-data-driven-audit.pdf |
| 2.    | Five important developments that<br>will likely shape the banking<br>sector                              | 1 , , , , , , ,                                                                                                    |

| SL.NO | Topics                                  | Web Links                                                                                      |
|-------|-----------------------------------------|------------------------------------------------------------------------------------------------|
| 3.    | Insurtech                               | https://www.investopedia.com/ter<br>ms/i/insurtech.asp                                         |
| 4.    | Latest Trends in NBFC Business<br>Model | https://swaritadvisors.com/learnin<br>g/what-are-the-latest-trends-in-<br>nbfc-business-model/ |

# Text

- 1. A Handbook of Practical Auditing, Dr.B.N.Tandoon, Dr.S.Sudharsanam and S.Sundharabahu, S.Chand& Company, 4<sup>th</sup> February, 2007
- 2. Indian Financial System, Bharati.V.Pathak, Pearson Education, 2<sup>nd</sup> January, 2018.

## Reference

1. Auditing and Assurance, Ashish Kumar Sana, Bappaditya Biswas, Swapan Sarkar and Samyabrata Das, McGraw-Hill, 23<sup>rd</sup> May 2019.

#### Web Reference

1. http://archive.mu.ac.in/myweb\_test/study%20TYBCom%20Accountancy%2 0Auditing-II.pdf

#### **Special Learning Outcomes**

| Unit | Course contents                                |   | Learning outcomes                                         | BTLT |  |  |  |  |
|------|------------------------------------------------|---|-----------------------------------------------------------|------|--|--|--|--|
|      | Unit I - Introduction                          |   |                                                           |      |  |  |  |  |
| 1.1  | Definition                                     | • | Recall the Definition of auditing                         | K1   |  |  |  |  |
| 1.2  | Objective of an Audit                          | • | Examine the objectives of an Audit                        | K5   |  |  |  |  |
| 1.3  | Role of auditors in detecting errors and fraud | • | Discuss Role of auditors in<br>detecting errors and fraud | K5   |  |  |  |  |
| 1.4  | Basic principles governing an audit            | • | Explain Basic principles governing an audit               | К2   |  |  |  |  |
| 1.5  | scope and procedures                           | • | Analyze scope and procedures                              | K4   |  |  |  |  |
| 1.6  | Advantages and limitation                      | • | Explain Advantages and limitation                         | K2   |  |  |  |  |
| 1.7  | Classification of audit.                       | • | Classify the audit                                        | K4   |  |  |  |  |

| Unit | Course contents                                                | Learning outcomes                                                              | BTLT |  |  |  |  |  |
|------|----------------------------------------------------------------|--------------------------------------------------------------------------------|------|--|--|--|--|--|
|      | Unit II Internal Check, Verification of Assets and Liabilities |                                                                                |      |  |  |  |  |  |
| 2.1  | Internal check                                                 | Summarize the Internal check                                                   | K2   |  |  |  |  |  |
| 2.2  | Internal control and Internal Audit                            | Distinguish Internal control and<br>Internal Audit                             | K4   |  |  |  |  |  |
| 2.3  | Introduction of vouching                                       | Express the term vouching                                                      | K2   |  |  |  |  |  |
| 2.4  | Objectives                                                     | • Inspect the objectives of Vouching                                           | K4   |  |  |  |  |  |
| 2.5  | Importance of vouching                                         | Discuss Importance of vouching                                                 | K2   |  |  |  |  |  |
| 2.6  | Verification of assets and liabilities.                        | Analyze Verification of assets and liabilities.                                | K4   |  |  |  |  |  |
|      | Unit III -                                                     | Reserve Bank of India                                                          |      |  |  |  |  |  |
| 3.1  | Organization                                                   | Recall the meaning of organization                                             | K1   |  |  |  |  |  |
| 3.2  | Commercial Bank                                                | Define Commercial Bank                                                         |      |  |  |  |  |  |
|      |                                                                | Explain Functions of Commercial<br>Bank                                        |      |  |  |  |  |  |
|      |                                                                | Analyze the recent developments in<br>Commercial Banking                       | K4   |  |  |  |  |  |
|      | Unit –IV Developm                                              | ent Banks and Insurance Sector                                                 |      |  |  |  |  |  |
| 4.1  | Development Banks Concept                                      | Recall the concept of Development<br>Banks                                     |      |  |  |  |  |  |
|      |                                                                | Explain Functions of Development<br>Banks                                      | K4   |  |  |  |  |  |
|      |                                                                | Appraise the Operation and promotional activities of development banks.        |      |  |  |  |  |  |
| 4.2  | Insurance Sector                                               | • Explain role and functions of<br>Development Authority                       | K2   |  |  |  |  |  |
|      | Unit - V Unit Tru                                              | st of India and Mutual Funds                                                   |      |  |  |  |  |  |
| 5.1  | Unit Trust of India                                            | Discuss Objectives of Unit Trust of India                                      |      |  |  |  |  |  |
|      |                                                                | Discuss Role of UTI in industrial<br>finance                                   | K2   |  |  |  |  |  |
|      |                                                                | Explain the functions and various schemes of UTI                               |      |  |  |  |  |  |
| 5.2  | Non-banking Financial Institution                              | Explain Role of non-banking<br>financial institutions                          |      |  |  |  |  |  |
|      |                                                                | • Discuss Investment policies of non-<br>banking financial institutions India. | K6   |  |  |  |  |  |

| Unit         | Course contents                               |   | Learning outcomes                                   | BTLT |
|--------------|-----------------------------------------------|---|-----------------------------------------------------|------|
| 5.3<br>5.3.1 | Mutual Funds<br>Concept performance appraisal | • | Explain the designing and marketing of mutual funds | K6   |
|              |                                               | • | Discuss Regulation of mutual funds                  |      |

100 % - Theory

# Mapping Scheme for the POs, PSOs and COs

# L-Low M-Moderate H- High

|             | PO1 | PO2 | PO3 | PO4 | PO5 | P06 | <b>PO7</b> | PO8 | PO9 | PSO1 | PSO2 | PSO3 | PSO4 |
|-------------|-----|-----|-----|-----|-----|-----|------------|-----|-----|------|------|------|------|
| <b>CO</b> 1 | н   |     | М   | М   |     | М   | М          | М   | L   | н    | Н    |      | М    |
| CO2         | М   | н   |     | М   |     | н   | L          | М   |     | н    | М    |      | м    |
| соз         |     | М   | н   | М   |     | М   | М          |     |     | М    | н    |      | м    |
| CO4         |     | М   | н   | М   |     | М   |            |     |     | М    | Н    |      | м    |
| CO5         | н   | М   | М   |     |     | М   |            | М   |     | Н    | М    |      | м    |
| C06         | М   | М   | М   |     |     | М   |            | М   |     | М    | М    |      | М    |

## **Course Assessment Methods**

| Di | Direct                         |  |  |  |  |  |
|----|--------------------------------|--|--|--|--|--|
| 1. | Internal Test-1                |  |  |  |  |  |
| 2. | Internal Test-II               |  |  |  |  |  |
| 3. | Seminar & Assignments          |  |  |  |  |  |
| 4. | Attendance                     |  |  |  |  |  |
| 5. | End Semester exam              |  |  |  |  |  |
| In | Indirect                       |  |  |  |  |  |
| 1. | 1. Internship and Project work |  |  |  |  |  |

Credits : 4

#### **Course Outcomes:**

At the end of this course, the students will be able to

| S.No. | Course Outcomes                                                                                                    | Level | Unit |
|-------|----------------------------------------------------------------------------------------------------|-------|------|
| 1     | Use the various concepts of cost accounting and its techniques.                                                           | K3    | Ι    |
| 2     | Justify the various material control                                                                                      | K6    | Ι    |
| 3     | Analyze the various methods of calculating the labour turnover and apply the various mechanisms to calculate labour cost. | K4    | II   |
| 4     | Apply the different methods of apportionment of overheads                                                                 | КЗ    | III  |
| 5     | Preparethe Batch, Job and contract costing                                                                                | K5    | IV   |
| 6     | Calculate the Abnormal loss and Abnormal gain in the Process Accounts in Certain Industries.                              | K4    | V    |

#### Unit I Introduction to Cost Accounting and Material Control 12 Hrs.

- 1.1 Cost Accounting
  - 1.1.1 Definition of Cost, costing, cost Accounting and cost Accountancy
  - 1.1.2 Scope of Cost Accounting
  - 1.1.3 Merit and Demerit
  - 1.1.4 Classification of cost
  - 1.1.5 Elements of cost
  - 1.1.6 Cost centre
  - 1.1.7 Cost unit
  - 1.1.8 Cost control
  - 1.1.9 Cost reduction
- 1.2 Material Control
  - 1.2.1 Introduction
  - 1.2.2 Meaning of material control
  - 1.2.3 Objectives of material control
  - 1.2.4 Essentials of material control
  - 1.2.5 Purchase control
  - 1.2.6 Store keeping and stock control and inventory control

- 1.2.7 Levels of stock and Economic Ordering Quantity
- 1.2.8 ABC Analysis
- 1.3 Pricing of material issues
  - 1.3.1 LIFO (Last In First out)
  - 1.3.2 FIFO (First In First Out)
  - 1.3.3 Simple Average Method
  - 1.3.4 Weighted Average Method

#### Unit II Computation and Control of Labour Cost

- 2.1 Labour cost
  - 2.1.1 Introduction
  - 2.1.2 Types of Labour
- 2.2 Labour turnover
- 2.3 Methods and measurement of Labour turnover
  - 2.3.1 Separation method
  - 2.3.2 Replacement method
  - 2.3.3 Flux method
- 2.4 Idle time and Overtime
- 2.5 Methods of remuneration
  - 2.5.1 Time rate system
  - 2.5.2 Piece rate system
  - 2.5.3 Straight piece rate system
  - 2.5.4 Taylors differential piece rate system
  - 2.5.5 Merrick's Multiple or differential piece rate system
  - 2.5.6 Gantt's task and bonus plan
- 2.6 Premium Bonus plans
  - 2.6.1 Halsey premium plan
  - 2.6.2 Halsey-weir scheme
  - 2.6.3 Rowan plan
  - 2.6.4 Barth's variable sharing plan
  - 2.6.5 Emerson's Efficiency plan
  - 2.6.6 Bedeaux's point premium system

#### Unit III Overheads

- 3.1. Meaning and Definition of overheads
- 3.2. Importance of Overhead cost
- 3.3. Allocation of Overheads
- 3.4 Apportionment
  - 3.4.1 Primary distribution
  - 3.4.2 Secondary distribution
    - 3.4.2.1 Repeated Distribution method
    - 3.4.2.2 Simultaneous equation method

12 Hrs.

- 3.5 Absorption of overheads
  - 3.5.1 Overhead Rate
  - 3.5.2 Types of overhead rate
- 3.6 Methods of absorption of overhead
  - 3.6.1 Direct material cost method
  - 3.6.2 Direct Labour cost method
  - 3.6.3 Prime cost percentage method
  - 3.6.4 Direct Labour hour method
  - 3.6.5 Machine hour rate method
  - 3.6.6 Computation of machine hour rate
- 3.7 Under and over absorption of overheads.

# Unit IV Cost Sheet, Tenders and Quotations & Methods Of Costing (Job, Batch and Contract) 12 Hrs.

- 4.1 Cost sheet
  - 4.1.1 Treatment of stock or incentives
  - 4.1.2 Tender and quotations
  - 4.1.3 Reconciliation of cost and financial accounts
- 4.2 Job costing
  - 4.2.1 Definition of job costing
  - 4.2.2 Job costing procedures
  - 4.2.3 Forms used in job costing
- 4.3 Batch Costing
  - 4.3.1 Definition of Batch costing
  - 4.3.2 Determination of Economic Batch Quantity
- 4.4 Contract costing
  - 4.4.1 Introduction
  - 4.4.2 Characteristic Features of contracts and contract costing
  - 4.4.3 Recording of Costs of a Contract
  - 4.4.4 Recording of Value and Profit on Contracts
  - 4.4.5 Profit or Loss on Contracts
  - 4.4.6 Escalation clause
  - 4.4.7 Cost plus Contracts.

#### Unit V Methods of Costing (Operating Costing and Process Costing) 12 Hrs.

- 5.1 Operating and operation costing
  - 5.1.1 Meaning and definition
  - 5.1.2 Operation and service costing
  - 5.1.3 Transport Costing
  - 5.1.4 Costing Procedures in Transport of Costs
  - 5.1.5 Presentation of Costs
  - 5.1.6 Computation of Cost Unit in Road Transport Business

- 5.1.7 Importance of Running Kilometres
- 5.1.8 Types of problems
- 5.2 Process Costing
  - 5.2.1 Meaning of Process Costing
  - 5.2.2 Costing procedures
  - 5.2.3 Important aspects of Process Costing (Normal loss,Abnormal loss and gain)
  - 5.2.4 Work in progress (excluding equivalent production concepts)

# **Topics for Self Study**

| S.No. | Topics                    | Web Links                                                                                                    |
|-------|---------------------------|----------------------------------------------------------------------------------------------------|
| 1.    | Target Costing            | https://corporatefinanceinstitute.com/resour<br>ces/knowledge/accounting/target-costing/                                                                         |
| 2.    | Throughput accounting -   | https://en.wikipedia.org/wiki/Throughput_ac<br>counting#:~:text=Throughput%20accounting%<br>20(TA)%20is%20a,relatively%20new%20in%20<br>management%20accounting. |
| 3.    | responsibility accounting | https://byjus.com/commerce/what-is-<br>responsibility-accounting/                                                                                                |
| 4.    | Activity based costing    | https://www.cgma.org/resources/tools/essen<br>tial-tools/activity-based-costing.html                                                                             |

#### Text

1. Cost Accounting, Reddy T.S. &Hari Prasad Reddy Y, MarghamPublications, 2012.

# Reference

- 1. Cost Accounting, Murthy & Gurusamy S, Tata Mc Graw Hill Publications, New Delhi, 2012.
- 2. Cost Accounting, Jain S.P & Narang K. L, Kalyani Publications: New Delhi, 2012.

# Web Reference

1. https://icmai.in/upload/Students/Syllabus2016/Inter/Paper-8-New.pdf

# Theory 20 % (Section A), Problems 80 % (Section B & C)

# Specific Learning Outcomes (SLO)

| Unit | <b>Course Contents</b>                                    | Learning Outcomes                                                                                                    | BTLT |  |  |  |  |  |
|------|-----------------------------------------------------------|----------------------------------------------------------------------------------------------------|------|--|--|--|--|--|
|      | Unit I Introduction to Cost Accounting & Material Control |                                                                                                    |      |  |  |  |  |  |
| 1.1  | Cost Accounting                                           | • Define Cost, Cost Accounting and Cost Accountancy                                                                                                    | K1   |  |  |  |  |  |
| 1.2  | Material Control                                          | <ul> <li>Predict the minimum maximum and the re-ordering level for stock of materials</li> <li>Predict the Economic Ordering quantity of materials for a concern</li> </ul> | K6   |  |  |  |  |  |
| 1.3  | Pricing of material issues                                | • Apply the various methods of pricing the issue of materials                                                                                                    | K3   |  |  |  |  |  |
|      | Unit II Computati                                         | on and Control of Labour Cost                                                                                                    |      |  |  |  |  |  |
| 2.1  | Labour cost                                               | • Recall the concept of Labour cost                                                                                                    | K1   |  |  |  |  |  |
| 2.2  | Labour turnover                                           | • Explain the concept of labour turnover                                                                                                    | K2   |  |  |  |  |  |
| 2.3  | Methods and measurement<br>of Labour turnover             | • Apply the various methods of measuring Labour Turnover                                                                                                    | K3   |  |  |  |  |  |
| 2.4  | Idle time and Overtime                                    | <ul> <li>Define Idle Time and Overtime<br/>in Labour costing</li> <li>Examine the Labour Cost when<br/>there is Idle Time and Over<br/>Time</li> </ul>                      | K2   |  |  |  |  |  |
| 2.5  | Methods of remuneration                                   | • Compare the various methods of remuneration for Labour                                                                                                    | K4   |  |  |  |  |  |
| 2.6  | Premium Bonus plans                                       | Calculate the various methods     of Premium Bonus Plans                                                                                                    | K4   |  |  |  |  |  |
|      | Un                                                        | it III Overheads                                                                                                    |      |  |  |  |  |  |
| 3.1  | Meaning and Definition of overheads                       | Define Overheads                                                                                                    | K1   |  |  |  |  |  |
| 3.2  | Importance of Overhead cost                               | • Explain the importance of the allocation of overheads                                                                                                    | K2   |  |  |  |  |  |
| 3.3  | Allocation of Overheads                                   | • Prepare the allocation of overheads                                                                                                    | K3   |  |  |  |  |  |
| 3.4  | Apportionment                                             | • Identify the importance of apportionment of Overheads and apply the various methods of apportionment of overheads                                                         | K3   |  |  |  |  |  |

| Unit | <b>Course Contents</b>                  | Learning Outcomes                                                                                                    | BTLT |
|------|-----------------------------------------|----------------------------------------------------------------------------------------------------|------|
| 3.5  | Absorption of overheads                 | • summarize the different types of overhead rate                                                                          | K2   |
| 3.6  | Methods of absorption of<br>overhead    | • Illustrate the methods of Absorption of Overheads under different methods                                               | K2   |
| 3.7  | Under and over absorption of overheads. | • Interpret Under and Over Absorption of Overheads                                                                        | K2   |
|      |                                         | s and Quotations & Methods of Cost                                                                                        | ing  |
|      | (Job, B                                 | atch and Contract)                                                                                                    |      |
| 4.1  | Cost sheet                              | <ul> <li>Examine the treatment of stock<br/>in Cost sheet</li> <li>Estimate the Profit or Loss of a</li> </ul>            | K4   |
|      |                                         | concern by preparing the Cost<br>sheet                                                                                    |      |
| 4.2  | Job costing                             | • Estimate a Job Cost sheet                                                                                               | K5   |
| 4.3  | Batch Costing                           | • Calculate the Economic Batch quantity                                                                                   | K4   |
|      |                                         | Define Contract costing                                                                                                   |      |
|      | Contract costing                        | • List out the characteristic features of Contract costing                                                                |      |
| 4.4  |                                         | • Estimate a normal contract<br>Account and find the Notional<br>Profit or loss on Contract and<br>with Escalation clause | К5   |
|      | Unit V Methods of Costing               | (Operating Costing and Process Cost                                                                                       | ing) |
|      |                                         | Define operating/Operation/<br>Service costing                                                                            |      |
| 5.1  | Operating and operation costing         | • Estimate cost per unit in transport costing                                                                             | K2   |
|      |                                         | • Illustrate the costing procedures in transportation and presentation of costs                                           |      |
| 5.2  | Process Costing                         | Calculate process costing                                                                                                 | K4   |

# Mapping Scheme for the POs, PSOs and COs

L-Low

# **M-Moderate**

H- High

|             | <b>PO</b> 1 | PO2 | PO3 | PO4 | PO5 | P06 | <b>PO7</b> | <b>PO8</b> | P09 | PSO1 | PSO2 | PSO3 | PSO4 |
|-------------|-------------|-----|-----|-----|-----|-----|------------|------------|-----|------|------|------|------|
| <b>CO</b> 1 | H           | М   | М   | М   | -   | М   |            | L          |     | Н    | Μ    |      | М    |
| CO2         |             | М   | М   | М   | М   | М   | L          |            |     | М    | М    | М    | м    |
| соз         | н           | М   | М   | М   |     | М   | L          |            |     | н    | М    |      | м    |
| CO4         | н           | М   | М   |     |     | М   |            |            |     | М    | н    |      | м    |
| CO5         | М           | М   | М   |     |     | М   |            |            |     | М    | М    |      | М    |
| CO6         | М           | М   | М   |     |     | М   |            |            |     | М    | М    |      | М    |

## **Course Assessment Methods**

# Direct

- 1. Internal Test-1
- 2. Internal Test-II
- 3. Seminar & Assignments
- 4. Attendance
- 5. End Semester exam

#### Indirect

1. Internship and Project work

Credits : 5

#### **Course Outcomes**

After the completion of this course the students will be able to:

| S.No. | Course Outcomes                                                      | Level | Unit |
|-------|----------------------------------------------------------------------|-------|------|
| 1     | Measure the Net Present Value                                        | K4    | Ι    |
| 2     | Analyze the basic principles and techniques of<br>Business Valuation | K4    | II   |
| 3     | Construct the factors in Assets Valuation                            | K5    | II   |
| 4     | Justify the strengths and weakness of various valuation method       | K6    | III  |
| 5     | Evaluate the challenges in accounting measurement using fair value   | K6    | IV   |
| 6     | Quantify the different approaches in valuation of human resources    | K4    | V    |

#### Unit I

#### 1.1 Financial Models for Project Appraisal

- 1.1.1 Use of functions like Net Present Value (NPV)
- 1.1.2 Internal Rate of Return (IRR)
- 1.1.3 Forecasting techniques.

#### Unit II

# **2.1** Business Valuation Basics15 Hrs.2.1.1 Principles and techniques of valuation2.1.2 DCF2.1.3 Multiple methods

- 2.1.4 Accounting based valuation
- 2.1.5 Assets valuation
- 2.1.6 Earning valuation
- 2.1.7 Cash flow valuation
- 2.1.8 Other valuation basis.

# Unit III

# 3.1 Valuation in Mergers and Acquisitions

- 3.1.1 Assets and cash flows
- 3.1.2 Strengths and weakness of various valuation method

15 Hrs.

- 3.1.3 Recognition of interest of various stakeholders
- 3.1.4 Selection of appropriate cost of capital for valuation
- 3.1.5 Synergistic benefits
- 3.1.6 forms of consideration and terms of acquisitions
- 3.1.7 Post-merger integration process.

# Unit IV

# 4.1 Fair Value in Accounting Measurement

- 4.1.1 Concept
- 4.1.2 Measurement techniques
- 4.1.3 Standards
- 4.1.4 Challenges
- 4.1.5 Accounting treatment.

# Unit V

# 5.1 Valuation of Intellectual Resource

- 5.1.1 Human Resources
- 5.1.2 Intellectual Assets
- 5.1.3 Intellectual Property

# Topic for Self Study

| S.No. | Topics                                               | Web Links                                                                                                    |  |  |  |  |
|-------|------------------------------------------------------|----------------------------------------------------------------------------------------------------|--|--|--|--|
| 1.    | Global M&A Industry<br>Trends                        | https://www.pwc.com/gx/en/services/deals/tre<br>nds.html                                                                                                    |  |  |  |  |
| 2.    | Biggest Mergers and Acquisitions in India            | https://tradebrains.in/biggest-mergers-<br>acquisition-india/                                                                                                    |  |  |  |  |
| 3.    | The Immeasurable<br>value of Intellectual<br>Capital | https://opexsociety.org/body-of-knowledge/the-<br>immeasurable-value-of-intellectual-capital/                                                                           |  |  |  |  |
| 4.    | Accounting – A<br>measurement<br>Discipline          | https://www.taxdose.com/accounting-a-<br>measurement-discipline/#:~:text= Accounting<br>%20is%20a%20measurement%20discipline,of%2<br>0selected%20objects%20or%20events. |  |  |  |  |

# Text Book

 Business Analysis and Valuation: Using Financial Statements, Krishna.G.Palepu and Paul M. Healy, Cengage Publications, 1<sup>st</sup>February, 2015.

# Web Reference

1. https://icmai.in/upload/Students/Syllabus-2008/StudyMaterialFinal/P-18.pdf

15 Hrs.

15 Hrs.

-: 93 :-

# Specific Learning Outcomes (SLO)

| Unit | Course contents                                        |         | Learning outcomes                                                       | BTLT |
|------|--------------------------------------------------------|---------|-------------------------------------------------------------------------|------|
|      | Unit I - Financ                                        | ial Mo  | odels for Project Appraisal                                             |      |
| 1.1  | Use of functions like Net Present Value (NPV)          | •       | Explain the features and assumptions of Net Present Value               | K2   |
| 1.2  | Internal Rate of Return (IRR)                          | •       | Discuss the advantages and drawbacks of<br>Internal Rate of Return      | K2   |
| 1.3  | Forecasting techniques.                                | •       | Analyze the business forecasting techniques                             | K4   |
|      | Unit II                                                | Busin   | ess Valuation Basics                                                    |      |
| 2.1  | Principles and techniques of valuation                 | •       | Discuss the basic principles and techniques of Business Valuation       | K2   |
| 2.2  | DCF                                                    | •       | Explain the features of discounted cash flow methods                    | K2   |
| 2.3  | Multiple methods                                       | •       | Summarize the various methods of business valuation                     | K2   |
| 2.4  | Accounting based valuation                             | •       | Describe the Accounting Based Valuation                                 | K2   |
| 2.5  | Assets valuation                                       | •       | Analyze the factors in Assets Valuation                                 | K4   |
| 2.6  | Earning valuation                                      | •       | Discuss the valuation of business on the basis of earning               | K2   |
| 2.7  | Cash flow valuation                                    | •       | Analyze the cash flow valuation method                                  | K4   |
| 2.8  | Other valuation basis.                                 | •       | Explain the Relative valuation and Contingent Claim Valuation           | K2   |
|      | Unit III Valuat                                        | tion ir | n Mergers and Acquisitions                                              |      |
| 3.1  | Assets and cash flows                                  | •       | Discuss the valuation of business on the basis of Assets and Cash flows | K1   |
| 3.2  | Strengths and weakness of various valuation method     | •       | Analyze the strengths and weakness of various valuation method          | K4   |
| 3.3  | Recognition of interest of various stakeholders        | •       | Explain the concepts of recognition of interest of various stakeholders | K2   |
| 3.4  | Selection of appropriate cost of capital for valuation | •       | Analyze the selection of cost of capital for valuation                  | K4   |
| 3.5  | Synergistic benefits                                   | •       | Explain the synergistic benefits of mergers and acquisition             | K5   |
| 3.6  | forms of consideration and terms of acquisitions       | •       | Describe the different forms of consideration and terms of acquisitions | K2   |
| 3.7  | Post-merger integration process.                       | •       | Discuss the post-merger integration process                             | K6   |

| Unit | Course contents        | Learning outcomes                                                                          | BTLT |
|------|------------------------|--------------------------------------------------------------------------------------------|------|
|      | Unit IV Fair Va        | lue in Accounting Measurement:                                                             |      |
| 4.1  | Concept                | Build the concept of Fair value in accounting measurement                                  | K6   |
| 4.2  | Measurement techniques | • Discuss the measurement techniques.                                                      | K6   |
| 4.3  | Standards              | • Explain the accounting standards regarding measurement                                   | K2   |
| 4.4  | Challenges             | <ul> <li>Forecast the challenges in accounting<br/>measurement using fair value</li> </ul> | K4   |
| 4.5  | Accounting treatment.  | Compile the accounting treatment                                                           | K6   |
|      | Unit-V Valu            | uation of Intellectual Resource                                                            |      |
| 5.1  | Human Resources        | Identify the different approaches in valuation of<br>human resources                       | K3   |
| 5.2  | Intellectual Assets    | Discuss different methods of valuation of<br>Intellectual assets                           | K2   |
| 5.3  | Intellectual Property  | Infer the prerequisites of valuation of intellectual property.                             | K4   |

# Mapping Scheme for the POs, PSOs and COs

| L-Low       |     | M-Moderate |     |     | H- High |            |            |            |     |      |      |      |      |
|-------------|-----|------------|-----|-----|---------|------------|------------|------------|-----|------|------|------|------|
|             | PO1 | PO2        | PO3 | PO4 | PO5     | <b>PO6</b> | <b>PO7</b> | <b>PO8</b> | PO9 | PSO1 | PSO2 | PSO3 | PSO4 |
| <b>CO</b> 1 | н   |            | М   | Μ   |         | М          |            |            |     | Н    | М    |      | м    |
| CO2         | Н   | L          | Н   | М   |         | М          | L          | М          |     | Н    | Н    |      | М    |
| CO3         |     | М          |     | Μ   | L       | М          |            |            |     | М    | М    |      | м    |
| CO4         |     | М          |     | Μ   | М       | М          | М          | М          | L   | М    | М    | Μ    | м    |
| CO5         |     | М          | М   | Μ   | М       | М          | М          |            |     | М    | М    | М    | М    |
| CO6         | М   |            | М   |     |         |            | М          |            |     | М    | М    |      | М    |

-: 95 :-

#### **Course Assessment Methods**

# Direct

- 1. Internal Test-1
- 2. Internal Test-II
- 3. Seminar & Assignments
- 4. Attendance
- 5. End Semester exam

#### Indirect

1. Internship and Project work

#### **Course Outcomes**

After the completion of this course the students will be able to:

| S.No. | Course Outcomes                                                                                           | Level | Unit |
|-------|----------------------------------------------------------------------------------------------------|-------|------|
| 1     | Practice the knowledge of different types of numbers and<br>the ways of solving in their day- to-day work | K3    | Ι    |
| 2     | Formulate the problems relating to surds and Indices                                                      | K5    | Ι    |
| 3     | Calculate AP, GP and HP in planning and analysing investment plans in their work.                         | K4    | II   |
| 4     | Measure the concept of minima and maxima in the business scenario                                         | K4    | III  |
| 5     | Construct the Standard forms method of partial fractions.                                                 | K5    | IV   |
| 6     | Create addition and multiplication of matrix in a given<br>condition of business situation                | K6    | V    |

# Unit I

| 1.1  | Number System                               | 15 Hrs. |
|------|---------------------------------------------|---------|
|      | 1.1.1 Surds and Indices                     |         |
|      | 1.1.2 Logarithm                             |         |
|      | 1.1.3 Simultaneous and Quadratic equations. |         |
| Unit | п                                           |         |
| 2.1  | Arithmetic, Geometrics Progression          | 15 Hrs. |
|      | 2.1.1 Basic concepts                        |         |
|      | 2.1.2 Sub set                               |         |
|      | 2.1.3 Operation of sets.                    |         |
| Unit | III                                         |         |
| 3.1  | Differentiation                             | 15 Hrs. |
|      | 3.1.1 Standard forms                        |         |
|      | 3.1.2 Meaning                               |         |

-: 97 :-

-: 98 :- B.Voc. (AT) OBE 2019-22

- 3.1.3 Rules & Concepts of differential equations
- 3.1.4 Higher order derivatives Maxima and Minima (Application in Business).

# Unit IV- Integration

- 4.1 Standard forms
  - 4.1.1 Rules
  - 4.1.2 Definite integral
  - 4.1.3 Standard forms method of partial fractions
  - 4.1.4 Integration by parts
  - 4.1.5 Application (Simple integration)

# Unit V

# 5.1 Basic Concept of Matrix

- 5.1.1 Addition
- 5.1.2 Scalar Multiplication
- 5.1.3 Multiplication of a matrix by a matrix
- 5.1.4 Inverse of a matrix
- 5.1.5 Linear equations and matrix input output matrix.

# **Topics for Self Study**

| S.No. | Topics                                                | Web Links                                                                                                    |
|-------|-------------------------------------------------------|----------------------------------------------------------------------------------------------------|
| 1.    | Development of Modern Numerals<br>And Numeral Systems | https://www.britannica.com/scienc<br>e/numeral/Development-of-<br>modern-numerals-and-numeral-<br>systems                  |
| 2.    | Recent development in S – Matrix<br>Theory            | https://www.icts.res.in/program/rd<br>st2020                                                                               |
| 3.    | Probability density function                          | https://www.probabilitycourse.com<br>/chapter4/4_1_1_pdf.php                                                               |
| 4.    | Probability using Permutations and<br>Combinations    | <b>h</b> ttps://courses.lumenlearning.com<br>/finitemath1/chapter/probability-<br>using-permutations-and-<br>combinations/ |

# Text

1. Business Mathematics & Statistics, Asim Kumar Manna, McGraw Hill Education, 18thJune, 2018.

15 Hrs.

# Reference

1. Business Mathematics & Statistics, D.N.Elhance and Rajesh Elhance, Taxmann, 1<sup>st</sup> January, 2020.

# Web Reference

- 1. https://www.tcd.ie/Economics/staff/ppwalsh/topic5.pdf
- 2. https://learn.lboro.ac.uk/archive/olmp/olmp\_resources/pages/workbooks\_ 1\_50\_jan2008/Workbook13/13\_1\_basics\_integration.pdf

# Theory 20% (Part A) Sum 80% (Part B & C)

# Specific Learning Outcomes (SLO)

| Unit  | Course Contents                                                                                                    | Learning Outcomes                                                                                                    | BTLT |
|-------|----------------------------------------------------------------------------------------------------|----------------------------------------------------------------------------------------------------|------|
|       | Unit I                                                                                                    | Number System                                                                                                    |      |
| 1.1   | Number System                                                                                                    | <ul> <li>Summarize the different types of numbers involved in business problems</li> <li>Relate the knowledge with the problems of logarithm</li> <li>Solve the business problems using equations</li> </ul> | K2   |
|       | Unit II Arithmetic                                                                                                    | c, Geometrics Progression                                                                                                    |      |
| 2.1   | Arithmetic, Geometrics progression                                                                                                    | Analyze the AP and GP                                                                                                    | K4   |
| 2.1.2 | Sub set                                                                                                    | Inference the operation of subset                                                                                                    | K4   |
| 2.1.3 | Operation of Sets                                                                                                    | Explain Set                                                                                                    | K2   |
|       | Unit III                                                                                                    | Differentiation                                                                                                    |      |
| 3.1   | Differentiation<br>Standard forms<br>3.1.2 Meaning<br>3.1.3 Rules & Concepts of differential<br>equations<br>3.1.4 Higher order derivatives — Maxima<br>& Minima (Application in Business) | <ul> <li>Illustrate the function and properties of limits</li> <li>Calculate maxima and minima in a function</li> </ul>                                                                                      | K4   |
|       | Unit N                                                                                                    | V- Integration                                                                                                    |      |
| 4.1   | Standard forms4.1.1Rules4.1.2Definite integral4.1.3Standard forms method of partialfractions4.1.4Integration by parts4.1.5Application {Simple integration                                  | <ul> <li>Explain the rules of Integration</li> <li>Examine Integration by parts</li> <li>Evaluate simple integration</li> </ul>                                                                              | K5   |

| Unit | Course Contents                                                                                                    | Learning Outcomes                                                                                                    | BTLT |
|------|----------------------------------------------------------------------------------------------------|----------------------------------------------------------------------------------------------------|------|
|      | Unit                                                                                                    | V MATRIX                                                                                                    |      |
| 5.1  | <ul> <li>Basic concept of Matrix</li> <li>5.1.1 Addition</li> <li>5.1.2 Scalar Multiplication</li> <li>5.1.3 Multiplication of a matrix by a matrix</li> <li>5.1.4 Inverse of a matrix</li> <li>5.1.5 Linear equations and matrix input output matrix.</li> </ul> | <ul> <li>Define matrix</li> <li>Apply the knowledge of matrices to do matrix operations</li> <li>Solve the business problems using matrix operations</li> <li>Interpret Linear equations and matrix input output matrix.</li> </ul> | К4   |

# Mapping Scheme for the POs, PSOs and COs

|             | PO1 | PO2 | PO3 | PO4 | PO5 | P06 | <b>PO7</b> | PO8 | P09 | PSO1 | PSO2 | PSO3 | PSO4 |
|-------------|-----|-----|-----|-----|-----|-----|------------|-----|-----|------|------|------|------|
| <b>CO</b> 1 | Н   | Η   | М   | М   |     | М   |            | М   | М   | Н    | М    |      | М    |
| CO2         | Н   | Η   | М   | М   |     | М   | М          | М   |     | Н    | М    |      | М    |
| соз         |     | Н   | М   |     |     | М   |            | М   |     | Н    | М    |      | М    |
| CO4         | Н   | М   | Н   | М   |     | Н   | М          |     |     | Н    | Н    |      | М    |
| CO5         | М   | М   | М   | М   |     | М   |            |     |     | М    | М    |      | М    |
| C06         |     | Η   | Н   | М   |     | Н   |            | М   | М   | Н    | М    |      | Н    |

# L-Low M-Moderate H- High

#### **Course Assessment Methods**

# Direct

- 1. Internal Test-1
- 2. Internal Test-II
- 3. Seminar & Assignments
- 4. Attendance
- 5. End Semester exam

# Indirect

1. Internship and Project work

Credits: 4

#### **Course Outcomes**

On completion of the course, the students will be able

| S.No. | Course Outcomes                                                       | Level | Unit |
|-------|-----------------------------------------------------------------------|-------|------|
| 1     | Prepare the basic concepts and conventions of accounting.             | К5    | Ι    |
| 2     | Assess a company and preparation of final accounts                    | K6    | II   |
| 3     | Categorize the stock items and stock group.                           | K4    | II   |
| 4     | Apply the business transactions in Accounting and Inventory vouchers. | КЗ    | III  |
| 5     | Prepare summary of inventory with Cost Centres & Cost Categories.     | К5    | IV   |
| 6     | Develop skills to prepare budget                                      | K5    | V    |

#### **Unit I Introduction**

- 1.1 Basic of Accounting
- 1.2 Accounting Principles
- 1.3 Accounting Concepts & Convention
- 1.4 Double Entry System of Book Keeping
- 1.5 Types of Accounts
- 1.6 Golden Rules of Accounting
- 1.7 Mode of Accounting
- 1.8 Financial Statements
- 1.9 Recording Transactions of Sample Data

#### Unit II Company Creation

- 2.1 Creating Company
- 2.2 Stock Maintenance & Alteration
- 2.3 Creating Accounting Masters
- 2.4 Creating Inventory Master

#### Unit III Voucher Entry

- 3.1 Voucher Entry
- 3.2 Accounting Vouchers
- 3.3 Inventory Vouchers

#### 12 Hrs.

-: 101 :-

12

12 Hrs.

## Unit IV Cost Centre & Cost Categories

- 4.1 Cost Centres & Cost Categories
- 4.2 Ratio Analysis
- 4.3 Statements of Accounts
- 4.4 Statements of inventory

## Unit V Import & Export of Data

- 5.1 Important Features of Tally
- 5.2 Budget
- 5.3 Tally Audit
- 5.4 Import & Export Data
- 5.5 Backup & Restore

# **Topics for Self Study**

| S.No. | Topics                                                | Web Links                                                                                                    |
|-------|-------------------------------------------------------|----------------------------------------------------------------------------------------------------|
| 1.    | GST Compliance                                        | https://www.zoho.com/books/gst-articles/gst-<br>compliance-rating.html                                                                                                    |
| 2.    | Smart Inventory<br>Management                         | https://www.skuvault.com/smart-inventory-<br>management/#:~:text=Smart%20inventory%20ma<br>nagement%20is%20an,inventory%20across%20ch<br>annels%2C%20maximizing%20profits. |
| 3.    | GST: Country-wide<br>intra-state e-way bill<br>system | https://economictimes.indiatimes.com/news/eco<br>nomy/policy/country-wide-intra-state-e-way-bill-<br>system-mandatory-from-june-<br>3/articleshow/64274052.cms?from=mdr    |
| 4.    | How to Successfully<br>Manage Sales with<br>Tally     | https://www.easyreports.in/2020/01/09/how-to-<br>successfully-manage-sales-with-tally-erp-9/                                                                               |

# Text

1. Official Guide to Financial Accounting Using Tally.ERP 9 with GST, Tally Education Pvt.Ltd, BPB Publisher, 1<sup>st</sup> January, 2018.

# Reference

1. Learn Tally.EPR.9 with GST and E-Way Bill, Rajesh Chheda, Ane Books, 1<sup>st</sup> January, 2018.

12 Hrs.

#### Unit **Course Contents** Learning Outcomes Unit I Basic of Accounting 1.1 Basic of Accounting Recall the meaning of Accounting • 1.2 **Accounting Principles** Explain the accounting principles • 1.3 Accounting Concepts & Convention **Discuss Accounting Concepts & Convention** • 1.4 Types of Accounts • Classify Types of Accounts 1.5 Golden Rules of Accounting • Identify Golden Rules of Accounting 1.6 Mode of Accounting Explain Mode of Accounting • 1.7 **Financial Statements** Analyze Financial Statements • 1.8 Recording Transactions of Sample • Practice Recording Transactions of Sample Data Data Unit II Creation of Company Details, Ledgers and Groups 2.1 Creating Company • Create Company 2.2 Stock Maintenance & Alteration **Develop Stock Maintenance & Alteration** • 2.3 Creating Accounting Masters **Create Accounting Masters** • 2.4 Creating Inventory Master Creating Inventory Master • Unit III Kinds of Vouchers 3.1 Voucher Entry • Identify the features of Voucher Entry

# **Specific Learning Outcomes (SLO)**

|     | ,                                                                                         |       |                                     |    |  |  |
|-----|-------------------------------------------------------------------------------------------|-------|-------------------------------------|----|--|--|
| 3.2 | Accounting Vouchers                                                                       | •     | Estimate Accounting Vouchers        | K2 |  |  |
| 3.3 | Inventory Vouchers                                                                        | •     | Make use of the Inventory Vouchers  | K3 |  |  |
|     | Unit IV Cost                                                                              | Centr | e and Cost Categories               |    |  |  |
| 4.1 | 4.1 Cost Centres & Cost Categories • Recall the meaning of Cost Centres & Cost Categories |       |                                     |    |  |  |
| 4.2 | Ratio Analysis                                                                            | •     | Compute Ratio Analysis              | K5 |  |  |
| 4.3 | Statements of Accounts                                                                    | •     | Analyze Statements of Accounts      | K4 |  |  |
| 4.4 | Statements of inventory                                                                   | •     | Identify Statements of inventory    | K2 |  |  |
|     | Unit V Ad                                                                                 | lvanc | ed Features of Tally                |    |  |  |
| 5.1 | Important Features of Tally                                                               | •     | Discuss important Features of Tally | K2 |  |  |
| 5.2 | Budget                                                                                    | •     | Interpret Budget                    | K5 |  |  |
| 5.3 | Tally Audit                                                                               | •     | Report on Tally Audit               | K5 |  |  |
| 5.4 | Import & Export Data                                                                      | •     | Develop Import & Export Data        | K3 |  |  |
| 5.5 | Backup & Restore                                                                          | •     | Arrange Backup & Restore            | K1 |  |  |

BTLT

K1

K2

K2

K2

K4

K2

K4

K3

K6

K6

K6

K6

K3

# Mapping Scheme for the POs, PSOs and COs

L-Low

**M-Moderate** 

```
H- High
```

|             | PO1 | PO2 | PO3 | PO4 | PO5 | P06 | <b>PO7</b> | <b>PO8</b> | PO9 | PSO1 | PSO2 | PSO3 | PSO4 |
|-------------|-----|-----|-----|-----|-----|-----|------------|------------|-----|------|------|------|------|
| <b>CO</b> 1 | н   | М   | М   | н   |     | н   |            | М          |     | н    | н    |      | М    |
| CO2         |     | Н   | н   | М   |     | М   | М          | М          |     | н    | Н    |      | М    |
| CO3         | н   | М   | н   | М   |     | М   |            | М          |     | н    | М    |      | М    |
| <b>CO</b> 4 | н   | М   | М   | М   |     | М   | М          | М          |     | н    | М    |      | М    |
| CO5         | н   | М   | М   | н   |     | н   | М          |            |     | н    | М    |      | Н    |
| CO6         |     | Н   | Н   | Н   |     | М   | Н          | Н          |     | Н    | Н    |      | М    |

#### **Course Assessment Methods**

## Direct

- 1. Internal Test-1
- 2. Internal Test-II
- 3. Seminar & Assignments
- 4. Attendance
- 5. End Semester exam

# Indirect

1. Internship and Project work

| Semester IV | NMEC II / GENERAL- PRINCIPLES OF | Code :           | U19AT4E2 |  |
|-------------|----------------------------------|------------------|----------|--|
| Credits : 2 | MANAGEMENT                       | Total Hours : 30 |          |  |

#### **Course Outcomes**

On Completion of the Course, the students will be able to

| S.No. | Course Outcomes                                                                             | Level | Unit |
|-------|---------------------------------------------------------------------------------------------|-------|------|
| 1     | Theorize the knowledge of business                                                          | K4    | Ι    |
| 2     | Categorize the basic functions of management.                                               | K4    | II   |
| 3     | Develop the planning process and the steps involved in decision making process.             | K5    | II   |
| 4     | Assess common organizational structures and the merits and demerits.                        | K6    | III  |
| 5     | Develop the Motivational theories and become aware of leadership styles and its importance. | K5    | IV   |
| 6     | Build communication, coordination, control within an organization                           | К5    | V    |

#### **Unit I Business**

- 1.1 Definition
- 1.2 Characteristics
- 1.3 Objectives of business
- 1.4 Forms of Business Organization
  - 1.4.1 Sole Proprietorship
  - 1.4.2 Partnership firm
  - 1.4.3 Company-features

#### Unit II Management and Planning

- 2.1 Management
  - 2.1.1 Definitions
  - 2.1.2 Features of management
  - 2.1.3 Principles of management
  - 2.1.4 Functions of Management

## 2.2 Planning

- 2.2.1 Meaning
- 2.2.2 Steps in Planning

#### 6 Hrs.

- 2.2.3 Planning Process
- 2.2.4 Decision making
- 2.2.5 Steps in Decision Making

# **Unit III Organising and Staffing**

- 3.1 Organising
  - 3.1.1 Definition and meaning
  - 3.1.2 Features of Organising
  - 3.1.3 Organisational Structure
  - 3.1.4 Delegation Process
  - 3.1.5 Decentralization

#### 3.2 Staffing

- 3.2.1 Meaning
- 3.2.2 Objectives
- 3.2.3 Recruitment
  - 3.2.3.1 Sources of Recruitment
- 3.2.4 Training
  - 3.2.4.1 Methods of Training

#### **Unit IV Directing**

- 4.1.1 Definition
- 4.1.2 Maslow's theory of Hierarchy of needs
- 4.1.3 Douglas McGregor's theory
- 4.2 Leadership
  - 4.2.1 Importance
  - 4.2.2 Leadership Styles
  - 4.2.3 Qualities of a good leader
- 4.3 Communication
  - 4.3.1 Process
  - 4.3.2 Types of Communication

#### Unit V

#### 5.1 Coordination

- 5.1.1 Concept
- 5.1.2 Features
- 5.1.3 Internal and External Coordination Control
- 5.2 5.2.1 Concept
  - 5.2.2 Importance
  - 5.2.3 Process
  - 5.2.4 Essentials of a Good Control System

#### B.Voc. (AT) OBE 2019-22

6 Hrs

6 Hrs.

# **Topics for Self Study**

| S.No. | Topics                                                  | Web Links                                                                                                    |  |  |
|-------|---------------------------------------------------------|----------------------------------------------------------------------------------------------------|--|--|
| 1.    | Increased online<br>collaboration among<br>stakeholders | https://d2ouvy59p0dg6k.cloudfront.net/downloa<br>ds/collaboration.pdf                                                                                                    |  |  |
| 2.    | Trends in Off shoring                                   | https://businessfacilities.com/2007/12/trends-<br>in-offshoring/#:~:text=Offshoring%20is%<br>20even%20beating%20previous,rate%20of%20mo<br>re%20than%2019%25.                                                                                            |  |  |
| 3.    | Business Ecosystems                                     | https://www.investopedia.com/terms/b/busines<br>s-ecosystem.asp#:~:text=Key%20Takeaways-<br>,A%20business%20ecosystem%20is%20the%20rd<br>etwork%20of%20organizations%E2%80%94inclu<br>ding%20suppliers,through%20both%20competition%20and%20cooperation. |  |  |
| 4.    | Downsizing and Rightsizing                              | https://smallbusiness.chron.com/organizational-<br>rightsizing-78217.html                                                                                                    |  |  |

#### Text Book

1. Dr. C.B. Gupta, Business Organisation and Management, Sultan Chand & Co, 2010

# **Reference** Text Book

- 1. Charles W.L. Hill, Steven L. McShane, Principles of Management, McGrawHill, 1<sup>st</sup> Edition, 2008
- 2. K. Sundar, Principles of Management, VNI Publishing House, 2013, ISBN-978-8182093119
- 3. David S. Bright et al., Principles of Management, OpenStax Rice University, 2019, ISBN no. 9780998625775

#### Web References

1. https://2012books.lardbucket.org/pdfs/management-principles-v1.0.pdf

| Unit | Contents               | Learning Outcomes                                | BTLT |
|------|------------------------|--------------------------------------------------|------|
|      | •                      | Unit I Business                                  |      |
| 1.1  | Definition             | Define the term Business                         | K1   |
| 1.2  | Characteristics        | Explain the Characteristics of Business          | K2   |
| 1.3  | Objectives of Business | Describe the Objectives of Business              | K2   |
| 1.4  | Forms of Business      | Define Sole Proprietorship                       | K4   |
|      | Organisation           | Classify features of company                     |      |
|      | Unit II                | Management And Planning                          |      |
| 2.1  | Management             | • Describe the Features of Management.           | K4   |
|      |                        | Analyze Principles of management                 |      |
|      |                        | Discuss Functions of management                  |      |
| 2.2  | Planning               | • Recall the meaning of planning                 | K4   |
|      |                        | Identify Steps in Planning                       |      |
|      |                        | Analyze Planning Process                         |      |
|      |                        | Examine Steps in Decision making                 |      |
|      | Unit                   | III Organising And Staffing                      |      |
| 3.1  | Organising             | • Explain the features of organizing             | K2   |
|      |                        | • Discuss the structure of organising            |      |
| 3.2  | Staffing               | • Describe the sources of Recruitment            | K1   |
|      |                        | Define training                                  |      |
|      |                        | • Define the term recruitment                    |      |
|      |                        | Unit IV Directing                                |      |
| 4.1  | Motivation             | • Define the term Motivation.                    | K2   |
|      |                        | • Discuss Maslow's theory of Hierarchy of needs  |      |
|      |                        | Describe Douglas McGregor's theory               |      |
| 4.2  | Leadership             | Identify Importance of leadership                | K3   |
|      |                        | Create the Leadership Styles                     |      |
|      |                        | • Identify the Qualities of a good leader        | K4   |
|      |                        | Classify Types of Communication                  |      |
|      | Unit V                 | 7 Coordination and Control                       |      |
| 5.1  | Coordination           | Define Coordination.                             |      |
|      |                        | • Distinguish Internal and External Coordination | K4   |
|      |                        | Explain Features of co ordination                |      |

| Unit | Contents | Learning Outcomes                                                                                                    | BTLT |
|------|----------|----------------------------------------------------------------------------------------------------|------|
| 5.2  | Control  | <ul> <li>Recall the concept of Control.</li> <li>Describe the Importance of Control</li> <li>Identify the Essentials of a Good Control System</li> </ul> | K3   |

L-Low

M-Moderate

H- High

|             | PO1 | PO2 | PO3 | PO4 | PO5 | <b>PO6</b> | <b>PO7</b> | PO8 | PO9 | PSO1 | PSO2 | PSO3 | PSO4 |
|-------------|-----|-----|-----|-----|-----|------------|------------|-----|-----|------|------|------|------|
| <b>CO</b> 1 | н   | н   | М   | M   |     | М          | М          | М   |     | н    | М    |      | н    |
| CO2         | н   | М   | н   |     |     | М          |            | М   |     | Н    | Н    |      | М    |
| CO3         |     | н   | М   | М   |     | М          | М          | М   |     | н    | М    |      | м    |
| CO4         | н   | М   | М   | н   |     | М          |            |     |     | М    | н    |      | н    |
| C05         | н   | М   | М   | М   |     | М          | н          |     |     | н    | М    |      | М    |
| C06         | н   | М   | М   | М   |     | М          | М          | М   |     | Н    | М    |      | М    |

#### **Course Assessment Methods**

#### Direct

- 1. Internal Test-1
- 2. Internal Test-II
- 3. Seminar & Assignments
- 4. Attendance
- 5. End Semester exam

#### Indirect

#### **Course Outcomes**

On completion of the course, the students will be able to

| S.No | Course Outcomes                                                           | Level | Unit |
|------|---------------------------------------------------------------------------|-------|------|
| 1    | Categorize the concept of National income                                 | K4    | Ι    |
| 2    | Analyse the various models on determination of National<br>Income         | K4    | II   |
| 3    | Theorize the Monetary Policy Framework                                    | K4    | III  |
| 4    | Build the theories of international trade                                 | K5    | IV   |
| 5    | Discuss the taxonomy of Regional Trade Agreements                         | K2    | IV   |
| 6    | Appraise the potential problems associated with Foreign Direct Investment | K6    | V    |

#### **Unit I – Determination of National Income**

#### 15 Hrs.

15 Hrs.

- 1.1 National Income Accounting
- 1.2 Usefulness and Significance of National Income Estimates
- 1.3 Different Concepts of National Income
- 1.4 Measurement of National Income in India

#### Unit II - The Keynesian Theory of Determination of National Income 15 Hrs.

- 2.1 Introduction
- 2.2. Circular Flow in a Simple Two-Sector Model
- 2.3 The Aggregate Demand Function: Two-sector Model
- 2.4 The Two-Sector Model of National Income Determination
- 2.5 The Investment Multiplier
- 2.6 Determination of Equilibrium Income: Three Sector Model
- 2.7 Determination of Equilibrium Income: Four Sector Model

#### **Unit III - Monetary Policy**

- 3.1. Introduction
- 3.2 Monetary Policy Defined
- 3.3 The Monetary Policy Framework
- 3.4 The Organisational Structure for Monetary Policy Decisions

#### Unit IV – International Trade

- 4.1 Theories of International Trade
- 4.2 Important Theories of International Trade
- 4.3 The Instruments of Trade Policy
- 4.4 Tariffs
- 4.5 Non -Tariff Measures (NTMs)
- 4.6 Export-Related Measures
- 4.7 Trade Negotiations
- 4.8 Taxonomy of Regional Trade Agreements (RTAs)

#### Unit V - International Capital Movements

15 Hrs.

- 5.1 Introduction
- 5.2 Types of Foreign Capital
- 5.3 Foreign Direct Investment (FDI)
- 5.4 Foreign Portfolio Investment (FPI)
- 5.5 Reasons for Foreign Direct Investment
- 5.6 Modes of Foreign Direct Investment (FDI)
- 5.7 Benefits of Foreign Direct Investment
- 5.8 Potential Problems Associated with Foreign Direct Investment

#### **Topics for the Self Study**

| S.<br>No | Topics                                                          | Web Links                                                                                                    |
|----------|-----------------------------------------------------------------|----------------------------------------------------------------------------------------------------|
| 1        | Forced Dynamism                                                 | https://www.slideshare.net/yunardy/intern<br>ational-trade-44483372                                            |
| 2        | Balance of Trade (BOT)                                          | https://www.investopedia.com/terms/b/bot<br>.asp                                                               |
| 3        | The Importance Of Export<br>Diversification                     | https://www.ukessays.com/essays/economi<br>cs/the-importance-of-export-diversification-<br>economics-essay.php |
| 4        | Bilateral free trade<br>agreements with developing<br>countries | https://journals.openedition.org/poldev/14<br>3#tocto1n4                                                       |

#### Text Book

International Trade Finance, Indian Institute of Banking & Finance, Taxmann Publications Pvt,Ltd, 1<sup>st</sup> January, 2017.

#### **Reference Book**

Financing International Trade- Banking Theories and Applications, Gargi Sanati, SAGE Publications Pvt.Ltd, 15<sup>th</sup> September, 2017.

#### Web Reference

1. https://www.economicsdiscussion.net/national-income/notes-national-income/study-notes-on-national-income-with-diagram/11310

| Unit | Course content                                              |          | Learning Outcomes                                                                     | BTLT |
|------|-------------------------------------------------------------|----------|---------------------------------------------------------------------------------------|------|
|      | Unit I – Determ                                             | inatio   | n of National Income                                                                  |      |
| 1.1  | National Income Accounting                                  | •        | Describe the concept of National Income                                               | K2   |
| 1.2  | Usefulness and Significance of<br>National Income Estimates | •        | Analyze the Usefulness of National Income Estimates                                   | K4   |
| 1.3  | Different Concepts of National Income                       | •        | Classify types of National Income                                                     | K2   |
| 1.4  | Measurement of National Income in India                     | •        | Interpret the national income                                                         | K4   |
|      | Unit II - The Keynesian Theo                                | ory of I | Determination of National Income                                                      |      |
| 2.1  | Introduction                                                | •        | Summarize the procedure and the process of Theory of Determination of National Income | K2   |
| 2.2  | Circular Flow in a Simple Two-<br>Sector Model              | •        | Explain the Circular Flow in a Simple Two-Sector Model                                | K2   |
| 2.3  | The Aggregate Demand Function:<br>Two-sector Model          | •        | Examine The Aggregate Demand Function                                                 | K4   |
| 2.4  | The Two-Sector Model of National Income Determination       | •        | Analyse the models of determination of national income                                | K4   |
| 2.5  | The Investment Multiplier                                   | •        | Examine the various investment position and criticize                                 | K1   |
| 2.6  | Determination of Equilibrium<br>Income: Three Sector Model  | •        | Examine three sector model of equilibrium income                                      | K1   |
| 2.7  | Determination of Equilibrium<br>Income: Four Sector Model   | •        | Examine four sector model of equilibrium income                                       | K1   |
|      | Unit III                                                    | - Mon    | etary Policy                                                                          |      |
| 3.1  | Introduction                                                | •        | Explain the concepts Monetary policy                                                  | K1   |
| 3.2  | Monetary Policy Defined                                     | •        | Recall the monetary policy concepts                                                   | K1   |
| 3.3  | The Monetary Policy Framework                               | •        | Examine the monetary policy frame work                                                | K4   |

| Unit | Course content                                                  | Learning Outcomes                                                                                    | BTLT |
|------|-----------------------------------------------------------------|----------------------------------------------------------------------------------------------------|------|
| 3.4  | The Organizational Structure for<br>Monetary Policy Decisions   | Demonstrate the Monetary Policy     Decisions                                                        | K3   |
|      | Unit – IV                                                       | - International Trade                                                                                |      |
| 4.1  | Theories of International Trade                                 | Identify Theories of International Trade                                                             | K2   |
| 4.2  | Important Theories of International Trade                       | • Explain the Theories of International Trade                                                        | K1   |
| 4.3  | The Instruments of Trade Policy                                 | Discover The Instruments of Trade Policy                                                             | K4   |
| 4.4  | Tariffs                                                         | Recall the tariffs                                                                                   | K1   |
| 4.5  | Non -Tariff Measures (NTMs)                                     | • Examine Non -Tariff Measures (NTMs)                                                                | K4   |
| 4.6  | Export-Related Measures                                         | Summarize the export related measures                                                                | K2   |
| 4.7  | Trade Negotiations                                              | Explain the trade negotiations                                                                       | K5   |
| 4.8  | Taxonomy of Regional Trade<br>Agreements (RTAs)                 | Discuss taxonomy of regional trade agreements                                                        | K2   |
|      | Unit V - Intern                                                 | ational Capital Movements                                                                            |      |
| 5.1  | Introduction                                                    | Demonstrate the international capital                                                                | K3   |
| 5.2  | Types of Foreign Capital                                        | Classify the foreign capital                                                                         | K4   |
| 5.3  | Foreign Direct Investment (FDI)                                 | Elaborate the FDI                                                                                    | K6   |
| 5.4  | Foreign Portfolio Investment (FPI)                              | Explain the foreign portfolio investment                                                             | K2   |
| 5.5  | Reasons for Foreign Direct<br>Investment                        | Discuss the Reasons for Foreign Direct Investment                                                    | K6   |
| 5.6  | Modes of Foreign Direct Investment (FDI)                        | Explain modes of FDI                                                                                 | K2   |
| 5.7  | Benefits of Foreign Direct<br>Investment                        | Design the Benefits of Foreign Direct Investment                                                     | K6   |
| 5.8  | Potential Problems Associated with<br>Foreign Direct Investment | <ul> <li>Analyse the Potential Problems<br/>Associated with Foreign Direct<br/>Investment</li> </ul> | K4   |

L-Low

**M-Moderate** 

```
H- High
```

|     | <b>PO</b> 1 | PO2 | PO3 | PO4 | PO5 | <b>PO6</b> | <b>PO7</b> | <b>PO8</b> | P09 | PSO1 | PSO2 | PSO3 | PSO4 |
|-----|-------------|-----|-----|-----|-----|------------|------------|------------|-----|------|------|------|------|
| CO1 | н           |     | М   | Μ   |     | М          | М          | М          | М   | н    | М    |      | М    |
| CO2 | н           | М   | М   | М   |     | М          |            | М          |     | Н    | М    |      | М    |
| CO3 | н           | М   | М   | М   |     | М          | М          |            |     | Н    | Н    |      | м    |
| CO4 | н           | М   | М   | М   | М   | М          | М          |            |     | н    | М    |      | м    |
| CO5 | н           | М   | М   | М   | М   | М          |            |            |     | н    | М    |      | м    |
| CO6 | М           | М   | М   | М   |     | М          | М          | М          |     | М    | М    |      | М    |

#### **Course Assessment Methods**

#### Direct

- 1. Internal Test-1
- 2. Internal Test-II
- 3. Seminar & Assignments
- 4. Attendance
- 5. End Semester exam

#### Indirect

| Semester V  | CORE /SKILL : IX - CORPORATE | Code : U19 |
|-------------|------------------------------|------------|
| Credits : 5 | ACCOUNTS- I                  | Total Ho   |

#### **Course Outcomes**

On completion of the course, the students will be able to

| S.No | Course Outcomes                                                                                                 | Level | Unit |
|------|----------------------------------------------------------------------------------------------------|-------|------|
| 1    | Explain the features and types of Company                                                                       | K2    | Ι    |
| 2    | Analyze the types of Share capital and Debentures                                                               | K4    | Ι    |
| 3    | Assess the journal entries and accounts relating to issue of shares, forfeiture of share and re-issue of shares | K6    | II   |
| 4    | Demonstrate the methods of Issue of shares                                                                      | K3    | III  |
| 5    | Prepare journal entries for issue of debentures                                                                 | K5    | IV   |
| 6    | prepare journal entries redemptions of debentures                                                               | K5    | V    |

#### **Unit I** Introduction

- 1.1Company - introduction
- 1.2Meaning, features
- 1.3 Types of company
- 1.4 Shares and types of share capital
- 1.5 Debentures and types of debentures.

#### Unit II Issue of Shares

- 2.1Issue of shares at par and Premium
- 2.2Over subscription, under subscription and pro-rata allotment

-: 115 :-

- 2.3 Forfeiture of shares
- 2.4 Reissue of forfeited shares
- 2.5Redemption of preference shares

#### Unit III Methods of Issue Of Shares

- 3.1 Underwriting of shares
- 3.2 Buyback of shares
- 3.3 Employees stock option plan
- 3.4 Equity shares with differential rights

#### 15 Hrs.

15 Hrs.

| Unit | Unit IV Issue of Debentures 15 Hrs            |         |  |  |  |
|------|-----------------------------------------------|---------|--|--|--|
| 4.1  | Issue of debentures at par and at premium     |         |  |  |  |
| 4.2  | Issue of debentures at discount               |         |  |  |  |
| 4.3  | 4.3 Issue of debenture as collateral security |         |  |  |  |
| 1.0  | issue of descrittine as conducting security   |         |  |  |  |
|      | V Methods of Redemption of Debentures         | 15 Hrs. |  |  |  |
|      |                                               | 15 Hrs. |  |  |  |
| Unit | V Methods of Redemption of Debentures         | 15 Hrs. |  |  |  |

- 5.4 Sinking fund method
- 5.5 Insurance policy method

#### Topics for the Self Study

| S.<br>No | Topics                                    | Web Links                                                                                                    |
|----------|-------------------------------------------|----------------------------------------------------------------------------------------------------|
| 1        | Human Resource<br>Accounting              | http://www.whatishumanresource.com/Human-<br>Resourceaccounting                                                                                       |
| 2        | Emerging Trends in the IPO Market         | https://www.primedatabase.com/Article/dir-<br>99ar3.pdf                                                                                               |
| 3        | Provisions regulating issue of Debentures | http://www.legalserviceindia.com/articles/debe<br>ntures.htm                                                                                          |
| 4        | The Customer-Centric<br>Insurer           | https://www.the-digital-insurer.com/wp-<br>content/uploads/2014/06/154-Industry-<br>Executive-Overview-Insurance-The-Customer-<br>Centric-Insurer.pdf |

#### Text

1. Reddy and Moorthy - Corporate Accounting - Margham publications, 1<sup>st</sup> January, 1999.

#### Reference

- 1. Advanced Accounts II, ShuklaGrewel and Gupta, Sultan Chand 2015.
- 2. Advanced Accountancy, Gupta and Radha, S. Chand, 2017

#### Web Refernce

1. https://www.icsi.edu/media/webmodules/Corporate%20and%20 Management%20Accounting.pdf

#### Theory – 20% (Section A), Problems – 80% (Section B & C)

#### B.Voc. (AT) OBE 2019-22

-: 116 :-

| Unit | Course Contents                                              | Learning Outcomes                                                                                                    | BTLT     |
|------|--------------------------------------------------------------|----------------------------------------------------------------------------------------------------|----------|
|      |                                                              | Unit I Introduction                                                                                                    |          |
| 1.1  | Introduction- Company                                        | Explain the term Company.                                                                                                    | K2       |
| 1.2  | Features of Company                                          | Describe the features of company                                                                                                    | K2       |
| 1.3  | Types of Company                                             | <ul> <li>Discuss the types of Company</li> <li>Differentiate the Private Company with Public Company</li> </ul>                                                           | K2<br>K4 |
| 1.4  | Shares and Types of Share Capital                            | <ul><li>Define Shares</li><li>Explain the types of Share capital</li></ul>                                                                                                | K1<br>K2 |
| 1.5  | Debentures and Types of Debentures                           | <ul><li>State the meaning of Debentures</li><li>Discuss the types of Debentures</li></ul>                                                                                 | K1<br>K2 |
|      | Unit –II Issue of Sha                                        | res and Redemption of Preference Shares                                                                                                    |          |
| 2.1  | Issue of shares at par and Premium                           | • Explain the concept of Issue of shares at par, discount and premium                                                                                                    | K2       |
| 2.2  | Over subscription, under subscription and pro-rata allotment | • State the meaning of Over subscription, Under subscription and Pro-rata allotment.                                                                                      | K1       |
| 2.3  | Forfeiture of shares                                         | • Prepare journal entries for forfeiture of shares and reissue of shares                                                                                                  | K6       |
| 2.4  | Reissue of forfeited shares                                  | • Prepare journal entries for reissue of shares                                                                                                    | K6       |
| 2.5  | Redemption of preference shares                              | <ul> <li>List out requirements for redemption of preference shares</li> <li>Prepare the journal entries and balance sheet for redemption of preference shares.</li> </ul> | K4<br>K6 |
|      | Unit III                                                     | Methods Of Issue Of Shares                                                                                                    |          |
| 3.1  | Underwriting of shares                                       | <ul><li>Describe the concept of Underwriting</li><li>Explain the types of Underwriting of Shares</li></ul>                                                                | K2<br>K2 |
| 3.2  | Buyback of shares                                            | <ul><li>Define Buyback of shares</li><li>Discuss the condition for Buyback of Shares</li></ul>                                                                            | K1<br>K2 |
| 3.3  | Employees stock option plan                                  | Explain the ESOP                                                                                                    | K2       |
| 3.4  | Equity shares with differential rights                       | Discuss Equity shares with differential rights                                                                                                    | K2       |
|      | Unit l                                                       | V Issue of Debentures                                                                                                    |          |
| 4.1  | Issue of debentures at par and at                            | • Discuss the issue of debentures at par and at Premium                                                                                                    | K2       |
| 7.1  | premium                                                      | Analyze the journal entries relating to issue of debentures at par and at premium                                                                                         | K4       |

| Unit | Course Contents                                    | Learning Outcomes                                                                                                    | BTLT     |
|------|----------------------------------------------------|----------------------------------------------------------------------------------------------------|----------|
| 4.2  | Issue of debentures at Discount                    | <ul> <li>Discuss the issue of debentures at discount.</li> <li>Prepare journal entries relating to issue of debentures at discount</li> </ul>                                                  | K2<br>K3 |
| 4.3  | Issue of debentures as Collateral Security         | • Explain the concept of the issue of debentures as collateral security.                                                                                                    | K2       |
|      | Unit V Metho                                       | ods of Redemption of Debentures                                                                                                    |          |
| 5.1  | Redemption of debentures                           | • Discuss the various methods of redemption of debentures                                                                                                    | K2       |
| 5.2  | Ex-interest and cum interest                       | • Calculate debenture interest and profit on redemption of debenture under Ex-interest and Cum-interest method.                                                                                | K4       |
| 5.3  | Purchase of own debentures and profit cancellation | <ul> <li>Explain the concept of purchase of own debentures.</li> <li>Prepare the journal entries and accounts for redemption of debentures under purchase of own debentures method.</li> </ul> | K2<br>K3 |
| 5.4  | Sinking fund method                                | Prepare journal entries and ledger accounts<br>under Sinking Fund method                                                                                                    | K3       |
| 5.5  | Insurance policy method                            | • Prepare journal entries and ledger accounts under Insurance policy method.                                                                                                    | K3       |

L-Low M-Moderate

H- High

|             | <b>PO1</b> | PO2 | PO3 | PO4 | PO5 | <b>PO6</b> | <b>PO7</b> | PO8 | PO9 | PSO1 | PSO2 | PSO3 | PSO4 |
|-------------|------------|-----|-----|-----|-----|------------|------------|-----|-----|------|------|------|------|
| <b>CO</b> 1 | н          | м   | м   | Μ   |     | н          | н          | м   | м   | н    | М    |      | н    |
| CO2         | н          | н   | н   | М   | м   | м          |            | м   |     | н    | н    |      | М    |
| соз         | н          | М   | м   | Μ   |     | м          | М          |     |     | н    | М    |      | м    |
| CO4         | н          | н   | н   | Μ   | м   | м          | М          |     |     | н    | н    |      | М    |
| CO5         | н          | м   | м   | Μ   |     | м          |            |     |     | н    | м    |      | М    |
| CO6         | н          | н   | м   | н   |     | н          |            |     |     | н    | н    |      | Н    |

#### **Course Assessment Methods**

#### Direct

- 1. Internal Test-1
- 2. Internal Test-II
- 3. Seminar & Assignments
- 4. Attendance
- 5. End Semester exam

#### Indirect

#### **Course Outcomes**

At the end of this course, the students will be able to

| S.No | Course Outcomes                                                                                                    | Level | Unit |
|------|----------------------------------------------------------------------------------------------------|-------|------|
| 1    | Analyse and provide recommendations to improve the operations of organisations through the application of management accounting techniques | K4    | Ι    |
| 2    | Apply the accounting ratios to extract the financial performance of the firm from the financial statements                                 | K3    | II   |
| 3    | Differentiate between operating, investing and financing activities                                                                        | K4    | II   |
| 4    | Prepare Fund flow statement and Cash flow statement as per AS3                                                                             | K5    | III  |
| 5    | Describe the concept of marginal costing and CVP analysis<br>in short – term decision making                                               | K2    | IV   |
| 6    | Calculate and apply standards and budgets for planning and controlling purposes.                                                           | K4    | V    |

#### Unit I Fundamentals of Management Accounting

#### 12 Hrs.

12 Hrs.

- 1.0 Management Accounting
- 1.1 Meaning and Definitions
- 1.2 Objectives
- 1.3 Scope and functions
- 1.4 Advantages and limitations
- 1.5 Management accounting principles
- 1.6 Installation of management accounting systems
- 1.7 Distinction between management accounting and financial accounting.
- 1.8 Management accounting vs. Cost accounting

#### **Unit II Financial Statement Analysis**

- 2.0 Financial Statements
- 2.1 Meaning and types
- 2.2 Analysis and interpretation
- 2.3 Techniques of financial analysis
- 2.4 Limitations of financial analysis
- 2.5 Ratio Analysis- Meaning
- 2.6 Classification of ratios

- 2.7 Advantages and limitations of ratio analysis
- 2.8 Computation of Ratios (excluding preparation of financial statements from ratios)
  - 2.8.1 Liquidity Ratios
  - 2.8.2 Solvency Ratios
  - 2.8.3 Profitability Ratios
  - 2.8.4 Activity or Turnover Ratios
  - 2.8.5 Capital gearing ratios

# Unit III Preparation Of Fund Flow Statement And Cash Flow Statement (AS PER AS3) 12 Hrs.

- 3.1 Fund Flow Statement
  - 3.1.1 Meaning
  - 3.1.2 Uses
  - 3.1.3 Distinction between fund flow statement and income statement
  - 3.1.4 Parties interested in fund flow statement
  - 3.1.5 Advantages and Limitations
  - 3.1.6 Preparation of fund flow statement.
- 3.2 Cash Flow Statement (as per AS3)
  - 3.2.1 Meaning
  - 3.2.2 Preparation of cash flow statement (as per AS3)
  - 3.2.3 Difference between cash flow analysis and fund flow analysis
  - 3.2.4 Utility and limitations of cash flow analysis.

#### Unit IV Marginal Costing and Break Even Analysis

- 4.1 Marginal Costing
  - 4.1.1 Meaning and Definitions
  - 4.1.2 Features
  - 4.1.3 Merits and demerits
- 4.2 CVP analysis
  - 4.2.1. Meaning
  - 4.2.2 Merits and demerits
  - 4.2.3 Construction of break even chart
  - 4.2.4 Assumptions underlying CVP analysis and break even chart
  - 4.2.5 Marginal uses of Break even analysis
  - 4.2.6 Problems in Marginal costing and Break even analysis (decision making problems)

#### Unit V Budgetary Control and Standard Costing

- 5.1 Budgetary Control
  - 5.1.1 Definition and Meaning
  - 5.1.2 Advantages and disadvantages

12 Hrs.

12Hrs

- 5.1.3 Installation of budgetary control system
- 5.1.4 Requirements of a good budgetary control system
- 5.1.5 Classification of budgets
- 5.1.6 Preparation of budgets
  - 5.1.6.1 Production Budget
  - 5.1.6.2 Raw material Budget
  - 5.1.6.3 Purchase Budget
  - 5.1.6.4 Sales Budget
  - 5.1.6.5 Flexible Budget
  - 5.1.6.6 Master Budget
- 5.2 Standard Costing
  - 5.2.1 Standard Costing Meaning
  - 5.2.2 Definition
  - 5.2.3 Advantages and limitations
  - 5.2.4 Distinction between budgetary control and standard costing
  - 5.2.5 Estimated cost vs. standard cost
  - 5.2.6 Preliminary steps for establishing a system of standard costing
  - 5.2.7 Distinction between cost reduction and cost control
  - 5.2.8 Variance in standard costing
    - 5.2.8.1 Meaning and types of variance (Material and Labour)

#### Topics for the Self Study

| S. No | Topics                                                          | Web Links                                                                                                    |
|-------|-----------------------------------------------------------------|----------------------------------------------------------------------------------------------------|
| 1     | Enterprise Performance<br>Management                            | https://www.imanet.org/insights-and-<br>trends/performance-measurement-incentives-<br>and-alignment/enterprise-performance-<br>management?ssopc=1            |
| 2     | Grenzplankostenrechnung                                         | https://en.wikipedia.org/wiki/Grenzplankoste<br>nrechnung#:~:text=Grenzplankostenrechnung%<br>20(GPK)%20is%20a%20German,to%20a%20pro<br>duct%20or%20service. |
| 3     | Resource consumption accounting (RCA)                           | https://en.wikipedia.org/wiki/Resource_consu<br>mption_accounting                                                                                            |
| 4     | Managerial Accounting:<br>The Importance of Transfer<br>Pricing | https://www.dummies.com/business/operatio<br>ns-management/managerial-accounting-the-<br>importance-of-transfer-pricing/                                     |

#### **Text Book**

- 1. Management Accounting, M.Y.Khan& P.K.Jain, McGraw Hill Education, 27<sup>th</sup> July, 2017,
- 2. Management Accounting, A. Murthy and S. Gurusamy, TataMcgraw Hill, 1<sup>st</sup> December, 2017

#### Reference

1. Management Accounting, R. Ramachandran and R. Srinivasan, Sriram publication, 2010.

#### Web Reference

1. https://www.icsi.edu/media/webmodules/Corporate%20and% 20Management%20Accounting.pdf

#### Theory – 20 % (Section A), Problems – 80 % (Section B & C)

| Unit | Contents                                          | Learning Outcomes                                                                                                    | BTLT     |  |  |  |  |  |  |
|------|---------------------------------------------------|----------------------------------------------------------------------------------------------------|----------|--|--|--|--|--|--|
|      | Unit I – Fundamentals Of Management Accounting    |                                                                                                    |          |  |  |  |  |  |  |
| 1.1  | Definition, Scope and Function                    | <ul> <li>Define Management accounting</li> <li>Explain the scope and functions of management accounting</li> </ul>            | K2       |  |  |  |  |  |  |
| 1.2  | Advantages and Limitations                        | Summarize the merits and demerits of<br>Management accounting                                                                 | K2       |  |  |  |  |  |  |
| 1.3  | Management accounting principles<br>&objectives   | <ul> <li>Identify the principles of management accounting</li> <li>Recall the objectives of Management accounting</li> </ul>  | K2       |  |  |  |  |  |  |
| 1.4  | Management accounting and<br>Financial accounting | <ul> <li>Define Financial accounting</li> <li>Differentiate between Management accounting and Financial accounting</li> </ul> | K4       |  |  |  |  |  |  |
| 1.5  | Management accounting and Cost accounting         | <ul> <li>Define Cost accounting</li> <li>Differentiate Management accounting and<br/>Cost accounting</li> </ul>               | K4       |  |  |  |  |  |  |
| 1.6  | Installation of Management accounting systems     | Discuss the installation of management accounting systems.                                                                    | K2       |  |  |  |  |  |  |
|      | Unit II – Fir                                     | nancial Statement Analysis                                                                                                    |          |  |  |  |  |  |  |
| 2.1  | Financial statement analysis                      | <ul> <li>Define Financial statement analysis</li> <li>Identify the techniques of financial statement analysis</li> </ul>      | K2       |  |  |  |  |  |  |
| 2.2  | Nature and Limitations                            | Describe the Nature and limitations of<br>Financial Statement analysis                                                        | K2       |  |  |  |  |  |  |
| 2.3  | Ratio Analysis                                    | <ul><li>State the meaning of Ratio analysis</li><li>Classify the various types accounting ratios</li></ul>                    | K1<br>K2 |  |  |  |  |  |  |

| Unit | Contents                                                   | Learning Outcomes                                                                                                    | BTLT |
|------|------------------------------------------------------------|----------------------------------------------------------------------------------------------------|------|
| 2.4  | Various Ratios for analysis                                | • Categorize the various ratios for analysis of liquidity, solvency, profitability, activity and capital structure of a concern | K4   |
|      |                                                            | List out the Classification of ratios                                                                                           | K1   |
| 2.5  | Computation of Ratios.                                     | Illustrate the problems in Ratios                                                                                               | K2   |
| 2.0  |                                                            | Prepare a Comparative Income Statement<br>and Comparative balance sheet.                                                        | K3   |
|      | Unit III – Preparation of Fund                             | Is Flow Statement and Cash Flow Statement                                                                                       |      |
|      | Funds Flow Statement                                       | Define Funds Flow Statement                                                                                                    | K2   |
| 3.1  |                                                            | Summarize the Objectives of Funds Flow Statement                                                                                |      |
| 3.2  | Funds flow statement, Income statement, Balance sheet      | Compare Funds flow statement with Income statement and Balance sheet.                                                           | K4   |
| 3.3  | Sources and Uses or Application of Funds                   | • List out the different items of sources and application of funds.                                                             | K4   |
| 5.5  | Funds from operation                                       | • Explain how funds from operation are calculated.                                                                              |      |
| 3.4  | Preparation of Funds Flow Statement                        | Prepare a Funds Flow Statement                                                                                                  | K3   |
|      |                                                            | State the meaning of Cash Flow statement                                                                                        | K1   |
| 3.5  | Cash Flow Statement                                        | Explain how cash flow statement differs from<br>Fund flow Statement                                                             | K2   |
|      |                                                            | • Prepare a Cash Flow Statement as per AS3.                                                                                     | K3   |
|      | Unit IV – Marginal                                         | Costing and Break Even Analysis                                                                                                 |      |
| 4.1  | Marginal Costing and Break Even Analysis                   | Define Marginal Costing                                                                                                    | K1   |
|      | Features and Merits and Demerits                           | Explain the features of Marginal costing                                                                                        | K2   |
| 4.2  |                                                            | Illustrate the merits and demerits of Marginal<br>Costing                                                                       |      |
| 4.3  | Break even Chart                                           | Demonstrate a Break Even Chart.                                                                                                 | K2   |
| 4.4  | Assumption underlying CVP analysis and break even analysis | • Express the objectives of Cost Volume Profit<br>Analysis.                                                                     | K2   |
|      |                                                            | • Estimate the Marginal cost statement.                                                                                         |      |
|      | Unit V – Budgeta                                           | ry Control and Standard Costing                                                                                                 |      |
|      |                                                            | Define the term Budget                                                                                                    |      |
| 5.1  | Budget- Introduction                                       | • Explain the advantages and disadvantages of budgetary control.                                                                | K2   |
|      |                                                            | Classify the different types of budgets.                                                                                        | K2   |
| 5.2  | Types of Budgets                                           | • Discuss the process of installation of                                                                                        |      |
| J.L  |                                                            | budgetary control system.                                                                                                    | K2   |
|      |                                                            | Prepare the different types of Budget.                                                                                          | K3   |

| Unit | Contents                               | Learning Outcomes                                                                                                    | BTLT                 |
|------|----------------------------------------|----------------------------------------------------------------------------------------------------|----------------------|
| 5.3  | Standard Costing- Introduction         | <ul> <li>Define the term Standard Costing</li> <li>Interpret the advantages and disadvantages of Standard Costing</li> </ul>                                                                               | K1<br>K2             |
| 5.4  | Budgetary Control and Standard Costing | Differentiate between Budgetary control and<br>Standard Costing.                                                                                                    | K4                   |
| 5.5  | Variance                               | <ul> <li>Define Variance.</li> <li>Identify the different types of material variance.</li> <li>List the different types of labour variance.</li> <li>Calculate the material and labour variance</li> </ul> | K1<br>K2<br>K4<br>K4 |

| L-Lov          | w   | <b>M</b> - | Mode | rate |     |     | H- H       | ligh |     |      |      |      |      |
|----------------|-----|------------|------|------|-----|-----|------------|------|-----|------|------|------|------|
|                | PO1 | PO2        | PO3  | PO4  | PO5 | P06 | <b>PO7</b> | PO8  | PO9 | PSO1 | PSO2 | PSO3 | PSO4 |
| $\mathbf{CO1}$ | ш   | ц          | п    | ц    |     | ц   | п          | М    |     | п    | п    |      | ц    |

| CO1 | н | н | н | н |   | н | н | м |   | н | н | н |
|-----|---|---|---|---|---|---|---|---|---|---|---|---|
| CO2 | н | н | н | М |   | н | М |   |   | н | н | н |
| CO3 | н | М | М | М |   | М | М |   |   | н | М | М |
| CO4 | н | н | н | М |   | н | М |   |   | Н | н | н |
| CO5 | н |   | н |   | М | н | н | М |   | н | М | н |
| CO6 | н | н | М | М |   | М | н | М | М | н | М | М |

#### **Course Assessment Methods**

#### Direct

- 1. Internal Test-1
- 2. Internal Test-II
- 3. Seminar & Assignments
- 4. Attendance
- 5. End Semester exam

#### Indirect

| Semester V  | ELECTIVE II / SKILL - BUSINESS | Code : U19AT5:A  |
|-------------|--------------------------------|------------------|
| Credits : 4 | LAW                            | Total Hours : 60 |

#### **Course Outcomes**

On completion of the course, the students will be able to

| S.No | Course Outcomes                                                                           | Level | Unit |
|------|-------------------------------------------------------------------------------------------|-------|------|
| 1    | Inspect various kinds of contract under the Indian Contract<br>Act, 1872                  | K4    | Ι    |
| 2    | Categorize the essentials of a valid Contract                                             | K4    | Ι    |
| 3    | Apply the provisions of the sale of Goods Act with respect to<br>the Transfer of property | K3    | ΙΙ   |
| 4    | Analyze the rights and duties of partners towards partners and third parties              | K4    | III  |
| 5    | Differentiate the Memorandum with Articles of Association of a company                    | K4    | IV   |
| 6    | Formulate the Rights and Reliefs of Consumers under<br>Consumer Protection Act 1986       | К5    | V    |

#### Unit I Indian Contract Act 1872

#### 12 Hrs.

12 Hrs.

- 1.1 Definition, kinds and concepts of contracts.
- 1.2 Offer and Acceptance
- 1.3 Consideration
- 1.4 Capacity of Parties
- 1.5 Free Consent
- 1.6 Legality and Objects of consideration
- 1.7 Void Agreements
- 1.8 Performance of Contract.
- 1.9 Discharge of Contract and Remedies.

#### Unit II The Sale of Goods Act 1930

- 2.1 Contract of Sales of Goods
- 2.2 Conditions and Warranties
- 2.3 Transfer of Property
- 2.4 Performance of a contract of sale
- 2.5 Rights of unpaid Seller

#### Unit III The Indian Partnership Act, 1932

- 3.1 Concept of partnership:-Partnership and company, Hindu joint family firm, Test for determination of existence for partnership. Kinds of partnerships
- 3.2 Registration, Effects of non-registration.
- 3.3 Rights and duties of partners towards other partners.
- 3.4 Authority of partner and liabilities towards third parties
- 3.5 Admission, retirement, expulsion of partners and their liabilities
- 3.6 Dissolution of the firm

#### Unit VI The Companies Act, 2013

- 4.1 Company-Definition, Meaning, Features and Types of Companies
- 4.2 Incorporation of a Company- Memorandum of Association, Article Of Association and Prospectus, Statement in lieu of Prospectus and share capital structure.
- 4.3. Company Management and Board Meeting: Administrative Hierarchy Board of Director –Director- Legal Position, Appointment, Qualification, Disqualification, Removals Power, duties, Liabilities. Managing Director Meaning, Appointment, and Disqualification. Manager-Meaning, Disqualification.
- 4.4 Company Meetings: Meaning of meeting-General Body meeting statutory Meeting, Annual General meeting, Extra ordinary meeting-Board Meeting.

#### Unit V The Consumer Protection Act, 1986

#### 5.1 Salient features of Act.

- 5.2 Definitions-Consumer, Complaint, Services, Defect and
- 5.3 Deficiency, Complainant.
- 5.4 Rights and Reliefs available to consumer.
- 5.5 Procedure to file complaint.
- 5.6 Consumer Disputes, Redressal Agencies (Composition, Jurisdiction, Powers and Functions.)
- 5.7 Procedure followed by Redressal Agencies

#### Topics for the Self Study

| S.<br>No | Topics                                                              | Web Links                                                                                                    |
|----------|---------------------------------------------------------------------|----------------------------------------------------------------------------------------------------|
| 1        | force majeure Indian<br>contract act                                | https://economictimes.indiatimes.com/small-<br>biz/legal/what-is-force-majeure-the-legal-term-<br>everyone-should-know-during-covid-19-<br>crisis/articleshow/75152196.cms |
| 2        | Coronavirus, Force<br>Majeure And Impact On<br>Commercial Contracts | https://www.bloombergquint.com/coronavirus-<br>outbreak/covid-19-coronavirus-force-majeure-<br>and-impact-on-commercial-contracts                                          |

### B.Voc. (AT) OBE 2019-22

```
12 Hrs.
```

| S.<br>No | Topics                                                   | Web Links                                                                                                    |
|----------|----------------------------------------------------------|----------------------------------------------------------------------------------------------------|
| 3        | Consumer Protection (E-<br>Commerce) Rules, 2020         | https://www.indialegallive.com/special/consum<br>er-protection-e-commerce-rules-2020/                                                               |
| 4        | New e-commerce rules<br>to strengthen consumer<br>rights | https://timesofindia.indiatimes.com/business/i<br>ndia-business/new-e-commerce-rules-to-<br>strengthen-consumer-<br>rights/articleshow/77071205.cms |

#### Text

1. Company Law with supplement of Companies (Amendment) Act, 2017-A famous Text Book on Company Law, Avtar Singh, Eastern Book Company, 1<sup>st</sup> January, 2018.

#### Reference

 Company Law – A Comprehensive Text Book on Companies Act 2013, Dr.G.K.Kapoor and Dr.SanjayDhamija, Taxmann Publication, 1<sup>st</sup> January, 2019.

#### Web Reference

- 1. https://castudyweb.com/wp-content/uploads/2019/06/Indian-Contract-Act-Notes-1.pdf
- 2 https://www.india.gov.in/indian-contract-act-1872-0
- 3 https://www.icai.org/post.html?post\_id=10086
- 4. https://indiankanoon.org/doc/171398/
- 5. https://www.toppr.com/guides/business-law/

#### Theory 100% [Section A & B (20 Marks)], [Section C & D (55 Marks)]

| Unit | Content of the Unit                                                          | Learning Outcomes                                                                                                   | BTLT |  |  |  |  |  |
|------|------------------------------------------------------------------------------|----------------------------------------------------------------------------------------------------|------|--|--|--|--|--|
|      | Unit I – Indian Contract Act 1872                                            |                                                                                                    |      |  |  |  |  |  |
| 1.1  | Indian Contracts Act-1872<br>Definition, kinds and concepts<br>of contracts. | <ul> <li>Recall the definition of a Contract</li> <li>Explain the classifications of Contract</li> </ul>            | К2   |  |  |  |  |  |
| 1.2  | Offer and Acceptance                                                         | <ul> <li>Define Offer and Acceptance</li> <li>Identify the circumstances under which an offer will lapse</li> </ul> | K2   |  |  |  |  |  |

| Unit | Content of the Unit                                                                                                    | Learning Outcomes                                                                                                    | BTLT                 |
|------|----------------------------------------------------------------------------------------------------|----------------------------------------------------------------------------------------------------|----------------------|
| 1.3  | Consideration                                                                                                    | <ul> <li>Define consideration</li> <li>Discuss the rules regarding consideration</li> <li>Examine the statement "contract without considerations is void"</li> </ul>                                                       | K3                   |
| 1.4  | Capacity of Parties                                                                                                    | <ul> <li>Identify the rules regarding the capacity of parties to enter into the contract</li> <li>Apply case laws in the area of business regarding capacity of parties</li> </ul>                                         | K3                   |
| 1.5  | Free Consent                                                                                                    | <ul><li>Define free consent</li><li>Differentiate misrepresentation from fraud</li></ul>                                                                                                    | K4                   |
| 1.6  | Legality and Objects of consideration                                                                                                    | <ul> <li>Identify the exceptions to the rule that an<br/>agreement in restraint of trade is void</li> </ul>                                                                                                    | K2                   |
| 1.7  | Void Agreements                                                                                                    | Identify the rules regarding void agreement                                                                                                    | K2                   |
| 1.8  | Performance of Contract.                                                                                                    | Identify the laws in the area of business regarding<br>performance of contract.                                                                                                    | K3                   |
| 1.9  | Discharge of Contract and Remedies.                                                                                                    | <ul> <li>Summarize the various modes of discharge of contract</li> <li>Define Breach of contract</li> <li>Classify the remedies that are available to the affected party</li> <li>in case of breach of contract</li> </ul> | K3                   |
|      | Unit                                                                                                    | II The Sale of Goods Act 1930                                                                                                    |                      |
| 2.1  | Contract of Sales of Goods                                                                                                    | <ul> <li>Define contract of sale</li> <li>Explain the essential elements of a contact of sale</li> </ul>                                                                                                    | K2                   |
| 2.2  | Conditions and Warranties                                                                                                    | <ul> <li>State the exceptions to the rule caveat emptor</li> <li>Identify the implied conditions and warranties in a contract of sale</li> </ul>                                                                           | K3                   |
| 2.3  | Transfer of Property                                                                                                    | Apply the provisions of the sale of Goods Act with respect to the Transfer of property                                                                                                    | K3                   |
| 2.4  | Performance of a contract of sale                                                                                                    | <ul> <li>Identify the exceptions to the rule that an<br/>agreement in restraint of trade is void</li> </ul>                                                                                                    | K2                   |
| 2.5  | Rights of unpaid Seller                                                                                                    | Summarize the rights of unpaid seller                                                                                                    | K3                   |
|      | Unit III.                                                                                                    | . The Indian Partnership Act, 1932                                                                                                    |                      |
| 3.1  | Concept of partnership<br>Partnership and company,<br>Hindu joint family firm,<br>Test for determination of<br>existence for partnership.<br>Kinds of partnerships | <ul> <li>Define the partnership</li> <li>Describe the contents of partnership deed</li> <li>Explain the kinds of partnership</li> <li>Distinguish between Partnership and Company</li> </ul>                               | K1<br>K2<br>K2<br>K4 |

| Unit  | Content of the Unit                                                      | Learning Outcomes                                                                                                    | BTLT           |
|-------|--------------------------------------------------------------------------|----------------------------------------------------------------------------------------------------|----------------|
| 3.2   | Registration, Effects of non-<br>registration                            | • Examine the effects of registration and non registration of Partnership firm                                                                                                    | K4             |
| 3.3   | Rights and duties of partners towards other partners.                    | <ul> <li>Analyze the rights and duties of partners<br/>towards partners and third parties</li> </ul>                                                                                | K4             |
| 3.4   | Authority of partner and<br>liabilities towards third parties            | • Describe the authority and liability of partner towards third party.                                                                                                    | K2             |
| 3.5   | Admission, retirement,<br>expulsion of partners and their<br>liabilities | <ul> <li>Identify the rules regarding Admission, retirement,<br/>expulsion of partners</li> </ul>                                                                                   | K3             |
| 3.6   | Dissolution of the firm                                                  | Summarize the conditions under which the firm<br>dissolved                                                                                                    | K2             |
|       | Unit                                                                     | IV The Companies Act, 2013                                                                                                    |                |
| 4.1.1 | Company-Definition, Meaning,                                             | <ul><li>Define company</li><li>Explain the meaning of Company</li></ul>                                                                                                    | K2             |
| 4.1.2 | Features and Types of<br>Companies                                       | <ul><li>Analyze the features of Company</li><li>Describe the types of companies</li></ul>                                                                                           | K4             |
| 4.1.3 | Incorporation of a Company                                               | Summarize the procedures for incorporation of<br>company                                                                                                    | К3             |
| 4.1.4 | Memorandum of Association                                                | Explain the contents of Memorandum                                                                                                    | K2             |
| 4.1.5 | Article Of Association and Prospectus                                    | <ul> <li>Discuss the contents of Article of Association</li> <li>Explain the types of Prospectus</li> </ul>                                                                         | K2             |
| 4.1.6 | Statement in lieu of<br>Prospectus and share capital<br>structure        | Explain the statement in lieu of prospectus.                                                                                                    | K2             |
| 4.2.1 | Company Management                                                       | Discuss about management of Company                                                                                                    | K2             |
| 4.2.2 | Board of Director                                                        | Explain the structure of Board of Director                                                                                                    | K2             |
| 4.2.3 | Legal Position of Director                                               | Analyze the legal position of Director                                                                                                    | K4             |
| 4.2.4 | Appointment,                                                             | • Explain the procedures for appointment of<br>Company Director                                                                                                    | K2             |
| 4.2.5 | Qualification,                                                           | Describe the qualification of Director                                                                                                    | K2             |
| 4.2.6 | Disqualification,                                                        | Discuss the disqualification of Company Director                                                                                                    | K2             |
| 4.2.7 | Removals, Power, duties,<br>Liabilities.                                 | <ul> <li>Describe the procedures for removal of Director</li> <li>State the powers of Company Director</li> <li>Summarize the duties and liabilities of Company Director</li> </ul> | K2<br>K1<br>K3 |
| 4.2.8 | Managing Director                                                        | Explain the functions of Managing Director                                                                                                    | K2             |
| 4.2.9 | Appointment and Disqualification.                                        | Summarize the procedures for appointment and<br>Disqualification                                                                                                    | K3             |

| Unit   | Content of the Unit                                                                              | Learning Outcomes                                                                                                    | BTLT     |
|--------|--------------------------------------------------------------------------------------------------|----------------------------------------------------------------------------------------------------|----------|
| 4.2.10 | Manager-Meaning,<br>Disqualification                                                             | <ul> <li>Explain the role of Manager of a Company</li> <li>Describe the disqualification of a manager of a company.</li> </ul>                | K2<br>K2 |
| 4.3.1  | Meaning of meeting                                                                               | <ul><li>Explain the types of Company Meeting</li><li>Discuss the requirements of a valid meeting</li></ul>                                    | K2<br>K2 |
| 4.3.2  | Statutory Meeting,                                                                               | Discuss about Statutory Meeting                                                                                                    | K2       |
| 4.3.3  | Annual General meeting,                                                                          | Explain the purposes of Annual General Meeting                                                                                                | K2       |
| 4.3.4  | Extra ordinary meeting-                                                                          | Describe the circumstances which require an<br>Extraordinary General meeting                                                                  | K2       |
| 4.3.5  | Board Meeting.                                                                                   | Discuss about Board meeting                                                                                                    | K2       |
|        | Unit V 1                                                                                         | The Consumer Protection Act, 1986                                                                                                    |          |
| 5.1    | Salient features of Act.                                                                         | • Define consumer protection and its salient features.                                                                                        | K1       |
| 5.2    | Definitions-Consumer,<br>Complaint, Services,                                                    | Discuss the circumstances under which the<br>consumer can complains                                                                           | K2       |
| 5.3    | Deficiency, Complaint.<br>Procedure to file complaint                                            | Discuss the procedures to file complaints                                                                                                    | K2       |
| 5.4    | Rights and Reliefs available to consumer                                                         | • Identifies the Rights and Reliefs available to consumer                                                                                     | K3       |
| 5.5    | Consumer Disputes<br>Redressal Agencies<br>(Composition, Jurisdiction,<br>Powers and Functions.) | <ul> <li>Interpret and apply case laws regarding consumer disputes</li> <li>Explain the powers and functions of Redressal Agencies</li> </ul> | K5<br>K2 |
| 5.6    | Procedure followed by Redressal Agencies                                                         | Explain the Procedures to be followed by<br>Redressal Agencies                                                                                | K2       |

L-Low

**M-Moderate** 

```
H- High
```

|     | <b>PO</b> 1 | PO2 | PO3 | PO4 | PO5 | P06 | PO7 | <b>PO8</b> | PO9 | PSO1 | PSO2 | PSO3 | PSO4 |
|-----|-------------|-----|-----|-----|-----|-----|-----|------------|-----|------|------|------|------|
| CO1 | н           |     | м   |     |     | м   | м   |            |     | н    | М    |      | м    |
| CO2 | н           |     | м   |     |     | м   |     | м          |     | М    | М    |      | м    |
| CO3 | н           | м   | м   | М   |     | м   | м   |            |     | н    | М    |      | м    |
| CO4 | м           | н   | м   | н   | м   | м   | м   | м          |     | н    | н    | М    | м    |
| CO5 | н           | н   | м   |     | М   | м   |     |            |     | н    | М    | М    | М    |
| CO6 | н           | М   | М   | М   | М   | М   |     |            | М   | Н    | М    | М    | L    |

#### **Course Assessment Methods**

#### Direct

- 1. Internal Test-1
- 2. Internal Test-II
- 3. Seminar & Assignments
- 4. Attendance
- 5. End Semester exam

#### Indirect

#### **Course Outcomes**

On completion of the course, the students will be able to

| S.No | Course Outcomes                                                                                                    | Level | Unit |
|------|----------------------------------------------------------------------------------------------------|-------|------|
| 1    | Formulate the Linear Programming problem to find the optimal solution                                                                                                    | К5    | Ι    |
| 2    | Apply and evaluate the various techniques to a transportation problem to find the basic feasible solution and also to find the optimal assignment of jobs to appropriate persons | K3    | Π    |
| 3    | Inspect the strategies of the players in a game and solve the matrix to calculate the value of the game and the optimal strategy                                                 | K4    | III  |
| 4    | Apply the simulation technique to find optimal solutions to real world problems                                                                                                  | K3    | III  |
| 5    | Analyze the appropriate time period for replacement of items<br>that fail using individual and group replacement policy                                                          | K4    | IV   |
| 6    | Construct the optimistic time for completion of a project<br>using project management techniques                                                                                 | K5    | V    |

### Unit I Introduction To Operations Research And Linear Programming Problem

20 Hrs.

- 1.1 Operations research Origin and development
- 1.2 Role in decision making
- 1.3 Phases and approaches to OR
- 1.4 Linear programming problem Applications and limitations
- 1.5 Formulation of LPP
- 1.6. Optimal Solution to LPP
  - 1.6.1 Graphical method
  - 1.6.2 Simplex Method (excluding dual problem)

#### Unit II Transportation and Assignment Problem

- 2.1 Transportation Problem methods
  - 2.1.1 North West corner method
    - 2.1.2 Least cost method

- 2.1.3 Vogel's approximation method
- 2.1.4 Moving towards optimality Stepping stone & MODI methods
- 2.2 Assignment problem

#### Unit III Game Theory and Simulation

- 3.1 Game Theory- different strategies followed by the players in a game.
  - 3.1.1 Optimal strategies of a game using maximin criterion.
  - 3.1.2 Dominance property
  - 3.1.3 Graphical method
- 3.2 Simulation

#### Unit IV Replacement Problem

- 4.1 Replacement decisions
- 4.2 Replacement policy without change in money value
- 4.3 Replacement of items that fail completely (group replacement)
- 4.4 Applications in finance and accounting

#### Unit V Decision Analysis and Network Analysis

- 5.1 Decision analysis EMV criterion EOL and EVPI
- 5.2 Decision tree analysis
- 5.3 Network Analysis
  - 5.3.1 PERT
  - 5.3.2 CPM
  - 5.3.3 Simple CPM calculations
- 5.4 Application in finance and accounting (Excluding crash )

#### Topics for the Self Study

| S. No | Topics                           | Web Links                                                                                                    |
|-------|----------------------------------|----------------------------------------------------------------------------------------------------|
| 1     | Decision Science                 | https://chds.hsph.harvard.edu/approaches/what-<br>is-decision-science/#:~:text=Decision%20Science%<br>20is %20the%20collection,the%20individual%20and<br>%20population%20levels. |
| 2     | Data Mining                      | https://www.investopedia.com/terms/d/datamining<br>.asp#:~:text=Data%20mining%20is%20a%20process<br>,increase%20sales%20and%20decrease%20costs.                                  |
| 3     | spatial analysis                 | sciencedirect.com/topics/earth-and-planetary-<br>sciences/spatial-analysis                                                                                                    |
| 4     | Geographic<br>Information System | https://mgimond.github.io/Spatial/introGIS.html                                                                                                    |

## 15 Hrs.

15 Hrs.

#### Text

1. Operation Research, P.R. Vittal, Margham Publications, 2017.

#### Reference

- 1. Operations Research, Sumant Kapoor VK Kapoor, Sultan Chand and Sons, 1<sup>st</sup> January, 2014.
- 2. Operations Research Introduction to Management Science, KantiSwarup, P.K.Gupta and Man Mohan, Sultan Chand and Sons, 1<sup>st</sup> January, 2019.

#### Web Reference

1. http://assets.vmou.ac.in/MP204.pdf

#### Theory – 20 % (Section A), Problems –80 % (Section B & C)

| Unit                                  | Contents of the unit                                                        | Learning Outcomes                                                                                                    | BTLT |  |  |  |  |  |
|---------------------------------------|-----------------------------------------------------------------------------|----------------------------------------------------------------------------------------------------|------|--|--|--|--|--|
|                                       | Unit 1 – Introduction to Operations Research and Linear Programming Problem |                                                                                                    |      |  |  |  |  |  |
| 1.1                                   | Operations research – Original and development                              | <ul> <li>Describe the origin of Linear Programming<br/>Problem.</li> </ul>                                                                                             | K1   |  |  |  |  |  |
| 1.2                                   | Role in decision making                                                     | • Summarize the role of LPP in decision making.                                                                                                    | K2   |  |  |  |  |  |
| 1.3                                   | Phases and approaches to OR                                                 | <ul> <li>Recognize the phases of Operations Research.</li> <li>Compare the different approaches of operations research.</li> </ul>                                     | K4   |  |  |  |  |  |
| 1.4                                   | Linear programming problem –<br>Applications and limitations                | • Explain the Applications and limitations of LPP.                                                                                                    | K2   |  |  |  |  |  |
| 1.5                                   | Formulation of LPP                                                          | • Estimate the LPP using the resources and constraints.                                                                                                    | K5   |  |  |  |  |  |
| 1.6                                   | Optimal Solution to LPP                                                     | • Evaluate the optimal solution to LPP.                                                                                                    | K5   |  |  |  |  |  |
|                                       | Unit II – Tr                                                                | ansportation and Assignment Problem                                                                                                    |      |  |  |  |  |  |
| 2.1                                   | Transportation problem – methods                                            | • Solve the various methods of finding basic feasible solution.                                                                                                    | K3   |  |  |  |  |  |
| 2.2                                   | Assignment problem                                                          | <ul> <li>Discuss the steps in assigning jobs to appropriate persons.</li> <li>Estimate the optimal allocation of jobs to persons to minimize time and cost.</li> </ul> | K2   |  |  |  |  |  |
| Unit III – Game Theory and Simulation |                                                                             |                                                                                                    |      |  |  |  |  |  |
| 3.1                                   | Game Theory- different strategies followed by the players in a game.        | <ul> <li>Define game theory.</li> <li>Explain the various types of strategies followed in a game.</li> </ul>                                                           | K2   |  |  |  |  |  |

| Unit | Contents of the unit                                          | Learning Outcomes                                                                                                    | BTLT |
|------|---------------------------------------------------------------|----------------------------------------------------------------------------------------------------|------|
| 3.2  | Dominance property                                            | • Apply the principle of dominance to find out the saddle point.                                                                                                    | K3   |
| 3.3  | Graphical method                                              | • Solve the matrix to find the value of the game and the optimal strategy.                                                                                                    | K3   |
| 3.4  | Simulation                                                    | <ul> <li>Describe the applications of simulation.</li> <li>Apply the simulation technique in solving real world problems.</li> </ul>                                                                                                    | К3   |
|      | Ur                                                            | it IV – Replacement Problem                                                                                                    |      |
| 4.1  | Replacement decisions                                         | Identify the types of replacement decisions.                                                                                                    | K2   |
| 4.2  | Replacement policy without change in money value              | • Estimate the appropriate time period for replacement of individual machinery before it becomes obsolete.                                                                                                    | K2   |
| 4.3  | Replacement of items that fail completely (group replacement) | • Apply the group replacement policy to estimate the appropriate time period for replacement of a group of items that fail.                                                                                                    | К3   |
| 4.4  | Applications in finance and accounting                        | • Analyze the applications of replacement theory in finance and accounting.                                                                                                    | K4   |
|      | Unit V – De                                                   | ecision Analysis and Network Analysis                                                                                                    |      |
| 5.1  | Decision analysis – EMV<br>criterion – EOL and EVPI           | <ul> <li>Explain the role of decision analysis in effective decision making.</li> <li>Analyze the decisions under conditions of certainty and uncertainty.</li> </ul>                                                                            | K4   |
| 5.2  | Decision tree analysis                                        | <ul> <li>Apply the decision tree technique to estimate the<br/>expected monetary value from the different<br/>courses of action.</li> </ul>                                                                                                    | К3   |
| 5.3  | Network Analysis – CPM and<br>PERT                            | <ul> <li>Explain the role of network analysis in project management and control.</li> <li>Estimate the longest sequence of operations using the CPM method.</li> <li>Estimate the optimistic time in completing a project using PERT.</li> </ul> | K5   |

| L-Low M-Moderate H- | High |
|---------------------|------|
|---------------------|------|

|             | PO1 | PO2 | PO3 | PO4 | PO5 | <b>PO6</b> | <b>PO7</b> | <b>PO8</b> | <b>PO9</b> | PSO1 | PSO2 | PSO3 | PSO4 |
|-------------|-----|-----|-----|-----|-----|------------|------------|------------|------------|------|------|------|------|
| <b>CO</b> 1 | н   | Н   | М   | H   | М   | М          |            |            |            | Н    | Н    | М    | М    |
| CO2         | н   | Н   | Н   | М   | М   | L          |            |            |            | Н    | Н    | М    | L    |
| CO3         | н   | Н   | М   | М   | М   | М          | М          |            |            | Н    | М    | М    | М    |
| CO4         | н   | Н   | Н   | М   | М   | L          | М          |            |            | Н    | Н    | М    | L    |
| CO5         | н   | Н   | Н   | М   | М   | М          | М          |            |            | Н    | Н    | М    | М    |
| C06         | н   | Н   | Н   | Н   | н   | М          | М          |            |            | Н    | Н    | Н    | М    |

#### **Course Assessment Methods**

#### Direct

- 1. Internal Test-1
- 2. Internal Test-II
- 3. Seminar & Assignments
- 4. Attendance
- 5. End Semester exam

#### Indirect

| S.No | Course Outcomes                                                          | Level | Unit |
|------|--------------------------------------------------------------------------|-------|------|
| 1    | Explain the features of an effective communication                       | K2    | Ι    |
| 2    | Prepare Resumes for different nature of jobs                             | K5    | II   |
| 3    | Discuss Do's and Don'ts in a GD interview                                | K2    | III  |
| 4    | Describe the various ways to develop positive attitude                   | K2    | IV   |
| 5    | Formulate the various techniques of second generation Time<br>Management | K5    | V    |
| 6    | Explain the role of Calendars and appointment books in Time Management   | K2    | V    |

#### Unit I

#### 1.1 Communication Skills

1.1.1 Features of an effective Communication.

On Completion of the course, the students will be able to

- 1.1.2 Verbal and non-verbal Communication.
- 1.1.3 Barriers and filters.
- 1.1.4 Listening and active listening and feedback.

#### Unit II

#### 2.1 Resume Writing

- 2.1.1 Meaning
- 2. 1.2 Importance
- 2.1.3 types
- 2. 1.4 preparations
- 2. 1.5 resume models

#### Unit III

### 3.1 Interview and Group Discussion

- 3. 1.1 Meaning
- 3. 1.2 Types
- 3. 1.3 Do's and Don'ts in a GD interview
- 3. 1.4 List of some easy topics and case study based on interviews
- 3. 1.5 group discussion.

6 Hrs.

6 Hrs.

6 Hrs.

**Course Outcomes** 

#### Unit IV

#### 4.1 Attitude

- 4.1.1 Meaning
- 4. 1.2 Types
- 4. 1.3 ways to develop positive attitude
- 4. 1.4 attitude and behavioural change.

#### Unit V

#### 5.1 Time Management

- 5.1.1 Meaning
- 5.1.2 Second generation time management
- 5.1.3 Calendars and appointment books
- 5.1.4 Events schedule
- 5.1.5 Activities in the future
- 5.1.6 Third generation
- 5.1.7 Idea of prioritization
- 5.1.8 Setting goals.

#### Topics for the Self Study

| S. No | Topics                  | Web Links                                                                                                    |
|-------|-------------------------|----------------------------------------------------------------------------------------------------|
| 1     | Self-Discovery          | https://destinysodyssey.com/personal-<br>development/self-discovery/                                                                     |
| 2     | Presentation<br>Skills  | https://wiki.ubc.ca/Presentation_Skills#:~:text=Pre<br>sentation%20skills%20are%20the%20skills,the%20<br>body%20language%20you%20convey. |
| 3     | Assertiveness<br>Skills | https://www.skillsyouneed.com/ps/assertiveness.h<br>tml                                                                                  |
| 4     | Working under<br>stress | http://careerweb.leeds.ac.uk/info/4/make_yoursel<br>f_employable/202/employability_skills/13                                             |

#### **Books for Reference**

1. The ACE of Soft skills: Attitude, Communication and Etiquette for success — Gopalaswamy Ramesh, Mahadevan Ramesh, 2014

| Unit                          | Contents of the unit                                        | Learning Outcomes                                                                   | BTLT |  |  |  |  |  |  |  |
|-------------------------------|-------------------------------------------------------------|-------------------------------------------------------------------------------------|------|--|--|--|--|--|--|--|
| Unit 1 – Communication Skills |                                                             |                                                                                     |      |  |  |  |  |  |  |  |
| 1.1                           | Features of an effective Communication                      | • Explain the features of an effective communication                                | K2   |  |  |  |  |  |  |  |
| 1.2                           | Verbal and non-verbal<br>Communication.                     | <ul> <li>Summarize verbal and non-verbal<br/>communication</li> </ul>               | K2   |  |  |  |  |  |  |  |
| 1.3                           | Barriers and filters                                        | Discuss the barriers and filters of communication                                   | K2   |  |  |  |  |  |  |  |
| 1.4                           | Listening and active listening and feedback.                | • Discuss the essentials of listening, active listening and feedback                | K2   |  |  |  |  |  |  |  |
|                               | Unit                                                        | II – RESUME WRITING                                                                 |      |  |  |  |  |  |  |  |
| 2.1                           | Meaning                                                     | Discuss the meaning of Resume writing.                                              | K2   |  |  |  |  |  |  |  |
| 2.2                           | Importance                                                  | Explain the importance of resume writing                                            | K2   |  |  |  |  |  |  |  |
| 2.3                           | Types                                                       | Describe the types of resume writing                                                | K2   |  |  |  |  |  |  |  |
| 2.4                           | Preparations                                                | Prepare Resumes for different nature of jobs                                        | K3   |  |  |  |  |  |  |  |
| 2.5                           | Resume models                                               | Use resume models                                                                   | K3   |  |  |  |  |  |  |  |
|                               | Unit III – INT                                              | ERVIEW AND GROUP DISCUSSION                                                         |      |  |  |  |  |  |  |  |
| 3.1                           | Meaning                                                     | • Explain the meaning and purpose of interview                                      | K2   |  |  |  |  |  |  |  |
| 3.2                           | Types                                                       | Describe the types of interview                                                     | K2   |  |  |  |  |  |  |  |
| 3.3                           | Do's and Don'ts in a GD interview                           | Discuss Do's and Don'ts in a GD interview                                           | K2   |  |  |  |  |  |  |  |
| 3.4                           | List of some easy topics and case study based on interviews | List out a few case study based on interviews                                       | K2   |  |  |  |  |  |  |  |
| 3.5                           | Group Discussion.                                           | Practice Group Discussion                                                           | K2   |  |  |  |  |  |  |  |
|                               |                                                             | Unit IV – ATTITUDE                                                                  |      |  |  |  |  |  |  |  |
| 4.1                           | Meaning                                                     | Explain the meaning of Attitude                                                     | K2   |  |  |  |  |  |  |  |
| 4.2                           | Types                                                       | Discuss the types of attitude                                                       | K2   |  |  |  |  |  |  |  |
| 4.3                           | Ways to develop positive attitude                           | • Describe the various ways to develop positive attitude                            | K2   |  |  |  |  |  |  |  |
| 4.4                           | Attitude and behavioural change.                            | <ul> <li>Summarize the importance of attitude and<br/>behavioural change</li> </ul> | K2   |  |  |  |  |  |  |  |

|     | Unit V – TIME MANAGEMENT          |   |                                                                        |    |  |  |  |  |  |  |
|-----|-----------------------------------|---|------------------------------------------------------------------------|----|--|--|--|--|--|--|
| 5.1 | Meaning                           | • | State the meaning and importance of time management                    | K1 |  |  |  |  |  |  |
| 5.2 | Second generation time management | • | Classify the various techniques of second generation time management   |    |  |  |  |  |  |  |
|     | managomon                         |   |                                                                        | K3 |  |  |  |  |  |  |
| 5.3 | Calendars and appointment books   | • | Explain the role of Calendars and appointment books in Time Management | K2 |  |  |  |  |  |  |
| 5.4 | Events schedule                   | • | Explain the importance of Events schedule                              | K2 |  |  |  |  |  |  |
| 5.5 | Activities in the future          | • | Plan activities for the future                                         | K3 |  |  |  |  |  |  |
| 5.6 | Third generation                  |   | Analyze the techniques of third generation time management             | K4 |  |  |  |  |  |  |
| 5.7 | Idea of prioritization            | • | Discuss the significance of idea prioritization                        | K2 |  |  |  |  |  |  |
| 5.8 | Setting goals.                    | • | Describe the factors considered before setting goals                   | K2 |  |  |  |  |  |  |

| L-Low       |             | M-Moderate |     |     | H- High |            |            |            |     |      |      |      |      |
|-------------|-------------|------------|-----|-----|---------|------------|------------|------------|-----|------|------|------|------|
|             | <b>PO</b> 1 | PO2        | PO3 | PO4 | PO5     | <b>PO6</b> | <b>PO7</b> | <b>PO8</b> | PO9 | PSO1 | PSO2 | PSO3 | PSO4 |
| <b>CO</b> 1 | н           | L          | м   | L   |         | м          | н          | м          |     | н    | м    |      | м    |
| CO2         | н           | н          | м   | н   | н       | н          | м          |            |     | н    | н    | н    | н    |
| соз         | н           | н          | м   | н   | м       | н          | н          | м          | м   | н    | н    | м    | н    |
| CO4         | н           | м          | м   | м   | м       | н          | н          | м          |     | М    | м    | м    | н    |
| C05         | н           | н          | м   |     | м       | н          | н          | м          |     | н    | м    | м    | н    |
| C06         | н           | м          | м   | м   | м       | н          | н          | н          | м   | М    | М    | М    | н    |

#### **Course Assessment Methods**

#### Direct

- 1. Internal Test-1
- 2. Internal Test-II
- 3. Seminar & Assignments
- 4. Attendance
- 5. End Semester exam

#### Indirect

Semester V Credits : 4

#### SBEC /GENERAL - MS – OFFICE – EXCEL & POWER POINT PRESENTATION

#### **Course Outcomes**

On Completion of the course, the students will be able to

| S.No | Course Outcomes                                                                                  | Level | Unit |
|------|--------------------------------------------------------------------------------------------------|-------|------|
| 1    | Construct worksheets and workbooks in MS Excel                                                   | K5    | Ι    |
| 2    | Demonstrate the basic formatting skills in the formatting of tabs, cells, columns and worksheets | K3    | II   |
| 3    | Prepare a work sheet adding image, clipart, hyperlink and chart                                  | К5    | III  |
| 4    | Apply formulas and functions for mathematical and financial calculations                         | K3    | IV   |
| 5    | Build a table using sorting and data validating techniques                                       | K5    | IV   |
| 6    | Design new presentation with templates and special effects                                       | K5    | V    |

#### Unit I

#### 1.1 Introduction to MS EXCEL

- 1.1.1 Navigating MS Excel
- 1.1.2 Worksheets & Workbooks
  - 1.2.1.1 Opening
  - 1.2.1.2 Labeling and Naming
  - 1.2.1.3 Adding and Deleting
  - 1.2.1.4 Saving Workbooks
  - 1.2.1.5 Printing

#### Unit II

#### 2.1 Entering Information into MS EXCEL

- 2.1.1 Entering data
- 2.2 Entering Labels & Values
- 2.3 Locking Rows and Columns
  - 2.3.1 Splitting Panes
  - 2.3.2 Freezing Panes
- 2.4 Formatting a Worksheet

12 Hrs.

### Unit III Adding Elements to A Workbook

- 3.1 Adding Images
- 3.2 Cropping an image
- 3.3 Adding WordArt
- 3.4 Inserting AutoShapes-Adding Clipart
- 3.5 Adding a Hyperlink
- 3.6 Embedding an Object.
- 3.7 Inserting a Chart

#### Unit IV

#### 4.1 Formulas and Calculations

- 4.1.1 Calculations Mathematical operators using formula
- 4.2 Creating a Formula
- 4.3 Creating Functions. References4.3.1 Adding the Form Button to the Quick Access Toolbar
- 4.4 Sorting Data into a Table
  - 4.4.1 Using filters for sorting Tables
- 4.5 Data Validation
  - 4.5.1 Finding invalid Entries
  - 4.5.2 Auditing Trace
  - 4.5.3 Precedents and Dependents

#### Unit V

### 5.1 Creating New Presentations

- 5.1.1 Templates designing
- 5.1.2 Adding special effects to slide transitions
- 5.1.3 Working with Master Slides
- 5.1.4 Setting up slide shows and rehearsing timings for slides
- 5.1.5 Collaborating using social media and PowerPoint together

### Topics for the Self Study

| S. No | Topics                                                        | Web Links                                                                                                    |  |  |  |  |  |
|-------|---------------------------------------------------------------|----------------------------------------------------------------------------------------------------|--|--|--|--|--|
| 1     | Pivot Table                                                   | https://www.excel-easy.com/data-analysis/pivot-<br>tables.html                                                                                                    |  |  |  |  |  |
| 2     | V Lookup Formula<br>,Remove Duplicate,<br>Concatenate Formula | https://www.get-digital-help.com/vlookup-return-<br>multiple-unique-distinct-values-in-excel/                                                                                     |  |  |  |  |  |
| 3     | Absolute and Relative<br>Reference in Excel                   | https://edu.gcfglobal.org/en/excelformulas/relative-<br>and-absolute-cell-references/1/                                                                                           |  |  |  |  |  |
| 4     | Rounding Numbers in<br>Excel                                  | https://www.howtogeek.com/356645/how-to-round-<br>off-decimal-values-in-excel/#:~:text=Head%20to%20<br>Formulas%20%3E%20Math%20%26%20Trig,as%20wit<br>h%20the%20ROUND%20function. |  |  |  |  |  |

12 Hrs.

14 Hrs.

10 Hrs.

#### **Book for Reference**

- 1. Microsoft Office Excel 2007: Complete Concepts and Techniques Gary Shelly, Thomas.J.Cashman, Jeffrey.J.Quasney,2010.
- 2. MS Office PowerPoint Presentations Gary Shelly, Thomas.J.Cashman, Jeffrey.J.Quasney, 2013.

#### Web References

- 1. https://www.wiseowl.co.uk/excel/exercises/standard/
- 2. https://www.excel-exercise.com/
- 3. https://cdn.corporatefinanceinstitute.com/assets/Excel-eBook.pdf

#### Practical Examination only.

#### Specific Learning Outcomes (SLO)

| Unit             | Course Contents                                                          | Learning Outcomes                                                                                                    | BTLT |  |  |
|------------------|--------------------------------------------------------------------------|----------------------------------------------------------------------------------------------------|------|--|--|
|                  | Unit I                                                                   | Introduction to MS EXCEL                                                                                                    |      |  |  |
| 1                | Introduction to Microsoft excel                                          | Recall the menus in MS-excel                                                                                                    | K1   |  |  |
| 1.1              | Navigating Microsoft excel                                               | Apply shortcuts keys to perform tasks                                                                                                    | K2   |  |  |
| 1.2              | Opening of workbooks– Microsoft excel 2010                               | Construct a worksheet and workbook                                                                                                    | K3   |  |  |
| 1.3<br>to<br>1.5 | Adding and deleting Saving a Documents                                   | • Construct a table, selecting text using mouse or keyboard and Make use of the option for adding, deleting, editing columns                                                                                             | K3   |  |  |
| 1.6<br>to<br>1.9 | Saving workbooks, creating headers, footers, adjustments of margins      | dentify the ention for equina and exection                                                                                                    |      |  |  |
|                  | Unit -II Entering Inform                                                 | ation and Manage Workbook in MS EXCEL                                                                                                    |      |  |  |
| 2.1-<br>2.2      | Entering data, copying cells                                             | <ul> <li>Identify the entering of labels and values in a row and columns excel in the document.</li> <li>Define the method of copying cells and to create a multiple entry made in the document</li> </ul>               | K2   |  |  |
| 2.3<br>to<br>2.6 | Pasting, inserting, deleting, filling cells and locking rows and columns | <ul> <li>State the method of pasting item from clipboard, inserting columns and rows</li> <li>List out the process of deleting, and filling items in the rows and columns locking items in a rows and columns</li> </ul> | K2   |  |  |

| Unit                                    | Course Contents                                                       | Learning Outcomes                                                                                                    | BTLT |  |  |  |  |  |  |
|-----------------------------------------|-----------------------------------------------------------------------|----------------------------------------------------------------------------------------------------|------|--|--|--|--|--|--|
| 2.7-<br>2.9                             | Formatting a worksheet, changing column width and change a row height | <ul> <li>Construct an excel sheet and changing the font style and sizes</li> <li>State the technique of changing column width using mouse and row height</li> <li>Construct a Spread sheet and change the column width, row height and merging cells, applying the number formats, align cell contents</li> </ul> | КЗ   |  |  |  |  |  |  |
| 2.10-<br>2.11                           | Applying number formats and creating your own cell styles             | <ul> <li>Construct a spread sheet with conditional<br/>formatting (with freeze and unfreeze rows and<br/>columns)</li> </ul>                                                                                                    | K3   |  |  |  |  |  |  |
| Unit -III Adding Elements to a Workbook |                                                                       |                                                                                                    |      |  |  |  |  |  |  |
| 3.1                                     | 3.1 Adding Images   • Prepare a worksheet adding Images               |                                                                                                    |      |  |  |  |  |  |  |
| 3.2                                     | Cropping image                                                        | Construct a workbook Cropping image                                                                                                    | K3   |  |  |  |  |  |  |
| 3.3                                     | Adding WordArt                                                        | Construct a worksheet adding WordArt                                                                                                    | K3   |  |  |  |  |  |  |
| 3.4                                     | Inserting Auto shapes-Adding Clipart                                  | • Prepare a workbook inserting AutoShapes and adding clipart                                                                                                    | K3   |  |  |  |  |  |  |
| 3.5                                     | Adding a Hyperlink                                                    | • Prepare a worksheet adding a Hyperlink                                                                                                    | K3   |  |  |  |  |  |  |
| 3.6                                     | Embedding an object                                                   | Construct document in Excel embedding an object                                                                                                    | K3   |  |  |  |  |  |  |
| 3.7                                     | Inserting a Chart                                                     | Prepare a worksheet inserting chart                                                                                                    | K3   |  |  |  |  |  |  |
|                                         | Unit IV                                                               | Formulas and Calculations                                                                                                    |      |  |  |  |  |  |  |
| 4.1                                     | Calculations-Mathematical Operators using formula                     | Apply mathematical operators using formula                                                                                                    | K3   |  |  |  |  |  |  |
| 4.2                                     | Creating a Formula                                                    | Construct a Formula                                                                                                    | K3   |  |  |  |  |  |  |
| 4.3                                     | Creating Functions and References                                     | Develop Functions and References                                                                                                    | K3   |  |  |  |  |  |  |
| 4.4                                     | Adding the Form Button to the Quick Access Toolbar                    | Practice adding the Form Button to the Quick     Access Toolbar                                                                                                    | K3   |  |  |  |  |  |  |
| 4.5                                     | Sorting Data into a Table                                             | <ul> <li>Apply the option of sorting Data into a Table Using<br/>filters for sorting Tables</li> </ul>                                                                                                    | K3   |  |  |  |  |  |  |
| 4.6                                     | Data Validation                                                       | Format a cell using Data Validation                                                                                                    | K5   |  |  |  |  |  |  |
| 4.7                                     | Finding invalid Entries                                               | Find invalid Entries                                                                                                    | K1   |  |  |  |  |  |  |
| 4.8                                     | Auditing Trace                                                        | Use Auditing Trace                                                                                                    | K3   |  |  |  |  |  |  |
| 4.9                                     | Precedents and Dependents                                             | Use Trace Precedents and Trace Dependents                                                                                                    | K3   |  |  |  |  |  |  |
|                                         | Unit V (                                                              | Creating New Presentations                                                                                                    |      |  |  |  |  |  |  |
| 5.1                                     | Templates designing                                                   | Construct new presentations using Templates<br>design                                                                                                    | К3   |  |  |  |  |  |  |
| 5.2                                     | Adding special effects to slide transitions                           | Practice new presentations adding special effects                                                                                                    | K3   |  |  |  |  |  |  |
| 5.3                                     | Working with Master Slides                                            | Develop new presentation working with Master Slides                                                                                                    | K3   |  |  |  |  |  |  |

| Unit | Course Contents                                             |   | Learning Outcomes                                                   |    |  |  |  |
|------|-------------------------------------------------------------|---|---------------------------------------------------------------------|----|--|--|--|
| 5.4  | Setting up slide shows and rehearsing timings for slides    | • | Construct slide shows and rehearsing timings for slides             | K3 |  |  |  |
| 5.5  | Collaborating using social media and<br>PowerPoint together | • | Prepare new presentation collaborating social media and PowerPoint. | K3 |  |  |  |

#### L-Low

- **M-Moderate**
- H- High

|             | <b>PO</b> 1 | PO2 | PO3 | PO4 | PO5 | P06 | <b>PO7</b> | <b>PO8</b> | PO9 | PSO1 | PSO2 | PSO3 | PSO4 |
|-------------|-------------|-----|-----|-----|-----|-----|------------|------------|-----|------|------|------|------|
| <b>CO</b> 1 | М           | H   | М   | н   | н   | н   |            | М          |     | н    | H    | н    | н    |
| CO2         | М           | Н   | Н   | M   | н   | Н   |            | Н          |     | Н    | Н    | Н    | Н    |
| соз         | М           | Н   | М   | н   | Н   | Н   |            |            |     | Н    | Н    | Н    | Н    |
| CO4         | М           | Н   | М   | М   | М   | Н   |            |            |     | Н    | М    | М    | Н    |
| CO5         | н           | н   | н   | н   | н   | н   |            | Н          |     | Н    | н    | Н    | Н    |
| CO6         | н           | н   | н   | н   | н   | н   |            | Н          |     | H    | Н    | H    | H    |

### **Course Assessment Methods**

| Direct   |                                                   |  |  |  |  |  |  |
|----------|---------------------------------------------------|--|--|--|--|--|--|
| 1.       | Continuous Assessment Test I,II                   |  |  |  |  |  |  |
| 2.       | Record notebook, Observation notebook, Assignment |  |  |  |  |  |  |
| 3.       | End Semester Examination                          |  |  |  |  |  |  |
| Indirect |                                                   |  |  |  |  |  |  |
| 1.       | Course-end survey                                 |  |  |  |  |  |  |

#### **Course Outcomes**

On completion of the course, the students will be able to

| S.No | Course Outcomes                                                                                 | Level | Unit |
|------|-------------------------------------------------------------------------------------------------|-------|------|
| 1    | Analyze the scope and objectives of Risk<br>Management.                                         | K4    | Ι    |
| 2    | Develop the steps in administration of Risk<br>Management Process.                              | К5    | II   |
| 3    | Assess the risk reduction measures.                                                             | K6    | II   |
| 4    | Discuss the portfolio theories                                                                  | K2    | III  |
| 5    | Use the correlation implications of central limit theorem on return distribution risk measures. | K3    | IV   |
| 6    | Appraise the Superiority of Mutual fund schemes over<br>other investment options                | K6    | V    |

#### **Unit I Risk Management**

#### 15 Hrs

- 1.1 Risk Meaning
- 1.2 Uncertainty
  - 1.2.1 Peril
  - 1.2.2 Hazard
  - 1.2.3 Subjective risk
- 1.3 Acceptable risk versus Unacceptable risk
- 1.4 Classification of risk
- 1.5 Classification of Pure risk
- 1.6 The cost of risk
- 1.7 Degree of risk-Meaning
- 1.8 Scope & Objective of Risk Management
- 1.9 Personal risk management
- 1.10 Corporate risk management
- 1.11 Risk Management Process
  - 1.11.1 The Administration of Risk Management Process
  - 1.11.2 Influencing factors
  - 1.11.3 Constrains
  - 1.11.4 Monitoring & review
  - 1.11.5 Risk Identification

1.11.6 Perception of risk

1.11.7 Operative cause/perils- Safety Audit.

#### Unit II Risk Evaluation

- 2.1 Risk Evaluation Meaning
- 2.2 Presentation of Data
- 2.3 Probability Concepts
- 2.4 Risk and Law of large number
- 2.5 Risk Control
- 2.6 Risk avoidance
- 2.7 Risk reduction
- 2.8 Classifications of risk
- 2.9 Evaluation of risk reduction measures
- 2.10 Risk Financing
- 2.11 Retention
- 2.12 Determination of retention levels
- 2.13 Captive Insurer
- 2.14 Self Insurance
- 2.15 Risk retention group.
- 2.16 Transfer-Non-insurance transfer- Insurance.

#### Unit III Risk and Returns

- 3.1 Portfolio analysis
- 3.2 Portfolio theory
- 3.3 Assessment of portfolio performance
- 3.4 Portfolio revision
- 3.5 Practical aspects.

#### Unit IV Risk and the Construction of Mean-Variance Efficient Portfolios

18 Hrs

15 Hrs

12 Hrs

15 Hrs

- 4.1 Calculating historical returns
- 4.2 Volatilities
- 4.3 Correlations Implications of the Central Limit Theorem on return distributions Risk measures
  - 4.3.1 Sharpe ratio
  - 4.3.2 Information ratio.

### **Unit V Risk Diversification:**

- 5.1 Basics Balanced Port Folio
- 5.2 Origin and Development of MFS (Mutual Fund) in India
- 5.3 Superiority of MFS over other investment options.

### **Topics for Self-Study**

| S.<br>NO | Topics                                              | Web Links                                                                                                    |  |  |  |  |
|----------|-----------------------------------------------------|----------------------------------------------------------------------------------------------------|--|--|--|--|
| 1        | Smart Beta                                          | https://www.investopedia.com/terms/s/smart-<br>beta.asp#:~:text=Smart%20beta%20defines%20a%20<br>set,rules%2Dbased%20and%20transparent%20way. |  |  |  |  |
| 2        | Hybrid Capital                                      | https://www.maalot.co.il/Publications/CG201907<br>112458.PDF                                                                                  |  |  |  |  |
| 3        | Multi-Asset Class                                   | https://corporatefinanceinstitute.com/resources/kn<br>owledge/trading-investing/multi-asset-class/                                            |  |  |  |  |
| 4        | Measuring the co-<br>movement between<br>securities | https://www.coursera.org/lecture/portfolio-<br>selection-risk-management/measuring-the-co-<br>movement-between-securities-CdOGe               |  |  |  |  |

#### Text Book

International Finance- A case book, Mahir A. Desai, Wiley India Edition, 2007

#### **Reference Box**

International Financial Management, Milind Sathye, Larry Rose, Larissa Allen, Rae Weston, Wiley Publications, 2010.

#### Web Reference

http://extensionrme.org/pubs/introductiontoriskmanagement.pdf

### Specific Learning Outcomes (SLO)

| Unit                   | Course content                           | Learning Outcomes                                           | BTLT |  |  |  |  |  |  |
|------------------------|------------------------------------------|-------------------------------------------------------------|------|--|--|--|--|--|--|
| Unit I Risk Management |                                          |                                                             |      |  |  |  |  |  |  |
| 1.1                    | Risk Meaning                             | Describe the concept of Risk                                | K1   |  |  |  |  |  |  |
| 1.2                    | Uncertainty                              | Explain the term Uncertainty of risk                        | K2   |  |  |  |  |  |  |
| 1.2.1                  | Peril                                    | Explain the term Peril.                                     | K2   |  |  |  |  |  |  |
| 1.2.2                  | Hazard                                   | • State about Hazard in Risk management                     | K1   |  |  |  |  |  |  |
| 1.2.3                  | Subjective risk                          | Discuss Subjective risk                                     | K2   |  |  |  |  |  |  |
| 1.3                    | Acceptable risk versus Unacceptable risk | Differentiate the Acceptable risk with<br>Unacceptable risk | K3   |  |  |  |  |  |  |
| 1.4                    | Classification of risk                   | Discuss the various Classification of risk                  | K2   |  |  |  |  |  |  |
| 1.5                    | Classification of Pure risk              | Explain the classification of the Pure risk                 | K2   |  |  |  |  |  |  |

| Unit   | Course content                                   | Learning Outcomes                                                                 | BTLT |
|--------|--------------------------------------------------|-----------------------------------------------------------------------------------|------|
| 1.6    | The cost of risk                                 | Describe the cost of risk                                                         | K2   |
| 1.7    | Degree of risk-Meaning                           | Discuss the concept Degree of Risk                                                | K2   |
| 1.8    | Scope & Objective of Risk<br>Management          | Describe the Scope& Objective of Risk Management                                  | K2   |
| 1.9    | Personal risk management                         | • State about the Personal risk management                                        | K1   |
| 1.10   | Corporate risk management                        | Discuss Corporate risk management                                                 | K2   |
| 1.11   | Risk Management Process                          | Summarise Risk Management Process                                                 | K2   |
| 1.11.1 | The Administration of Risk<br>Management Process | Analyse the steps in Administration of Risk Management Process                    | K4   |
| 1.11.2 | Influencing factors                              | • Discuss the effect of Influencing factors                                       | K3   |
| 1.11.3 | Constrains                                       | Explain Constrains in risk management                                             | K2   |
| 1.11.4 | Monitoring & review                              | <ul> <li>Examine Monitoring&amp; review of risk<br/>management process</li> </ul> | K4   |
| 1.11.5 | Risk Identification                              | Describe the Risk Identification process                                          | K2   |
| 1.11.6 | Perception of risk                               | Explain the perception of risk                                                    | K2   |
| 1.11.7 | Operative cause/perils- Safety Audit.            | • Explain the terms Operative cause/peril and<br>Safety Audit                     | K2   |
|        | Unit                                             | II Risk Evaluation                                                                |      |
| 2.1    | Risk Evaluation Meaning                          | • Explain the need for Risk Evaluation                                            | K2   |
| 2.2    | Presentation of Data                             | • State the important points in Presentation<br>of Data                           | K1   |
| 2.3    | Probability Concepts                             | Discuss the Probability Concepts in Risk evaluation                               | K2   |
| 2.4    | Risk and Law of large number                     | • Explain the relationship between Risk and Law of large number                   | K2   |
| 2.5    | Risk Control                                     | Tell about Risk control                                                           | K1   |
| 2.6    | Risk avoidance                                   | State the meaning of Risk avoidance                                               | K1   |
| 2.7    | Risk reduction                                   | Discuss about Risk reduction                                                      | K2   |
| 2.8    | Classifications of risk                          | Explain the Classifications of risk                                               | K2   |
| 2.9    | Evaluation of risk reduction measures            | Evaluate the risk reduction measures                                              | K5   |
| 2.10   | Risk Financing                                   | Outline the Risk Financing                                                        | K2   |
| 2.11   | Retention                                        | Discuss the concepts of Retention                                                 | K2   |
| 2.12   | Determination of retention levels                | Determine the retention levels                                                    | K3   |
| 2.13   | Captive Insurer                                  | Explain the term Captive Insurer                                                  | K2   |
| 2.14   | Self-Insurance                                   | Describe the term self-Insurer                                                    | K2   |
| 2.15   | Risk retention group.                            | • Explain role of the Risk retention group.                                       | K2   |

| Unit                                                                    | Course content                                                                                     | Learning Outcomes                                                    | BTLT |  |  |  |  |  |
|-------------------------------------------------------------------------|----------------------------------------------------------------------------------------------------|----------------------------------------------------------------------|------|--|--|--|--|--|
| 2.16                                                                    | Transfer-Non-insurance transfer-<br>Insurance.                                                     | Differentiate the Transfer-Non-insurance<br>with transfer- Insurance | K4   |  |  |  |  |  |
|                                                                         | Unit                                                                                               | II Risk and Returns                                                  |      |  |  |  |  |  |
| 3.1                                                                     | Portfolio analysis                                                                                 | • Explain the need for Portfolio analysis                            | K2   |  |  |  |  |  |
| 3.2                                                                     | Portfolio theory                                                                                   | Discuss the Portfolio theories                                       | K2   |  |  |  |  |  |
| 3.3                                                                     | Assessment of portfolio performance                                                                | Explain the portfolio performance                                    | K2   |  |  |  |  |  |
| 3.4                                                                     | Portfolio revision                                                                                 | Explain the Portfolio revision                                       | K2   |  |  |  |  |  |
| 3.5                                                                     | Practical aspects.                                                                                 | s. Explain the Practical aspects of risk and return                  |      |  |  |  |  |  |
| Unit IV Risk and the Construction of Mean-Variance Efficient Portfolios |                                                                                                    |                                                                      |      |  |  |  |  |  |
| 4.1                                                                     | Calculating historical returns                                                                     | istorical returns                                                    |      |  |  |  |  |  |
| 4.2                                                                     | Volatilities                                                                                       | Outline the volatilities position                                    | K2   |  |  |  |  |  |
| 4.3                                                                     | Correlations Implications of the<br>Central Limit Theorem on return<br>distributions Risk measures | Central Limit Theorem on return Central Limit Theorem on return      |      |  |  |  |  |  |
| 4.3.1                                                                   | Sharpe ratio                                                                                       | Discuss the Sharpe ratio                                             | K2   |  |  |  |  |  |
| 4.3.2                                                                   | Information ratio.                                                                                 | Describe information ratio                                           | K2   |  |  |  |  |  |
|                                                                         | Unit V                                                                                             | Risk Diversification                                                 |      |  |  |  |  |  |
| 5.1                                                                     | Basics – Balanced Port Folio                                                                       | Discuss the concept of Basics – Balanced     Port Folio              | K2   |  |  |  |  |  |
| 5.2                                                                     | Origin and Development of MFS (Mutual Fund) in India                                               | • Examine the Development of MFS (Mutual Fund) in India              | K1   |  |  |  |  |  |
| 5.3                                                                     | Superiority of MFS over other investment options.                                                  | Appraise the Superiority of MFS over other investment options        | K6   |  |  |  |  |  |

| L-Low M-Moderate |     |     | H- High |     |     |     |            |     |     |      |      |      |      |
|------------------|-----|-----|---------|-----|-----|-----|------------|-----|-----|------|------|------|------|
|                  | PO1 | PO2 | PO3     | PO4 | PO5 | P06 | <b>PO7</b> | PO8 | PO9 | PSO1 | PSO2 | PSO3 | PSO4 |
| <b>CO</b> 1      | н   | М   | L       | L   |     | М   | L          |     |     | Н    | L    |      | М    |
| CO2              | н   | н   | М       | М   | М   | L   | L          |     |     | Н    | М    | М    | L    |
| CO3              |     | Н   | М       | н   | н   | М   | М          |     |     | Н    | Н    | Н    | М    |
| CO4              | н   | М   | М       | L   | н   | н   |            |     |     | н    | М    | н    | н    |
| CO5              | н   | н   | н       | М   | М   | М   |            |     |     | н    | М    | М    | М    |
| C06              | н   | М   | М       | M   |     | М   |            |     |     | М    | М    | М    | М    |

#### **Course Assessment Methods**

# Direct

- 1. Internal Test-1
- 2. Internal Test-II
- 3. Seminar & Assignments
- 4. Attendance
- 5. End Semester exam

#### Indirect

1. Internship and Project work

| Semester VI | CORE / SKILL: XIII - CORPORATE | Code : U19AT619  |
|-------------|--------------------------------|------------------|
| Credits : 5 | ACCOUNTS – II                  | Total Hours : 75 |

#### **Course Outcomes**

On completion of the course, the students will be able to

| S. No | Course Outcomes                                                          | Level | Unit |
|-------|--------------------------------------------------------------------------|-------|------|
| 1     | Prepare the Profit and Loss Statement                                    | K5    | Ι    |
| 2     | Construct a Balance Sheet of Companies                                   | K5    | II   |
| 3     | Solve the accounting problems related to Amalgamation                    | K3    | III  |
| 4     | Construct a new balance sheet of a company after internal reconstruction | K5    | III  |
| 5     | Create a Consolidated balance sheet of Holding and Subsidiary companies  | K5    | IV   |
| 6     | Assess Liquidator's Final statement                                      | K6    | V    |

| Unit | I Preparation of Profit and Loss Statement                | 12 Hrs. |
|------|-----------------------------------------------------------|---------|
| 1.1  | Items of Profit and loss statement                        |         |
| 1.2  | Specimen of profit and loss statement                     |         |
| 1.3  | Managerial remuneration                                   |         |
| 1.4  | Provision for taxation                                    |         |
| Unit | II Preparation of Balance Sheet Statement                 | 15 Hrs. |
| 2.1  | Items of balance sheet statement                          |         |
| 2.2  | Specimen of balance sheet statement                       |         |
| 2.3  | Notes to accounts for Equity and liabilities              |         |
| 2.4  | Notes to accounts for assets                              |         |
| 2.5  | Profits prior to Incorporation                            |         |
| Unit | III Amalgamation and Internal Reconstruction of Companies |         |
|      |                                                           | 18 Hrs. |
| 3.1  | Meaning and types                                         |         |
| 3.2  | Calculation of purchase consideration                     |         |
| 3.3  | Amalgamation in the nature of purchase (with adjustments) |         |
| 3.4  | Amalgamation in the nature of merger (with adjustments)   |         |
| 3.5  | Internal reconstruction                                   |         |

#### **Unit IV Holding Company Accounts**

- 4.1 Holding Companies (including intercompany holdings with one subsidiary company)
- 4.2 Consolidation of Balance Sheet
- 4.3 Treatment of mutual Owings
- 4.4 Contingent liabilities
- 4.5 Unrealized profit
- 4.6 Revaluation of assets
- 4.7 Minority interest

### Unit V Accounts Relating to Liquidation of Companies 13 Hrs

- 5.1 Liquidator's final statement
- 5.2 Order of payment
- 5.3 Preferential payments (creditors)
- 5.4 Overriding preferential payments
- 5.5 Preparation of statement of affairs

### **Topics for Self-Study**

| S.No | Topics                                                                                | Web Links                                                                                                    |
|------|---------------------------------------------------------------------------------------|----------------------------------------------------------------------------------------------------|
| 1    | Common difficulties encountered<br>in the compulsory liquidation of<br>companies.     | https://www.companydebt.com/articles/bu<br>siness-rescue/insolvency-problems-and-<br>solutions/                                                           |
| 2    | New rules for fast-track winding<br>up of firms may lighten NCLT's<br>burden          | https://www.thehindubusinessline.com/eco<br>nomy/policy/new-rules-for-fast-track-<br>winding-up-of-firms-may-lighten-nclts-<br>burden/article30685529.ece |
| 3    | Restructuring And Liquidation                                                         | http://www.mca.gov.in/MinistryV2/restruct<br>uring+and+liquidation.html                                                                                   |
| 4    | Holding Companies to Account:<br>Momentum Builds for Corporate<br>Human Rights Duties | https://www.hrw.org/world-<br>report/2020/country-chapters/global-2                                                                                       |

#### Text

1. Reddy and Moorthy - Corporate Accounting - Margham publications, 1<sup>st</sup> January, 1999.

#### Reference

- 1. Advanced Accounts II, Shukla Grewel and Gupta, Sultan Chand 2015.
- 2. Advanced Accountancy, Gupta and Radha, S. Chand, 2017

#### Web Reference

1. https://www.icsi.edu/media/webmodules/Corporate%20and% 20Management%20Accounting.pdf

# Theory – 20% (Section A), Problems – 80% (Section B & C )

| Unit | Course content                                                                        | Learning Outcomes                                                                                        | BTLT |  |  |  |  |
|------|---------------------------------------------------------------------------------------|----------------------------------------------------------------------------------------------------|------|--|--|--|--|
|      | Unit I Preparation of Profit and Loss Statement                                       |                                                                                                    |      |  |  |  |  |
| 1.1  | Items of Profit and Loss statement                                                    | • Describe the items appeared in the profit and loss statement                                           | K2   |  |  |  |  |
| 1.2  | Specimen of Profit and Loss<br>Statement                                              | Prepare the profit and loss statement                                                                    | K3   |  |  |  |  |
| 1.3  | Managerial Remuneration                                                               | • Explain the treatment of Managerial Remuneration.                                                      | K2   |  |  |  |  |
| 1.4  | Provision for taxation                                                                | Discuss the provision for taxation                                                                       | K2   |  |  |  |  |
|      | Unit                                                                                  | II Preparation of Balance Sheet                                                                          |      |  |  |  |  |
| 2.1  | Items of balance sheet statement                                                      | • Determine a balance sheet of a Company                                                                 | K5   |  |  |  |  |
| 2.2  | Notes to accounts for Equity and liabilities                                          | • Prepare notes to accounts for equity and liabilities                                                   | K3   |  |  |  |  |
| 2.3  | Specimen of balance sheet statement                                                   | • Describe the items appeared in the specimen of<br>balance sheet                                        | K2   |  |  |  |  |
| 2.4  | Notes to accounts for assets                                                          | Examine Notes to accounts for assets                                                                     | K5   |  |  |  |  |
| 2.5  | Profits prior to Incorporation                                                        | Calculate profits prior to incorporation                                                                 | K4   |  |  |  |  |
|      | Unit III Amalgama                                                                     | ion and Internal Reconstruction Of Companies                                                             | •    |  |  |  |  |
| 3.1  | Meaning and types                                                                     | Explain the Meaning and types of Amalgamation                                                            | K2   |  |  |  |  |
| 3.2  | Calculation of purchase consideration                                                 | • Explain the methods of calculation of purchase consideration                                           | K2   |  |  |  |  |
| 3.3  | Amalgamation in the nature of purchase (with adjustments)                             | • Solve the accounting problems related to Amalgamation in the nature of purchase (with adjustments)     | K3   |  |  |  |  |
| 3.4  | Amalgamation in the nature of merger (with adjustments)                               | • Solve the accounting problems related to amalgamation in the nature of merger (with adjustments)       | K3   |  |  |  |  |
| 3.5  | Internal reconstruction                                                               | • Construct a new balance sheet of a company after internal reconstruction                               | K3   |  |  |  |  |
|      | Unit                                                                                  | V Holding Companies Accounts                                                                             |      |  |  |  |  |
| 4.1  | Holding Companies (including<br>intercompany holdings with one<br>subsidiary company) | • Explain the concept of Holding Companies (including intercompany holdings with one subsidiary company) | K2   |  |  |  |  |
| 4.2  | Consolidation of Balance Sheet                                                        | Construct a Consolidation of Balance Sheet                                                               | K5   |  |  |  |  |

#### Specific Learning Outcome (SLO)

| Unit | Course content                      | Learning Outcomes                                                  | BTLT |
|------|-------------------------------------|--------------------------------------------------------------------|------|
| 4.3  | Treatment of mutual Owings          | Discuss the treatment of mutual Owings                             | K2   |
| 4.4  | Contingent liabilities              | • Discuss the Contingent liabilities in consolidated balance sheet | K5   |
| 4.5  | Unrealized profit                   | • Explain the treatment of unrealised profit                       | K2   |
| 4.6  | Revaluation of assets               | • Discuss the accounting treatment for Revaluation of assets       | K2   |
| 4.7  | Minority interest                   | Calculate the amount of Minority interest                          | K4   |
|      | Unit V Accou                        | ints Relating to Liquidation of Companies                          |      |
| 5.1  | Liquidator's final statement        | Prepare a Liquidator's final statement                             | K6   |
| 5.2  | Order of payment                    | Examine the Order of payment                                       | K3   |
| 5.3  | Preferential payments (creditors)   | • Explain the Preferential payments (creditors)                    | K2   |
| 5.4  | Overriding preferential payments    | Discuss about Overriding preferential payments                     | K2   |
| 5.5  | Preparation of statement of affairs | Preparation of statement of affairs                                | K6   |

| L-Low M-Moderate |
|------------------|
|------------------|

H- High

|             | <b>PO</b> 1 | PO2 | PO3 | PO4 | PO5 | P06 | <b>PO7</b> | PO8 | P09 | PSO1 | PSO2 | PSO3 | PSO4 |
|-------------|-------------|-----|-----|-----|-----|-----|------------|-----|-----|------|------|------|------|
| <b>CO</b> 1 | Н           | Н   | М   | Н   | М   | М   | М          |     |     | Н    | H    | М    | М    |
| CO2         | н           | М   | М   | М   | М   | L   |            |     |     | Н    | М    | М    | L    |
| соз         | н           | Н   | М   | М   | М   | М   | L          |     |     | Н    | М    | М    | м    |
| CO4         | н           | М   | М   | М   | М   | М   |            |     |     | Н    | М    | М    | М    |
| CO5         | н           | М   | М   | М   |     | М   |            |     |     | н    | М    | М    | М    |
| CO6         | н           | М   | М   | М   |     | М   |            |     |     | Н    | М    | М    | М    |

#### **Course Assessment Methods**

# Direct

- 1. Internal Test-1
- 2. Internal Test-II
- 3. Seminar & Assignments
- 4. Attendance
- 5. End Semester exam

#### Indirect

1. Internship and Project work

#### **Course Outcomes**

On completion of the course, the students will be able to

| S. No | Course Outcomes                                                           | Level | Unit |
|-------|---------------------------------------------------------------------------|-------|------|
| 1     | Prepare summary of advanced inventory.                                    | K6    | Ι    |
| 2     | Create voucher transactions exempt under GST                              | K6    | II   |
| 3     | Prepare sales and purchase vouchers with IGST                             | K6    | II   |
| 4     | Analyze the basic concepts of TDS                                         | K4    | III  |
| 5     | Formulate the types of Customs Duty                                       | K5    | IV   |
| 6     | Prepare accounting for ESI contributions, Income tax and professional tax | K6    | V    |

#### Unit I

#### 1.1 Advanced Accounting -Bill-Wise Details

- 1.1.1 Voucher Classes
- 1.1.2 Multiple Currencies
- 1.1.3 Advanced Inventory
- 1.1.4 Order Processing
- 1.1.5 Reorder Levels
- 1.1.6 Tracking Numbers
- 1.1.7 Batch-wise Details
- 1.1.8 Bill of Material (BOM)
- 1.1.9 Price Levels and Price Lists
- 1.1.10 Zero Valued Entries

#### Unit II

#### 2.1 Goods & Service Tax (GST) Calculation

- 2.1.1 Basic Concepts in GST
- 2.1.2 Configuring GST
- 2.1.3 Creating Masters
- 2.1.4 Entering Transactions
- 2.1.5 Accounting for Return of Goods
- 2.1.6 Rate Difference in Purchase / Sales Accounting for Interest Transactions
- 2.1.7 Exempt Transaction under GST

12 Hrs.

12 Hrs.

- 2.1.8 Purchase from Unregistered Dealers
- 2.1.9 Claiming ITC
- 2.1.10 IGST

2.1.11 GST Report

# Unit III

| 3.1 | Tax Deducted at Source |  |
|-----|------------------------|--|
|     |                        |  |

- **3.1.1** Basic concepts of TDS
- 3.1.2 Configuring TDS
- 3.1.3 Creation of Masters
- 3.1.4 Recording Transactions
- 3.1.5 TDS Reports

# Unit IV

#### 4.1 Customs Duty Calculation

- 4.1.1 Basic of Customs Duty
- 4.1.2 Types of Customs Duty

# Unit V

# 5.1 Payroll Accounting and Compliance Configuring Payroll 14 Hrs

- 5.1.1 Creating Payroll Masters
- 5.1.2 Processing Payroll
- 5.1.3 Accounting for Employer PF Contributions
- 5.1.4 ESI (Contributions- Accounting for income Tax Payment of Professional Tax )
- 5.1.5 Generating Pay Roll Reports

# **Topics for Self – Study**

| S.<br>NO | Topics                           | Web Links                                                                                                    |
|----------|----------------------------------|----------------------------------------------------------------------------------------------------|
| 1        | Scenario Management<br>in Tally  | https://help.tallysolutions.com/article/Tally.ERP9<br>/Advanced_Features/Advanced_Accounting_Featur<br>es/Scenario_Management_in_TallyERP.htm                                                                                                    |
| 2        | Multilingual Capability in Tally | http://mirror.tallysolutions.com/Downloads/Tally<br>Tips/MultilingualCapabilityInTallyERP9.pdf                                                                                                    |
| 3        | Tally Vault                      | https://www.smartsight.in/technology/tally-vault-<br>in-tally-erp-9-accounting-software/                                                                                                    |
| 4        | POS in tally                     | https://help.tallysolutions.com/article/Tally.ERP9<br>/Advanced_Features/Advanced_Inventory_Features<br>/POS_in_TallyERP.htm#:~:text=POS%20is%20an%<br>20acronym%20for%20Point%20of%20Sale%20.&te<br>xt=It%20is%20a%20computerized%20cash,the%20<br>amount%20of%20inventory%20sold. |

12 Hrs.

10 Hrs

#### Text

1. Official Guide to Financial Accounting Using Tally.ERP 9 with GST, Tally Education Pvt.Ltd, BPB Publisher, 1<sup>st</sup> January, 2018.

#### Reference

1. Learn Tally.EPR.9 with GST and E-Way Bill, Rajesh Chheda, Ane Books, 1<sup>st</sup> January, 2018.

#### Specific Learning Outcomes (SLO)

| Unit | Course content                                                                 | Learning Outcomes                                                                          | BTLT |  |  |  |
|------|--------------------------------------------------------------------------------|--------------------------------------------------------------------------------------------|------|--|--|--|
|      | Unit I Advanced Accounting -Bill-Wise Details                                  |                                                                                            |      |  |  |  |
| 1.1  | Voucher Classes                                                                | Describe the classes of voucher                                                            | K2   |  |  |  |
| 1.2  | Multiple Currencies                                                            | Prepare voucher with multiple currencies                                                   | K6   |  |  |  |
| 1.3  | Advanced Inventory                                                             | Prepare summary of advanced inventory                                                      | K6   |  |  |  |
| 1.4  | Order Processing                                                               | Practice order processing                                                                  | K4   |  |  |  |
| 1.5  | Reorder Levels                                                                 | Create reorder levels for inventory                                                        | K6   |  |  |  |
| 1.6  | Tracking Numbers                                                               | Prepare inventory vouchers using tracking numbers                                          | K6   |  |  |  |
| 1.7  | Batch-wise Details                                                             | • Prepare inventory report with batch-wise details                                         | K6   |  |  |  |
| 1.8  | Bill of Material (BOM)                                                         | Prepare bill of material                                                                   | K6   |  |  |  |
| 1.9  | Price Levels and Price Lists                                                   | Create price levels and price lists                                                        | K6   |  |  |  |
| 1.10 | Zero Valued Entries                                                            | Prepare sales invoice with zero value                                                      | K6   |  |  |  |
|      | Unit II G                                                                      | oods & Service Tax (GST) Calculation                                                       |      |  |  |  |
| 2.1  | Basic Concepts in GST                                                          | Describe the basic concepts in GST                                                         | K2   |  |  |  |
| 2.2  | Configuring GST                                                                | Explain the configuration of GST                                                           | K2   |  |  |  |
| 2.3  | Creating Masters                                                               | Create all masters with GST                                                                | K6   |  |  |  |
| 2.4  | Entering Transactions                                                          | Prepare vouchers for transactions                                                          | K6   |  |  |  |
| 2.5  | Accounting for Return of Goods                                                 | Prepare vouchers for return of goods                                                       | K6   |  |  |  |
| 2.6  | Rate Difference in Purchase /<br>Sales Accounting for Interest<br>Transactions | Prepare purchase / sales accounting vouchers for rate difference and interest transactions | K6   |  |  |  |
| 2.7  | Exempt Transaction under GST                                                   | Prepare voucher transactions exempt under GST                                              | K6   |  |  |  |
| 2.8  | Purchase from Unregistered<br>Dealers                                          | Prepare purchase voucher from unregistered dealers                                         | K6   |  |  |  |
| 2.9  | Claiming ITC                                                                   | Prepare voucher claiming ITC                                                               | K6   |  |  |  |
| 2.10 | IGST                                                                           | • Prepare sales and purchase vouchers with IGST                                            | K6   |  |  |  |

| Unit | Course content                                                                     | Learning Outcomes                                                                    | BTLT |
|------|------------------------------------------------------------------------------------|--------------------------------------------------------------------------------------|------|
| 2.11 | GST Report                                                                         | Prepare GST report                                                                   | K6   |
|      | Ur                                                                                 | it III Tax Deducted at Source                                                        |      |
| 3.1  | Basic concepts of TDS                                                              | Explain the basic concepts of TDS                                                    | K2   |
| 3.2  | Configuring TDS                                                                    | Construct configuration for TDS                                                      | K3   |
| 3.3  | Creation of Masters                                                                | Develop Masters for TDS                                                              | K3   |
| 3.4  | Recording Transactions                                                             | Record transactions related with TDS                                                 | K2   |
| 3.5  | TDS Reports                                                                        | Prepare TDS reports                                                                  | K3   |
|      | Un                                                                                 | it IV Customs Duty Calculation                                                       |      |
| 4.1  | Basic of Customs Duty                                                              | Explain the basic of Customs Duty                                                    | K2   |
| 4.2  | Types of Customs Duty                                                              | Summarise the types of Customs Duty                                                  | K2   |
|      | Unit V Payroll Ac                                                                  | counting and Compliance Configuring Payroll                                          |      |
| 5.1  | Creating Payroll Masters                                                           | Create Payroll Masters                                                               | K6   |
| 5.2  | Processing Payroll                                                                 | Examine the processing of Payroll                                                    | K3   |
| 5.3  | Accounting for Employer PF<br>Contributions                                        | Prepare accounting for employer PF contributions                                     | K6   |
| 5.4  | ESI(Contributions- Accounting<br>for income Tax - Payment of<br>Professional Tax ) | Prepare accounting for ESI contributions, Income tax and payment of professional tax | К6   |
| 5.5  | Generating Pay Roll Reports                                                        | Prepare Pay Roll reports                                                             | K6   |

L-Low

**M-Moderate** 

H- High

|             | PO1 | PO2 | PO3 | PO4 | PO5 | <b>PO6</b> | <b>PO7</b> | PO8 | PO9 | PSO1 | PSO2 | PSO3 | PSO4 |
|-------------|-----|-----|-----|-----|-----|------------|------------|-----|-----|------|------|------|------|
| <b>CO</b> 1 | н   | н   | М   | н   | М   | H          | М          |     | М   | н    | H    | М    | М    |
| CO2         | н   | Н   | М   | M   | н   | Н          |            | М   |     | Н    | М    | М    | н    |
| CO3         | н   | Н   | Н   | M   | Н   | М          |            |     | М   | Н    | Н    | М    | М    |
| CO4         | н   | Н   | М   |     | Н   | М          |            | М   |     | Н    | Μ    |      | М    |
| CO5         | н   | Н   | М   |     | н   | Н          |            |     |     | Н    | М    |      | Н    |
| C06         | н   | М   | М   | М   | н   | М          | М          | М   |     | Н    | М    | М    | М    |

#### **Course Assessment Methods**

#### Direct

- 1. Internal Test-1
- 2. Internal Test-II
- 3. Seminar & Assignments
- 4. Attendance
- 5. End Semester exam

#### Indirect

1. Internship and Project work

#### **Course Outcomes**

On completion of the course, the students will be able to

| S. No | Course Outcomes                                                       | Level | Unit |  |
|-------|-----------------------------------------------------------------------|-------|------|--|
| 1     | Assess the qualitative characteristics of financial reporting.        | K6    | Ι    |  |
| 2     | Analyse the basic disclosures requirements for financial instruments. | K4    | Π    |  |
| 3     | Calculate the tax base of asset and liability                         | K4    | III  |  |
| 4     | Assess the deferred taxes on credit operation.                        | K6    | III  |  |
| 5     | Analyse the concept of Share based payments K4 IV instruments.        |       |      |  |
| 6     | Prepare Interim Financial Reporting.                                  | K5    | V    |  |

#### Unit I Conceptual Foundations of Financial Statements

15 Hrs.

20 Hrs.

- 1.1 The objective of financial reporting
- 1.2 The main assumptions
- 1.3 Qualitative characteristics of financial reporting
- 1.4 Elements of Financial Statements: recognition and measurement.
- 1.5 IAS 1 "Presentation of Financial Statements"
- 1.6 Purpose and application of the standard
- 1.7 Components of financial statements, including Report on Equity
- 1.8 Presentation of Financial Statements.

### Unit II IAS 32 AND 39 "Financial Instruments

- 2.1 The concept of financial instruments
- 2.2 Identification of financial instruments
- 2.3 Financial assets and liabilities derivatives: recognition and rejection
- 2.4 Classification of financial instruments
- 2.5 Valuation of financial instruments
- 2.6 IFRS 7 "Financial Instruments:
  - 2.6.1 Disclosures" Accounting Policies
  - 2.6.2 Profit and loss account
  - 2.6.3 The balance sheet
  - 2.6.4 Statement of changes in equity

- 2.6.5 Additional disclosures
  - 2.6.5.1 Basic disclosure requirements for financial instruments
  - 2.6.5.2 New approaches to disclosure in accordance with IFRS7
  - 2.6.5.3 "Financial instruments: Disclosures".
- 2.7 IAS 16 "Property"
- 2.8 IAS 38 "Intangible Assets"
- 2.9 IAS 36 "Impairment of Assets"- IFRS
- 2.10 "Non-current Assets Held for Sale and Discontinued Operations'

#### Unit III IAS 12 Income Taxes

- 3.1 Deferred income taxes a concept- Temporary differences
- 3.2 Temporary taxable differences and deductible temporary differences
- 3.3 Recognition of deferred tax assets and liabilities
- 3.4 Calculation of the tax base of the asset and liability
- 3.5 The calculation of deferred taxes on credit operations
- 3.6 Presentation and disclosure of deferred taxes
- 3.7 IAS 18 "Revenue
  - 3.7.1 The conditions for recognizing revenue
  - 3.7.2 Recognition of Interest Income.

#### Unit IV IAS 19 Employee Benefits

- 4.1 Identification of fixed payment of pension plans by the employer groups and plans with defined contribution
- 4.2 Recognition and measurement of pension plans, defined contribution and defined benefit
- 4.3 Reflection of pension plans in accounting, financial statements and notes to the accounts.
- 4.4 IFRS 2 "Share based payments instruments"
  - 4.4.1 The concept of payment based on the equity instruments
  - 4.4.2 Evaluation of the transaction at fair value
  - 4.4.3 The difference between the operations
  - 4.4.4 Which offer payments using the shares settled in cash and equity instruments?
  - 4.4.5 Disclosure in financial reporting.

#### Unit V Additional Disclosure Of Information – IAS 34

- 5.1 Interim Financial Reporting
- 5.2 The Scope of IAS 34
  - 5.2.1 Definitions and minimum of the interim reporting
  - 5.2.2 Information to be included in the notes to the interim financial statements
  - 5.2.3 The period to provide the interim financial statements in annual reports (if in the final period of assessment has changed)
  - 5.2.4 Accounting policies for interim reporting

#### -: 165 :-

#### B.Voc. (AT) OBE 2019-22

#### 14 Hrs

12 Hrs.

# 14 Hrs

5.2.5 Seasonal income, non-uniform costs and the use of estimates in interim financial statements.

#### **Topics for Self-Study**

| S. No | Topics                                                                               | WEBLINKS                                                                                                    |
|-------|--------------------------------------------------------------------------------------|----------------------------------------------------------------------------------------------------|
| 1     | Prepayment<br>Features with<br>Negative<br>Compensation<br>(Amendments to<br>IFRS 9) | https://www.pwc.com/gx/en/audit-<br>services/ifrs/publications/ifrs-9/amendments-to-ifrs-<br>9-prepayment-features.pdf                                                                                                    |
| 2     | Integrated<br>Reporting                                                              | https://www.iasplus.com/en-gb/resources/integrated-<br>reporting#:~:text=Integrated%20reporting%20(',value%2<br>0proposition%20to%20the%20market.&text=Integrated<br>%20thinking%20leads%20to%20integrated,%2C%20me<br>dium%20and%20long%2Dterm. |
| 3     | Share-based<br>payment                                                               | https://www.iasplus.com/en/standards/ifrs/ifrs2                                                                                                    |
| 4     | Group<br>Accounting                                                                  | https://procountor.finago.com/hc/en-<br>us/articles/360000435778-Group-<br>Accounting#:~:text=Group%20Accounting%20is%20Pro<br>countor's%20chargeable,Accounting%20can%20be%20f<br>ound%20here.                                                  |

#### Text Book

Indian Accounting Standards: Practices, comparisons and interpretations- Asish Bhattacharyya, Taxman, 2015.

#### **Reference BOOK**

Illustrated Guide to Indian Accounting Standards (Ind AS), B.D.Chatterjee, Taxmann's, 1st January, 2017.

#### Web Reference

1. https://shodhganga.inflibnet.ac.in/bitstream/10603/202463/8/ 08\_chapter%201.pdf

#### 100%- Theory

# Specific Learning Outcomes (SLO)

| Unit                | Course content                                                          | Learning Outcomes                                                                                 | BTLT |
|---------------------|-------------------------------------------------------------------------|---------------------------------------------------------------------------------------------------|------|
|                     | Unit – I Concept                                                        | ual Foundations of Financial Statements                                                           |      |
| 1.1                 | The objective of financial reporting                                    | Explain the objective of financial reporting                                                      | K1   |
| 1.2                 | The main assumptions                                                    | <ul> <li>Summarize the assumptions of financial<br/>reporting</li> </ul>                          | K2   |
| 1.3                 | Qualitative characteristics of<br>financial reporting                   | Discuss Qualitative characteristics of financial reporting                                        | K2   |
| 1.4                 | Elements of Financial Statements: recognition and measurement           | <ul> <li>Explain recognition and measurement of<br/>financial instrument.</li> </ul>              | K2   |
| 1.5                 | IAS 1 "Presentation of Financial Statements"                            | Discuss IAS 1.                                                                                    | K2   |
| 1.6                 | Purpose and application of the standard                                 | • Examine the purpose and application of the IAS                                                  | K4   |
| 1.7                 | Components of financial statements, including Report on Equity          | List out components of financial statements,<br>including Report on Equity                        | K1   |
| 1.8                 | Presentation of Financial Statements                                    | <ul> <li>List out important points in presentation of<br/>Financial Statements</li> </ul>         | K1   |
|                     | Unit –II IA                                                             | S 32 and 39 "Financial Instruments"                                                               |      |
| 2.1                 | The concept of financial instruments                                    | Describe the concept of financial instrument                                                      | K2   |
| 2.2                 | Identification of financial instruments                                 | • Explain the features of financial instruments                                                   | K2   |
| 2.3                 | Financial assets and liabilities derivatives: recognition and rejection | • Examine the concept of financial assets and liabilities derivatives: recognition and rejection. | K4   |
| 2.4                 | Classification of financial instruments                                 | <ul> <li>Explain the Classification of financial<br/>instruments</li> </ul>                       | K2   |
| 2.5                 | Valuation of financial instruments                                      | Construct on the Valuation of financial instruments                                               | K3   |
| 2.6                 | IFRS 7 "Financial Instruments:                                          | Discus IFRS 7 "Financial Instruments:                                                             | K2   |
| 2.6.1               | Disclosures" - Accounting Policies                                      | Outline disclosures accounting polices                                                            | K2   |
| 2.6.2<br>&2.6.<br>3 | Profit and loss account                                                 | List out the guidelines for presentation of the<br>Profit and loss account and Balance sheet      | K1   |
| 2.6.4               | Statement of changes in equity                                          | • Prepare a statement of changes in equity                                                        | K5   |
| 2.6.5               | Additional disclosures                                                  | State about Additional disclosures of Financial<br>Instruments.                                   | K1   |
| 2.6.5<br>.1         | Basic disclosure requirements for<br>financial instruments              | Discuss the basic disclosures requirements for<br>financial instruments                           | K2   |

| Unit        | Course content                                                                                                    | Learning Outcomes                                                                            | BTLT |  |
|-------------|----------------------------------------------------------------------------------------------------|----------------------------------------------------------------------------------------------|------|--|
| 2.6.5<br>.2 | New approaches to disclosure in accordance with IFRS7                                                                | <ul> <li>Explain New approaches to disclosure in<br/>accordance with IFRS7</li> </ul>        | K1   |  |
| 2.7         | IAS 16 "Property"                                                                                                    | Discuss IAS 16 "Property"                                                                    | K2   |  |
| 2.8         | IAS 38 "Intangible Assets"                                                                                           | Explain IAS 38 "Intangible Assets"                                                           | K1   |  |
| 2.9         | "Investment Property"                                                                                                | Explain "Investment Property"                                                                | K2   |  |
| 2.10        | IAS 36 "Impairment of Assets"-<br>IFRS                                                                               | Describe IAS 36, Impairment of Assets                                                        | K2   |  |
| 2.11        | "Non-current Assets Held for Sale<br>and Discontinued Operations'                                                    | Discuss Non-current Assets Held for Sale and<br>Discontinued Operations                      | K2   |  |
|             | Unit                                                                                                    | – III: IAS 12 Income Taxes                                                                   |      |  |
| 3.1         | Deferred income taxes a concept-<br>Temporary differences                                                            | Explain the concept of Deferred income taxes                                                 | K2   |  |
| 3.2         | Temporary taxable differences<br>and deductible temporary<br>differences                                             | Examine Temporary taxable differences and deductible temporary differences                   | K4   |  |
| 3.3         | Recognition of deferred tax assets and liabilities                                                                   | Discuss about the Recognition of deferred tax assets and liabilities                         | K2   |  |
| 3.4         | Calculation of the tax base of the asset and liability                                                               | • Explain the method of calculation of tax base of the asset and liability                   | K2   |  |
| 3.5         | The calculation of deferred taxes on credit operations                                                               | Asses the deferred taxes on credit operations                                                | K5   |  |
| 3.6         | Presentation and disclosure of deferred taxes                                                                        | <ul> <li>Explain the points in Presentation and<br/>Disclosure of deferred taxes.</li> </ul> | K2   |  |
| 3.7         | IAS 18 "Revenue                                                                                                    | Explain IAS 18 "Revenue concepts"                                                            | K2   |  |
| 3.7.1       | The conditions for recognizing revenue                                                                               | • Examine the conditions for recognizing revenue                                             | K3   |  |
| 3.7.2       | Recognition of Interest Income.                                                                                      | List out the points in Recognition of Interest Income.                                       | K1   |  |
|             | Unit –                                                                                                    | IV : IAS 19 Employee Benefits                                                                |      |  |
| 4.1         | Identification of fixed payment of<br>pension plans by the employer<br>groups and plans with defined<br>contribution | <ul> <li>Discuss about fixed Pension plans by the<br/>employer.</li> </ul>                   | K2   |  |
| 4.2         | Recognition and measurement of pension plans.                                                                        | • Describe Recognition and measurement of pension plans,                                     |      |  |
| 4.3         | Reflection of pension plans in accounting, financial statements and notes to the accounts.                           | • Explain pension plan for accounting, Financial Statements                                  |      |  |
| 4.4         | IFRS 2 "Share based payments instruments"                                                                            | <ul> <li>Analyse IFRS 2 "Share based payments<br/>instruments"</li> </ul>                    | K4   |  |

| Unit  | Course content                                                                                                    | Learning Outcomes                                                                                                    | BTLT |
|-------|----------------------------------------------------------------------------------------------------|----------------------------------------------------------------------------------------------------|------|
| 4.4.1 | The concept of payment based on the equity instruments                                                                               | • Discuss the concept of payment based on the equity instruments                                                                                                    | K2   |
| 4.4.2 | Evaluation of the transaction at fair value                                                                                          | Execute the transaction at fair value                                                                                                    | K3   |
| 4.4.4 | Which offer payments using the shares settled in cash and equity instruments                                                         | • Discuss the guidelines regarding payments using the shares settled in cash and equity instruments                                                                                        | K2   |
| 4.4.5 | Disclosure in financial reporting.                                                                                                   | <ul> <li>Explain IAS 19 regarding Disclosure in financial<br/>reporting.</li> </ul>                                                                                                    | K2   |
|       | Unit – V Additi                                                                                                    | onal Disclosure Of Information – IAS 34                                                                                                    |      |
| 5.1   | Interim Financial Reporting                                                                                                    | Evaluate Interim Financial Reporting                                                                                                    | K5   |
| 5.2   | The Scope of IAS 34                                                                                                    | Discuss scope of IAS 34                                                                                                    | K2   |
| 5.2.2 | Information to be included in the notes to the interim financial statements                                                          | • List out the information to be included in the notes to the interim financial statements                                                                                                 | K1   |
| 5.2.3 | The period to provide the interim<br>financial statements in annual<br>reports( if in the final period of<br>assessment has changed) | <ul> <li>Describe the points related to the period to<br/>provide the interim financial statements in<br/>annual reports( if in the final period of<br/>assessment has changed)</li> </ul> | K2   |
| 5.2.4 | Accounting policies for interim reporting                                                                                            | Discuss the Accounting policies for interim reporting                                                                                                    | K2   |
| 5.2.5 | Seasonal income, non-uniform costs and the use of estimates in interim financial statements                                          | <ul> <li>Explain Seasonal income, non-uniform costs<br/>and the use of estimates in interim financial<br/>statements</li> </ul>                                                            | K2   |

L-Low

**M-Moderate** 

H- High

|             | PO1 | PO2 | PO3 | PO4 | PO5 | <b>PO6</b> | PO7 | PO8 | PO9 | PSO1 | PSO2 | PSO3 | PSO4 |
|-------------|-----|-----|-----|-----|-----|------------|-----|-----|-----|------|------|------|------|
| <b>CO</b> 1 | н   | Н   | М   | Μ   | М   | М          |     |     |     | H    | М    | М    | М    |
| CO2         | н   | Н   | М   | М   |     | М          | М   |     |     | Н    | М    |      | М    |
| CO3         | н   | М   | М   | М   | М   | М          |     |     |     | Н    | М    | М    | М    |
| CO4         | н   | Н   | Н   |     |     | М          |     |     |     | Н    | Н    |      | М    |
| CO5         | н   | М   | М   | М   |     | М          |     |     |     | Н    | М    |      | М    |
| CO6         | н   | М   | Μ   | М   | М   | М          |     |     |     | H    | М    | М    | М    |

#### **Course Assessment Methods**

# Direct

- 1. Internal Test-1
- 2. Internal Test-II
- 3. Seminar & Assignments
- 4. Attendance
- 5. End Semester exam

#### Indirect

1. Internship and Project work

| Semester VI | CORE /GENERAL : XVI - INDIRECT | Code : U19AT621  |
|-------------|--------------------------------|------------------|
| Credits : 5 | TAXATION                       | Total Hours : 75 |

#### **Course Outcomes**

On completion of the course, the students will be able to

| S. No | Course Outcomes                                            | Level | Unit |
|-------|------------------------------------------------------------|-------|------|
| 1     | Describe various subsuming of taxes by GST.                | K2    | Ι    |
| 2     | Analyse the structure, powers and functions of GST council | K4    | Ι    |
| 3     | Categorize the taxable event of GST in India               | K4    | II   |
| 4     | Explain Recovery of Excess Tax Credit                      |       | III  |
| 5     | Summarize the procedures of GST and Scrutiny them          | K3    | IV   |
| 6     | Describe offences and penalties in GST                     | K2    | V    |

#### Unit I : Introduction to GST

#### 15 Hrs.

15 Hrs.

- 1.1 Meaning of GST
- 1.2 Objectives of GST
- 1.3 Salient features of GST
- 1.4 Subsuming of taxes
- 1.5 Benefits of implementing GST
- 1.6 Constitutional Amendments
- 1.7 Structure of GST (Dual Model)-Central GST & State / Union Territory /Integrated GST

#### 1.8 GST Council

- 1.8.1 Structure
- 1.8.2 Powers
- 1.8.3 Functions
- 1.9 Provisions for amendments.

#### Unit II : Levy and Collection of GST

| 2.1 | Taxable event                        |  |
|-----|--------------------------------------|--|
|     | 2.1.1 "Supply" of Goods and Services |  |

- 2.1.2 Place of Supply (Within state, Interstate, Import and Export)
- 2.1.3 Time of supply
- 2.2 Valuation for GST
  - 2.2.1 Valuation rules
  - 2.2.2 Taxability of reimbursement of expenses

- 2.3 Exemption from GST
  - 2.3.1 Small supplies and Composition Scheme
- 2.4 Classification of Goods and Services
  - 2.4.1 Composite
  - 2.4.2 Mixed Supplies.

#### Unit III : Input Tax Credit

- 3.1 Input Tax Credit eligibility
- 3.2 Apportionments of Credit and Blocked Credits
- 3.3 Tax Credit in respect of Capital Goods
- 3.4 Recovery of Excess Tax Credit
- 3.5 Availability of Tax Credit in special circumstances
- 3.6 Transfer of Input Credit (Input Service Distribution)
- 3.7 Payment of Taxes
- 3.8 Refund
- 3.9 Doctrine of unjust enrichment
- 3.10 TDS & TCS
- 3.11 Reverse Charge Mechanism, Job work.

#### **Unit IV : Procedures**

- 4.1 Tax Invoice
- 4.2 Credit and Debit Notes
- 4.3 Returns
- 4.4 Audit in GST
- 4.5 Assessment
  - 4.5.1 Self-Assessment
- 4.6 Summary and Scrutiny.

### Unit V: SPECIAL PROVISIONS & CUSTOMS LAW (15 Hrs.)

- 5.1 Taxability of E-Commerce
- 5.2 Anti-Profiteering
- 5.3 Avoidance of dual control
- 5.4 E-way bills
- 5.5 Zero-rated supply
- 5.6 Offences and Penalties
- 5.7 Appeals
- 5.8 Basic Concepts
- 5.9 Territorial Waters & High Seas
- 5.10 Types of Custom Duties
- 5.11 Valuation
- 5.12 Baggage Rules
- 5.13 Baggage Exemptions.

15 Hrs.

15 Hrs.

# Note: In case of any subsequent notifications/amendments regarding GST or customs law by the government, the syllabus would be updated accordingly.

#### **Topics for Self-Study**

| S. No | Topics                                                 | WEBLINKS                                                                                 |
|-------|--------------------------------------------------------|------------------------------------------------------------------------------------------|
| 1     | Tax invoice credit and debit notes electronic way bill | https://resource.cdn.icai.org/56454bosint<br>er-p4-maynov2020secb-cp8.pdf                |
| 2     | Returns and Payment of tax                             | https://resource.cdn.icai.org/56455bosint<br>er-p4-maynov2020secb-cp10.pdf               |
| 3     | TDS & TCS under GST                                    | https://resource.cdn.icai.org/56455bosint<br>er-p4-maynov2020secb-cp9.pdf                |
| 4     | Audit under GST                                        | https://icmai.in/upload/Students/Syllab<br>us2016/Inter/Paper-11-Jan2020-<br>Revised.pdf |

#### Text

1. Indirect Taxes -V.S. Datey.Taxmann Publication (P) Ltd New Delhi,2017

#### Reference

1. Indirect Taxation- V.Balachandran Sultan Chand &Co.New Delhi,2017

#### Web Reference

1. https://icmai.in/upload/Students/Syllabus2016/Inter/Paper-11-Jan2020-Revised.pdf

#### 100% - Theory

#### **Specific Learning Outcomes (SLO)**

| Unit | Course content               | Learning Outcomes                     | BTLT |  |  |  |  |  |  |  |
|------|------------------------------|---------------------------------------|------|--|--|--|--|--|--|--|
|      | Unit – I Introduction to GST |                                       |      |  |  |  |  |  |  |  |
| 1.1  | Meaning of GST               | Explain Meaning of GST                | K2   |  |  |  |  |  |  |  |
| 1.2  | Objectives of GST            | Summarize Objectives of GST           | K2   |  |  |  |  |  |  |  |
| 1.3  | Salient features of<br>GST   | • Discuss the Salient features of GST | K2   |  |  |  |  |  |  |  |

| Unit | Course content                                                                                                    | Learning Outcomes                                                                                                    | BTLT     |  |
|------|----------------------------------------------------------------------------------------------------|----------------------------------------------------------------------------------------------------|----------|--|
| 1.4  | Subsuming of taxes                                                                                                    | • Describe various subsuming of taxes by GST                                                                                                    | K2       |  |
| 1.5  | Benefits of implementing GST                                                                                                    | • Discuss the benefits of implementing GST                                                                                                    | K2       |  |
| 1.6  | Constitutional<br>Amendments                                                                                                    | • Examine the Constitutional Amendments in GST                                                                                                    | K4       |  |
| 1.7  | Structure of GST<br>(Dual Model)-Central<br>GST & State / Union<br>Territory /Integrated<br>GST                                     | • Explain the structure of GST (Dual<br>Model)-Central GST & State / Union<br>Territory /Integrated GST                                                | K2       |  |
| 1.8  | GST Council<br>1.8.1 Structure<br>1.8.2 Powers<br>1.8.3 Functions                                                                   | • Analyse the structure, powers, and functions of GST council                                                                                          | K4       |  |
| 1.9  | Provisions for amendments.                                                                                                    | • Discuss the provisions for amendments in GST                                                                                                    | K2       |  |
|      | Unit –II                                                                                                    | Levy and Collection of GST                                                                                                    |          |  |
| 2.1  | Taxable event2.1.1 "Supply" ofGoods and Services2.1.2 Place ofSupply (Within state,Interstate, Import andExport)2.1.3 Time ofsupply | • Categorize the taxable event of GST in India                                                                                                    | K4       |  |
| 2.2  | Valuation for GST<br>2.2.1 Valuation rules<br>2.2.2 Taxability of<br>reimbursement of<br>expenses                                   | <ul> <li>Explain the Valuation for GST</li> <li>Describe the Valuation rules</li> <li>Discuss about Taxability of reimbursement of expenses</li> </ul> | K2       |  |
| 2.3  | Exemption from GST<br>2.3.1 Small supplies<br>and Composition<br>Scheme                                                             | <ul> <li>Prepare a list of exemption from GST</li> <li>Discuss the small supplies and composition scheme.</li> </ul>                                   | К6<br>К2 |  |
| 2.4  | Classification of Goods<br>and Services<br>2.4.1 Composite<br>2.4.2 Mixed Supplies.                                                 | <ul> <li>Explain the Classification of Goods<br/>and services</li> <li>Describe the terms Composite and<br/>Mixed supplies in GST</li> </ul>           | K2<br>K2 |  |

| Unit                                      | Course content Learning Outcomes                                                |                                                                                                    |    |  |  |  |  |  |  |  |
|-------------------------------------------|---------------------------------------------------------------------------------|----------------------------------------------------------------------------------------------------|----|--|--|--|--|--|--|--|
| Unit – III : Input Tax Credit             |                                                                                 |                                                                                                    |    |  |  |  |  |  |  |  |
| 3.1                                       | Input Tax Credit<br>eligibility                                                 | • Explain the Input Tax Credit eligibility                                                                                        | K2 |  |  |  |  |  |  |  |
| 3.2                                       | Apportionments of<br>Credit and Blocked<br>Credits                              | • Examine Apportionments of Credit and Blocked Credits                                                                            | K4 |  |  |  |  |  |  |  |
| 3.3                                       | Tax Credit in respect<br>of Capital Goods                                       | • Discuss about Tax Credit in respect of Capital Goods                                                                            | K2 |  |  |  |  |  |  |  |
| 3.4                                       | Recovery of Excess<br>Tax Credit                                                | • Explain Recovery of Excess Tax Credit                                                                                           | K2 |  |  |  |  |  |  |  |
| 3.5                                       | Availability of Tax<br>Credit in special<br>circumstances                       | • Describe the Availability of Tax<br>Credit in special circumstances                                                             | K2 |  |  |  |  |  |  |  |
| 3.6                                       | Transfer of Input<br>Credit (Input Service<br>Distribution)<br>Payment of Taxes | <ul> <li>Explain the Transfer of Input Credit<br/>(Input Service Distribution)</li> <li>Discuss about Payment of Taxes</li> </ul> | K2 |  |  |  |  |  |  |  |
| 3.7                                       | Refund                                                                          | Discuss about Refund of GST                                                                                                    | K2 |  |  |  |  |  |  |  |
| 3.8                                       | Doctrine of unjust<br>enrichment                                                | • Examine Doctrine of unjust enrichment                                                                                           | K3 |  |  |  |  |  |  |  |
| 3.9                                       | TDS & TCS                                                                       | • Summarize the points regarding TDS & TCS in GST                                                                                 | K3 |  |  |  |  |  |  |  |
| 3.10                                      | Reverse Charge mechanism, Job work.                                             | • Explain the terms Reverse Charge Mechanism, Job work.                                                                           | K2 |  |  |  |  |  |  |  |
|                                           | τ                                                                               | Jnit – IV : Procedures                                                                                                    |    |  |  |  |  |  |  |  |
| 4.1                                       | Tax Invoice                                                                     | Discuss about Tax Invoice                                                                                                    | K2 |  |  |  |  |  |  |  |
| 4.2                                       | Credit and Debit Notes                                                          | Describe Credit and Debit Notes                                                                                                   | K2 |  |  |  |  |  |  |  |
| 4.3                                       | Returns                                                                         | • Explain the Procedures for Returns in GST                                                                                       | K2 |  |  |  |  |  |  |  |
| 4.4                                       | Audit in GST                                                                    | • Discuss the Audit procedures in GST                                                                                             | K2 |  |  |  |  |  |  |  |
| 4.5                                       | Assessment &<br>Self-Assessment                                                 | • Discuss the concept of Assessment and Self-Assessment                                                                           | K2 |  |  |  |  |  |  |  |
| 4.6                                       | Summary and Scrutiny.                                                           | • Summarize the procedures of GST and Scrutiny them                                                                               | K3 |  |  |  |  |  |  |  |
| Unit – V Special Provisions & Customs Law |                                                                                 |                                                                                                    |    |  |  |  |  |  |  |  |
| 5.1                                       | Taxability of E-<br>Commerce                                                    | Describe Taxability of E-Commerce                                                                                                 | K2 |  |  |  |  |  |  |  |
| 5.2                                       | Anti-Profiteering                                                               | Discuss Anti-Profiteering                                                                                                    | K2 |  |  |  |  |  |  |  |

| Unit | Course content                    | Learning Outcomes                                                     | BTLT |
|------|-----------------------------------|-----------------------------------------------------------------------|------|
| 5.3  | Avoidance of dual control         | • Explain the term Avoidance of dual control                          | K2   |
| 5.4  | E-way bills                       | • Describe E-way bills                                                | K2   |
| 5.6  | Zero-rated supply                 | • Discuss the Zero-rated supply                                       | K2   |
| 5.7  | Offences and Penalties            | • Describe offences and penalties in GST                              | K2   |
| 5.8  | Appeals                           | • State about Appeals in GST                                          | K1   |
| 5.9  | Basic Concepts                    | • Describe Basic Concepts of Customs law                              | K2   |
| 5.10 | Territorial Waters &<br>High Seas | • Explain the customs law related to Territorial waters and High Seas | K2   |
| 5.11 | Types of Custom<br>Duties         | • Discuss the types of Customs duties                                 | K2   |
| 5.12 | Valuation                         | • State about Valuation of Customs duties                             | K2   |
| 5.13 | Baggage Rules                     | Explain Baggage Rules                                                 | K2   |

| L-Low       |             | M-Moderate |     |     | H- High |            |            |     |     |      |      |      |      |
|-------------|-------------|------------|-----|-----|---------|------------|------------|-----|-----|------|------|------|------|
|             | <b>PO</b> 1 | PO2        | PO3 | PO4 | PO5     | <b>PO6</b> | <b>PO7</b> | PO8 | PO9 | PSO1 | PSO2 | PSO3 | PSO4 |
| <b>CO</b> 1 | н           | М          | М   | M   | н       | н          |            | М   |     | М    | М    | М    | м    |
| CO2         | н           | н          | М   | М   | н       | н          |            |     |     | н    | М    | М    | м    |
| CO3         | н           | н          | М   | М   |         | М          |            | М   |     | н    | М    | М    | м    |
| CO4         | н           | М          | М   | М   |         | н          |            |     |     | М    | М    | М    | н    |
| CO5         | н           | н          | н   | М   | н       | н          |            |     |     | н    | Н    | н    | н    |
| C06         | н           | н          | М   | н   | н       | М          |            | М   |     | Н    | H    | Н    | М    |

#### **Course Assessment Methods**

# Direct

- 1. Internal Test-1
- 2. Internal Test-II
- 3. Seminar & Assignments
- 4. Attendance
- 5. End Semester exam

#### Indirect

1. Internship and Project work